# **EDI-Anwendungsempfehlung** von GS1 Germany

# für die Bekleidungswirtschaft **CFB-Connecting Fashion Business**  $V<sub>2.1</sub>$ **Bestellantwort** (ORDRSP)

in **EANCOM<sup>®</sup> 2002 S3** 

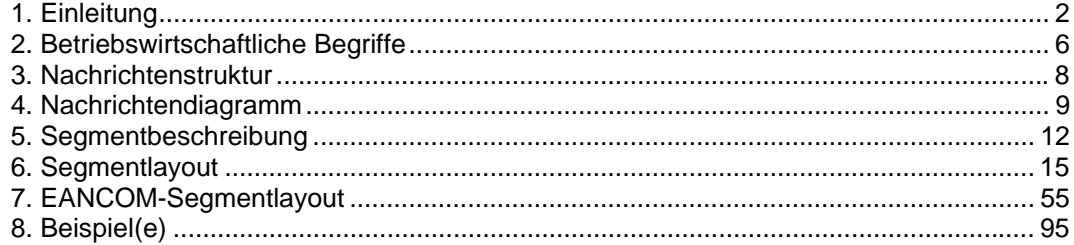

#### **Vorwort**

Ziel der vorliegenden Broschüre ist es, eine Dokumentation anzubieten, mit der Auftragsdaten zwischen Geschäftspartnern beantwortet/bestätigt werden können.

Basis dieser Ausarbeitung ist der internationale Standard EANCOM® 2002. Zur Übermittlung der notwendigen Informationen wird der Nachrichtentyp ORDRSP 007 verwendet. Als Dokumentationstool wurde GEFEG.FX (Gefeg mbH, Berlin) benutzt.

Es wird ausdrücklich darauf hingewiesen, daß die Broschüre nicht die komplette Originalbeschreibung der entsprechenden Kapitel und weitere relevante Hinweise der EANCOM® 2002-Dokumentation ersetzt. Es handelt sich vielmehr um eine Beschreibung der zu verwendenden Segmente, Datenelemente und Codes für eine spezielle Aufgabenstellung.

Die vorliegende Dokumentation wurde von der GS1 Germany GmbH, Köln, erstellt. Jegliche Haftungsansprüche gegenüber GS1 Germany sind ausgeschlossen. Die Inhalte der Broschüre unterliegen dem Copyright von GS1 Germany und dürfen auch auszugsweise nur mit schriftlicher Genehmigung von GS1 Germany vervielfältigt oder an Dritte weitergegeben werden.

GS1 Germany dankt an dieser Stelle allen Fachleuten, die mit ihrem Wissen und ihrer Erfahrung aus der täglichen Praxis maßgebliche Beiträge zu dieser Anwendungsempfehlung geleistet haben.

#### **Wichtiger Hinweis:**

Um den Anforderungen des HGB § 37a (Angaben auf Geschäftsbriefen) gerecht zu werden, wurde in allen NAD-Segmenten, die einen Nachrichtensender identifizieren können, die Datenelementgruppe C058 geöffnet. Sollten die 5 Datenelemente (DE) 3124 mit jeweils bis zu 35 Stellen nicht ausreichen, werden direkt nachfolgende RFF-Segmente, qualifiziert mit DE 1153 = GN verwendet, das DE 1154 hat jeweils eine Kapazität von bis zu 70 Stellen. Nur in den Fällen, wo dem NAD-Segment keine RFF-Segmente folgen, dürfen RFF+GN... aus dem Kopfteil der Nachricht für diesen Zweck verwendet werden. Innerhalb dieser Anwendungsempfehlungen von GS1 Germany sind davon nur die Nachrichten REMADV und SLSFCT betroffen.

#### **Konventionen**

Die vorliegende Dokumentation bietet verschiedene Einstiegsmöglichkeiten:

*Abschnitt 2* **"Betriebswirtschaftliche Begriffe"** bietet ein Verzeichnis zum Direkteinstieg anhand der laufenden Segmentnummer.

*Abschnitt 3* **"Nachrichtenstruktur"** listet die einzelnen verwendeten Segmente in der Reihenfolge auf, wie sie durch die EANCOM®-Nachricht vorgegeben ist. Dabei wird in der Regel für jede Information ein eigenes Segment beschrieben. Ausnahmen entstehen dann, wenn ein Segment nur in begrenzter Anzahl vorkommen und alternative Informationen enthalten kann, z.B. Segment BGM.

*Abschnitt 4* **"Nachrichtendiagramm"** listet die einzelnen verwendeten Segmente in der Reihenfolge auf, die durch die EANCOM®-Nachricht vorgegeben ist. Allerdings wird jedes Segment nur einmal angezeigt. Dadurch können sich Sprünge in der laufenden Nummerierung gegenüber der Nachrichtenstruktur ergeben.

*Abschnitt 5* **"Segmentbeschreibung"** liefert eine kurze Zusammenfassung der Verwendung jedes Segmentes.

In *Abschnitt 6* **"Segmentlayout"** wurde eine Darstellung gewählt, die die betriebswirtschaftlichen Begriffe (Daten aus der Inhouse-Applikation) den entsprechenden Elementen der EANCOM® -Syntax gegenüberstellt.

In *Abschnitt* **7 "EANCOM®-Segmentlayout"** wird die Nachricht im gleichen Layout wie im EANCOM® -Manual dargestellt.

Zu Abschnitt 6 und 7:

Die Layouts wurden um eine zusätzliche Status-Spalte "GER" ergänzt, die immer dann einen Eintrag hat, wenn der Empfehlungs-Status vom EANCOM®-Status abweicht. Ist die Statusangabe schwächer als der EANCOM®-Status, kann die Angabe (bei nur einer Angabe das Segment) ausgelassen werden.

Im Normalfall sind die Codenamen in roter Farbe dargestellt, d.h. sie sind innerhalb der Anwendungsempfehlung als restriktiv anzusehen und sollten ohne Absprache mit dem Datenaustausch-Partner nicht geändert/ersetzt werden. Sind Codewerte als Beispiel angegeben, werden sie in blauer Farbe dargestellt, z.B. Maßangaben. In diesem Fall sind alle Werte der entsprechenden Codeliste zugelassen.

*Abschnitt 8* **"Beispiel(e)"** enthält mindestens ein kommentiertes Beispiel für eine Nachricht.

Beachten Sie bitte, dass aus dokumentationstechnischen Gründen in den Beispielen Datenelement-Trennzeichen enthalten sein können, die in Echtnachrichten durch Gruppen-Trennzeichen dargestellt werden müssen.

Folgende Konventionen gelten für die vorliegende Dokumentation:

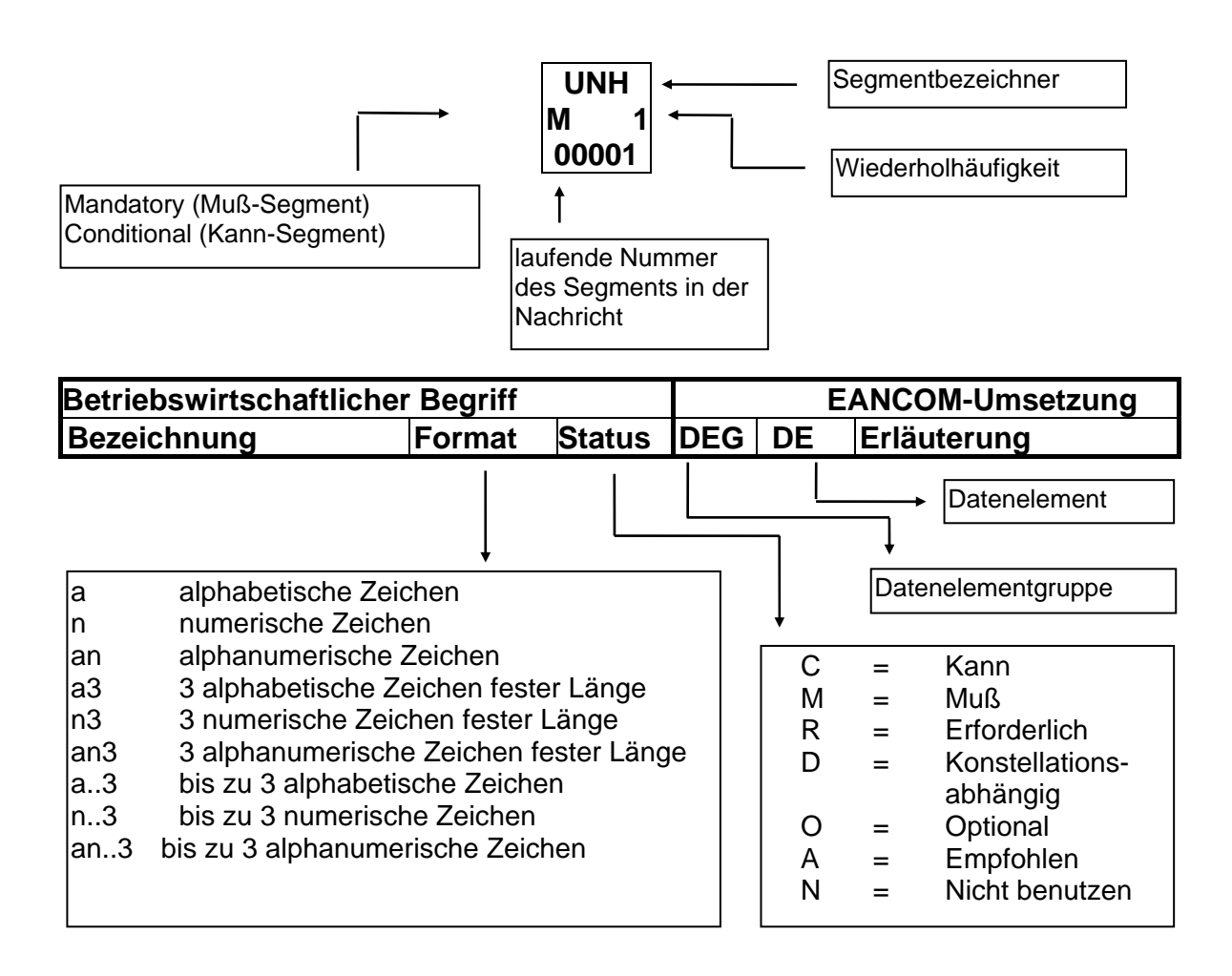

#### **Nachrichtenaufbau**

Kopf-Teil

Angabe von Käufer und Lieferant, Belegdatum, -nummer und ursprünglicher Bestellung.

Positions-Teil Angabe von GTIN zur Identifikation von Waren und Dienstleistungen und Abweichungen.

Summen-Teil Der Summenteil enthält die Gesamtwerte des Beleges.

#### **Hinweis**

Die einzigen Segmente und Datenelemente, die in der Bestellantwort vorhanden sein müssen, sind folgende:

Im Diagramm der Bestellung als "Muss" gekennzeichnete Segmente, inkl. der Wiederholung des NAD-Segments zur Identifikation von Käufer und Lieferant, usw.

Solche, die vorangehende Instruktionen in Kopf- oder Positionsteil ändern, bzw. Erklärungen oder Bedingungen hinzufügen. Wenn Segmente unterhalb LIN geändert werden, müssen auch alle Segmente unterhalb LIN erneut übertragen werden.

Jeder Änderungsvorschlag des Lieferanten kann vom Käufer durch Übermittlung einer neuen Bestellung oder einer Bestelländerung bestätigt werden. Die genaue Verfahrensweise sollte zwischen den Geschäftspartnern vereinbart und Bestandteil der Austauschvereinbarungen (EDI-Vertrag) werden.

# **2. Betriebswirtschaftliche Begriffe**

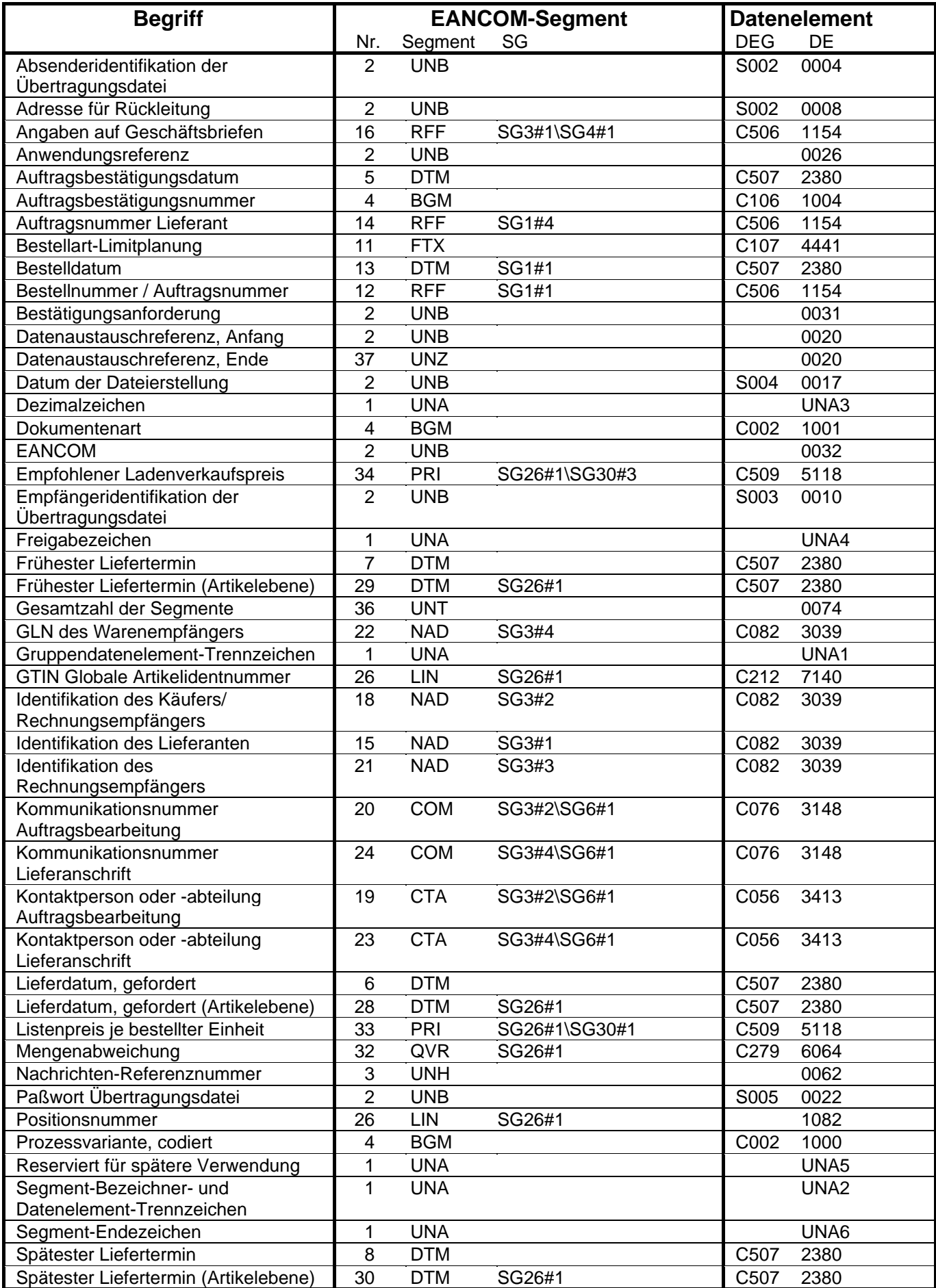

# **© Copyright GS1 Germany GmbH** - 6 -

# **2. Betriebswirtschaftliche Begriffe**

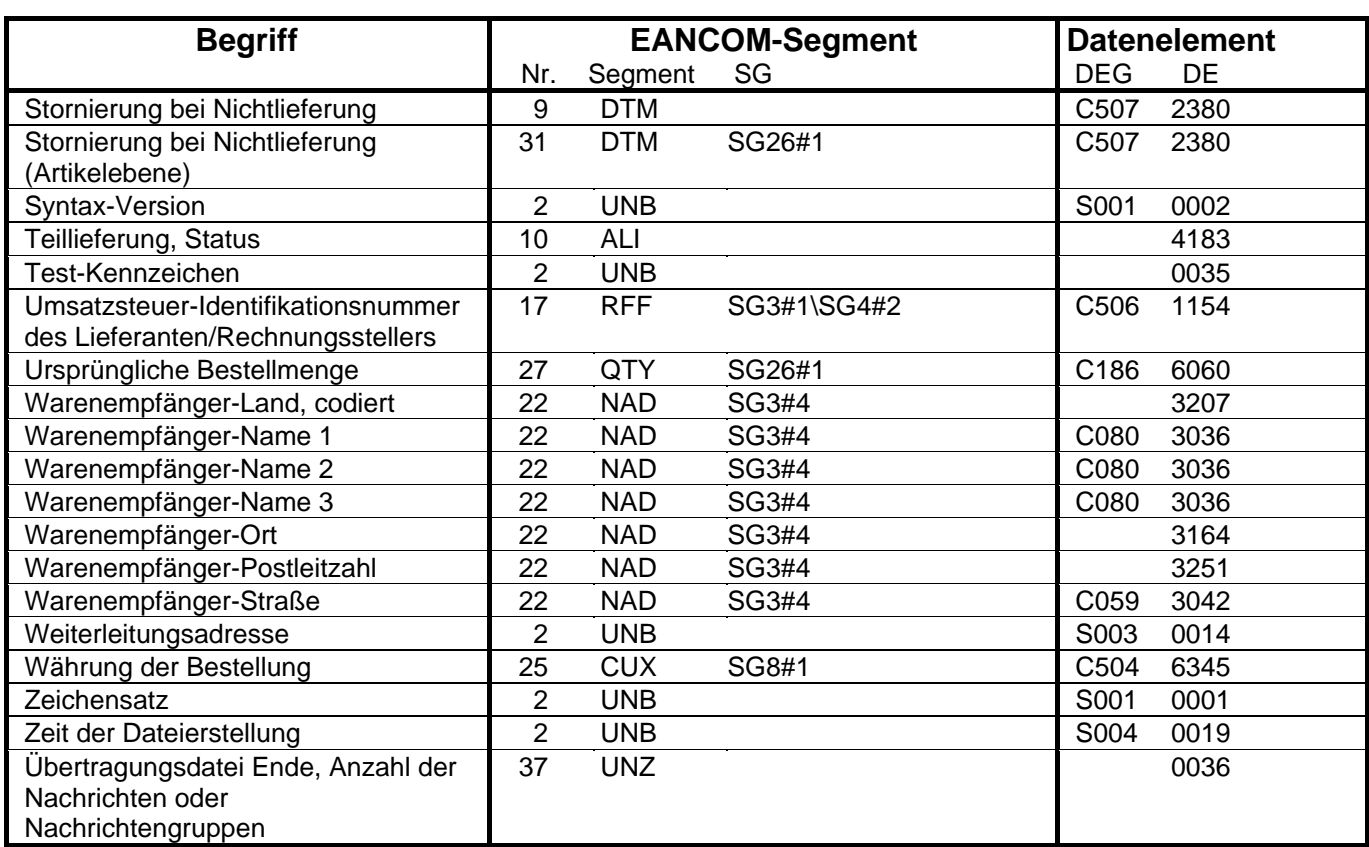

**Bestellantwort** 

#### **3. Nachrichtenstruktur**

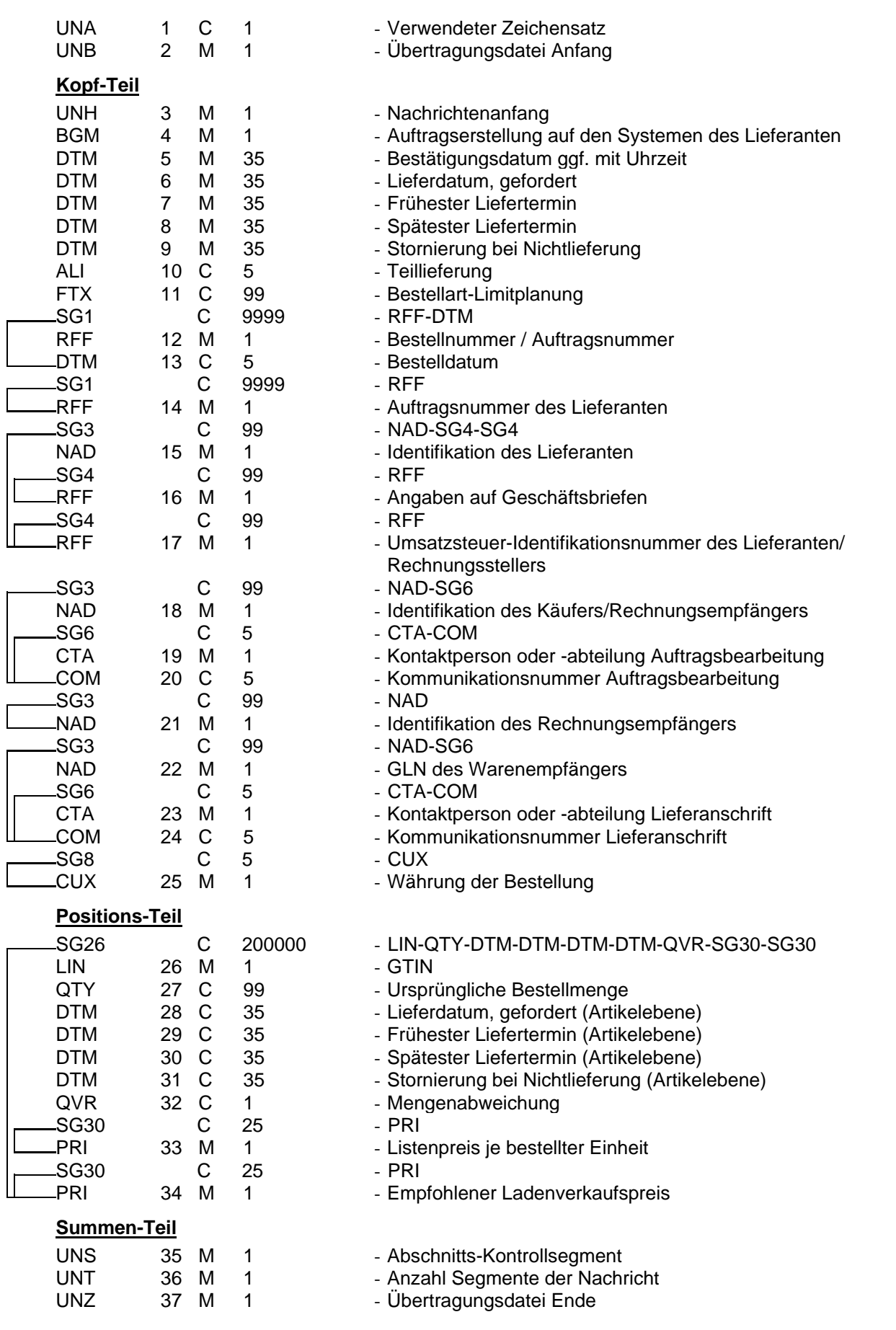

#### **4. Nachrichtendiagramm**

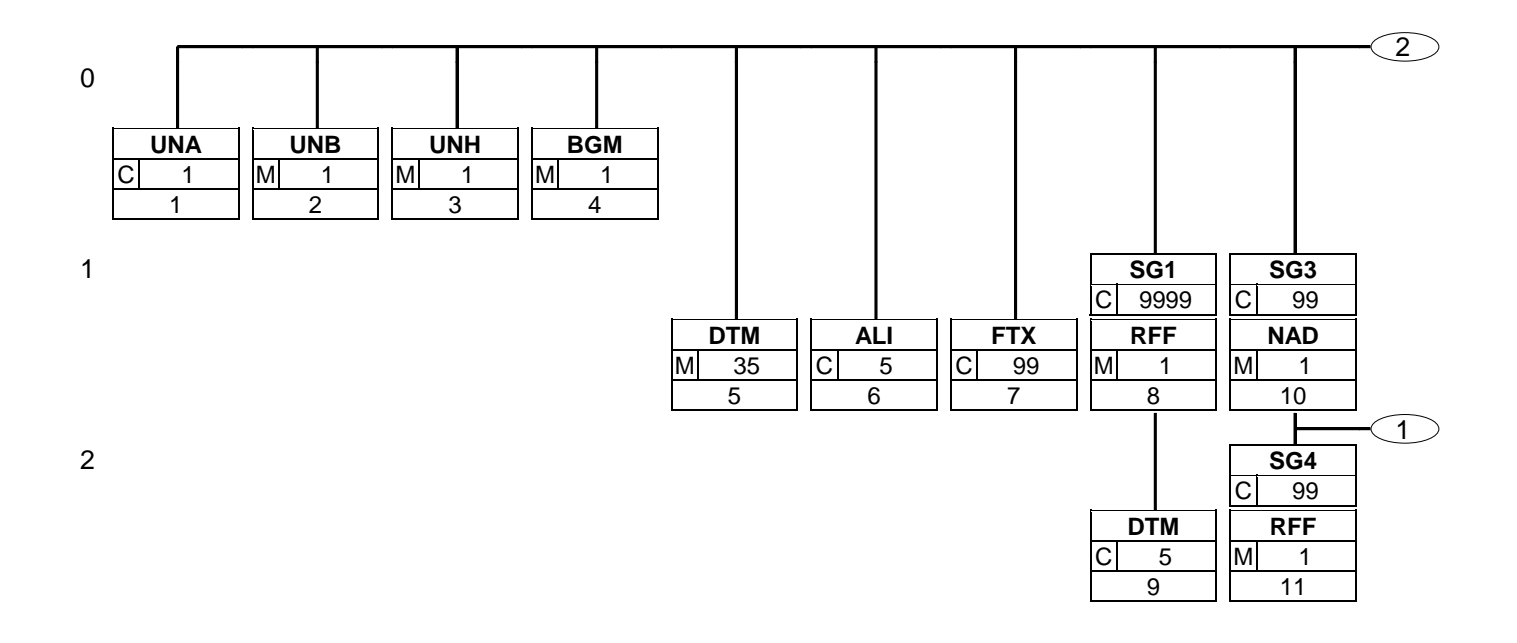

#### **4. Nachrichtendiagramm**

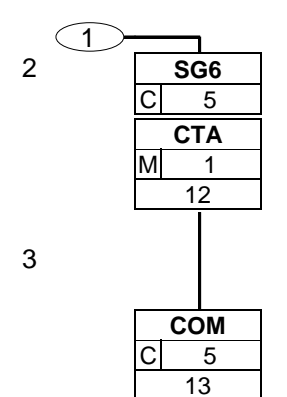

#### **4. Nachrichtendiagramm**

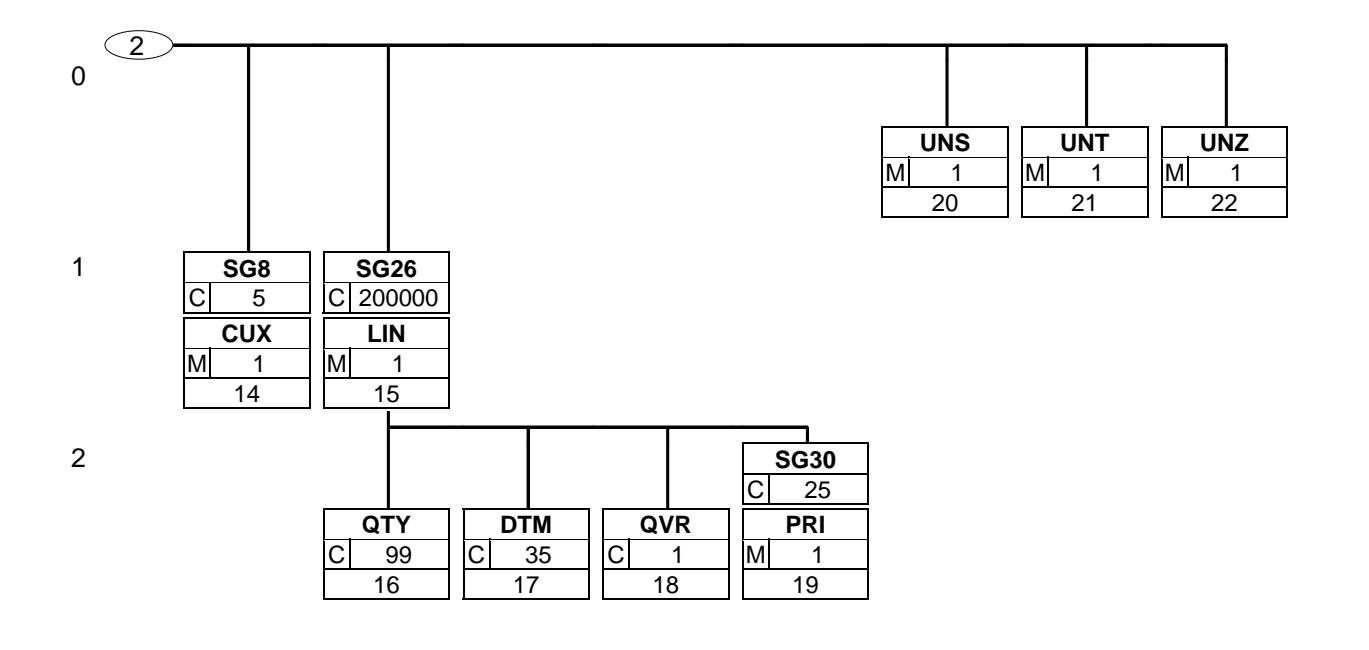

#### **5. Segmentbeschreibung**

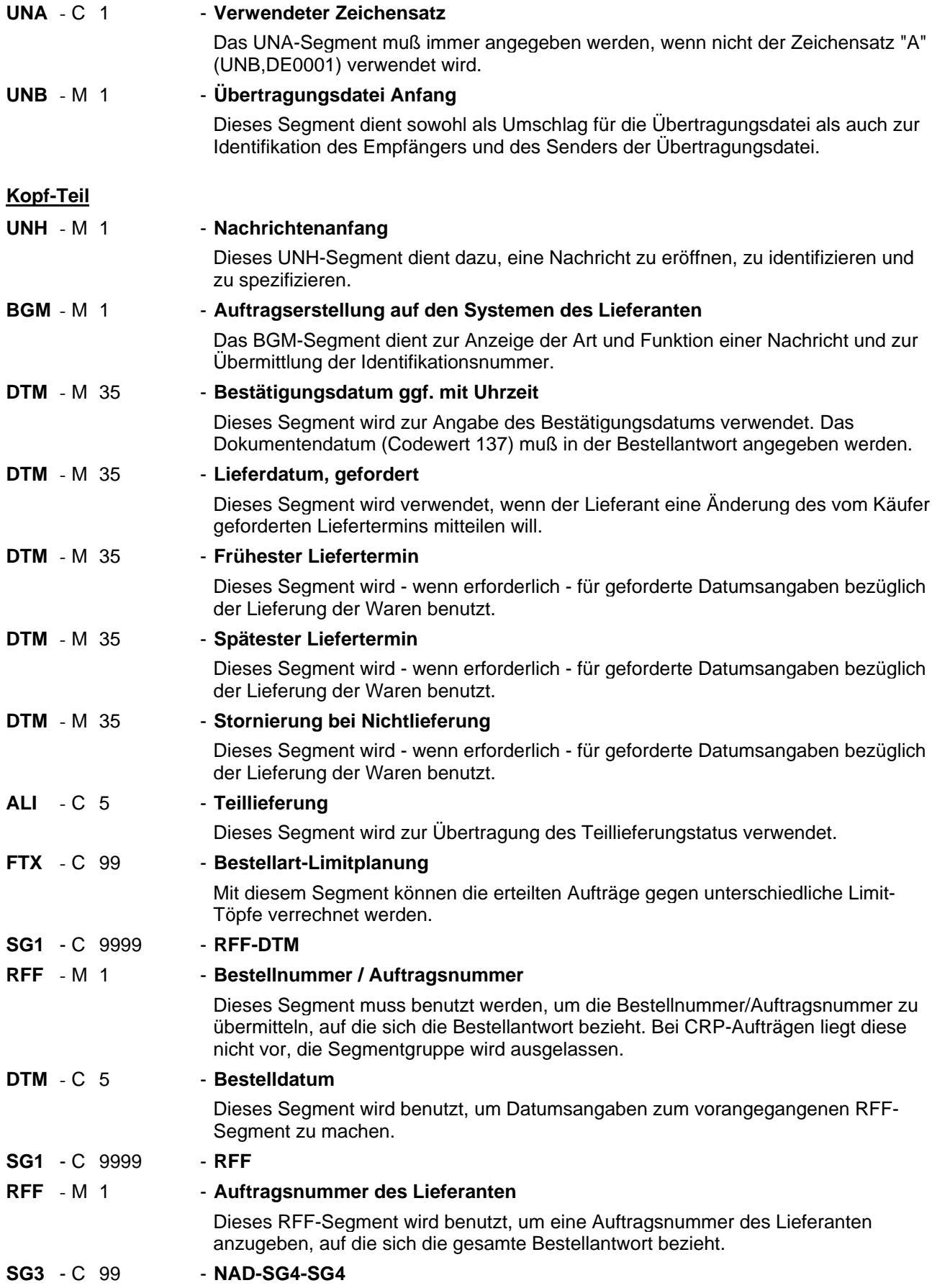

#### **5. Segmentbeschreibung**

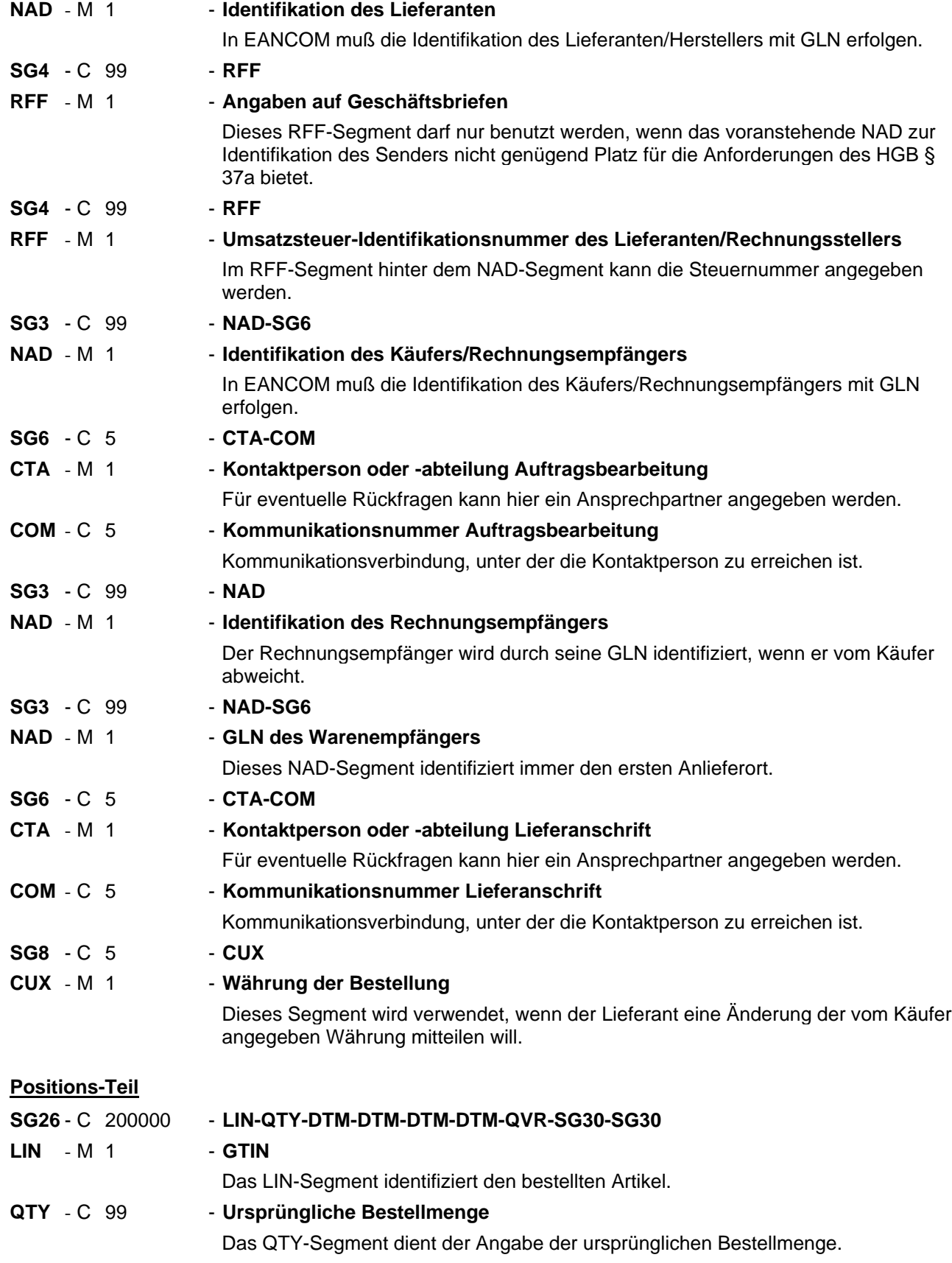

#### **5. Segmentbeschreibung**

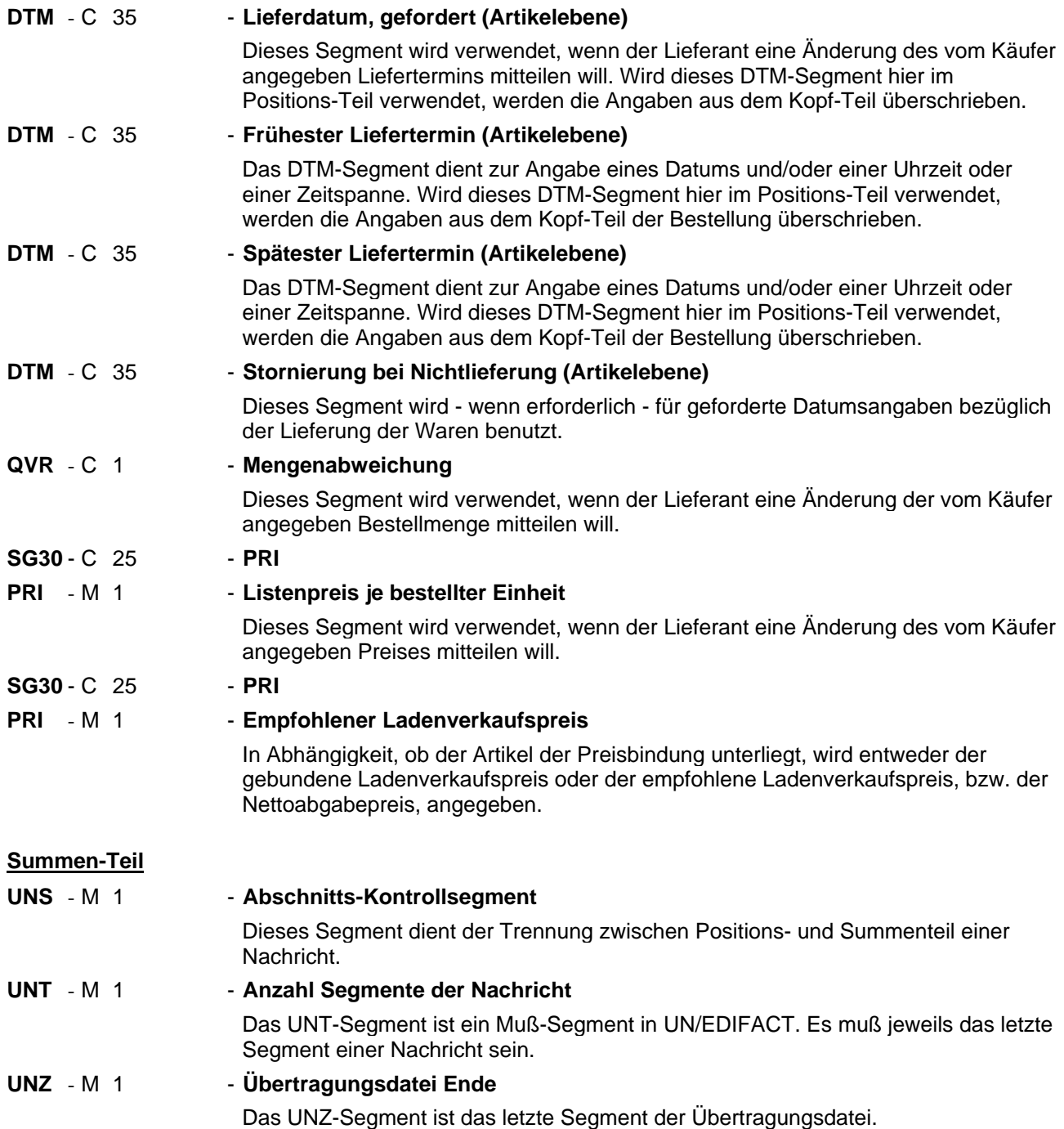

#### Segmentnummer: 1

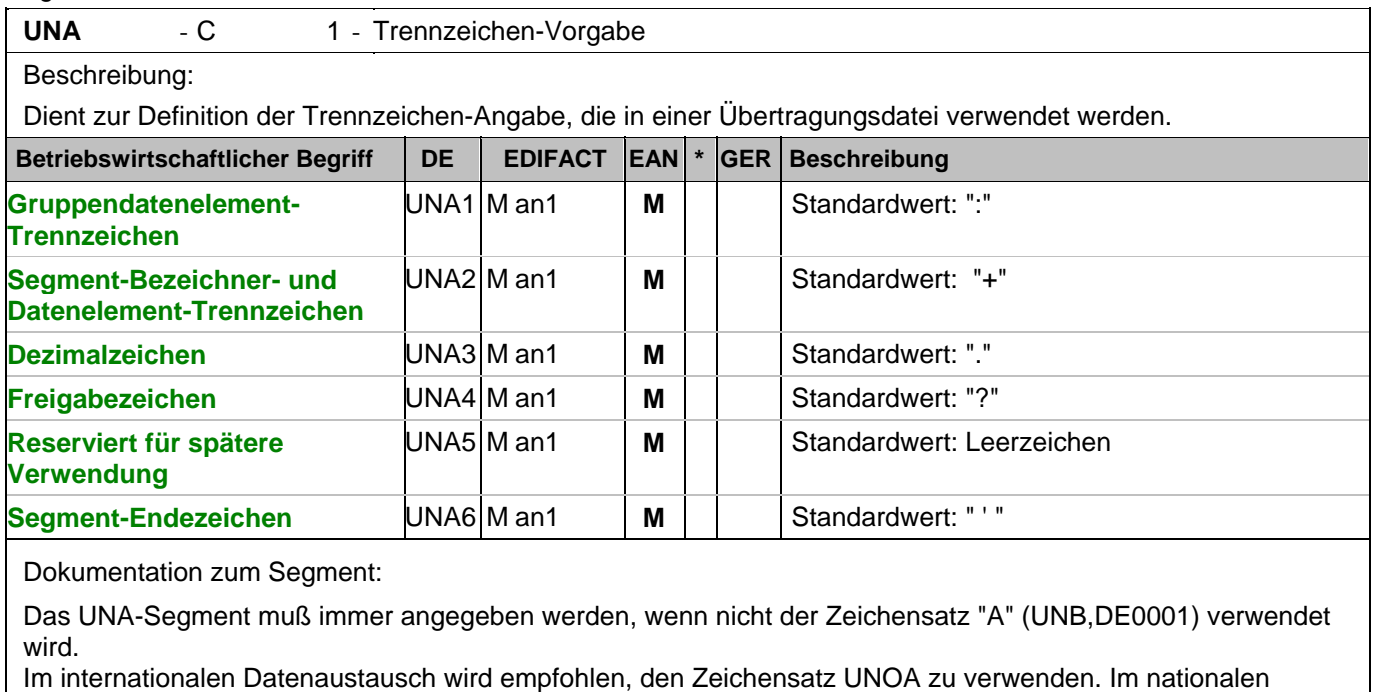

Datenaustausch ist der Zeichensatz UNOC sinnvoll, da er die Übermittlung von Umlauten und Kleinbuchstaben erlaubt.

Beispiel: UNA:+.? '

Das UNA-Segment enthält die Standardtrennzeichen.

#### Segmentnummer: 2

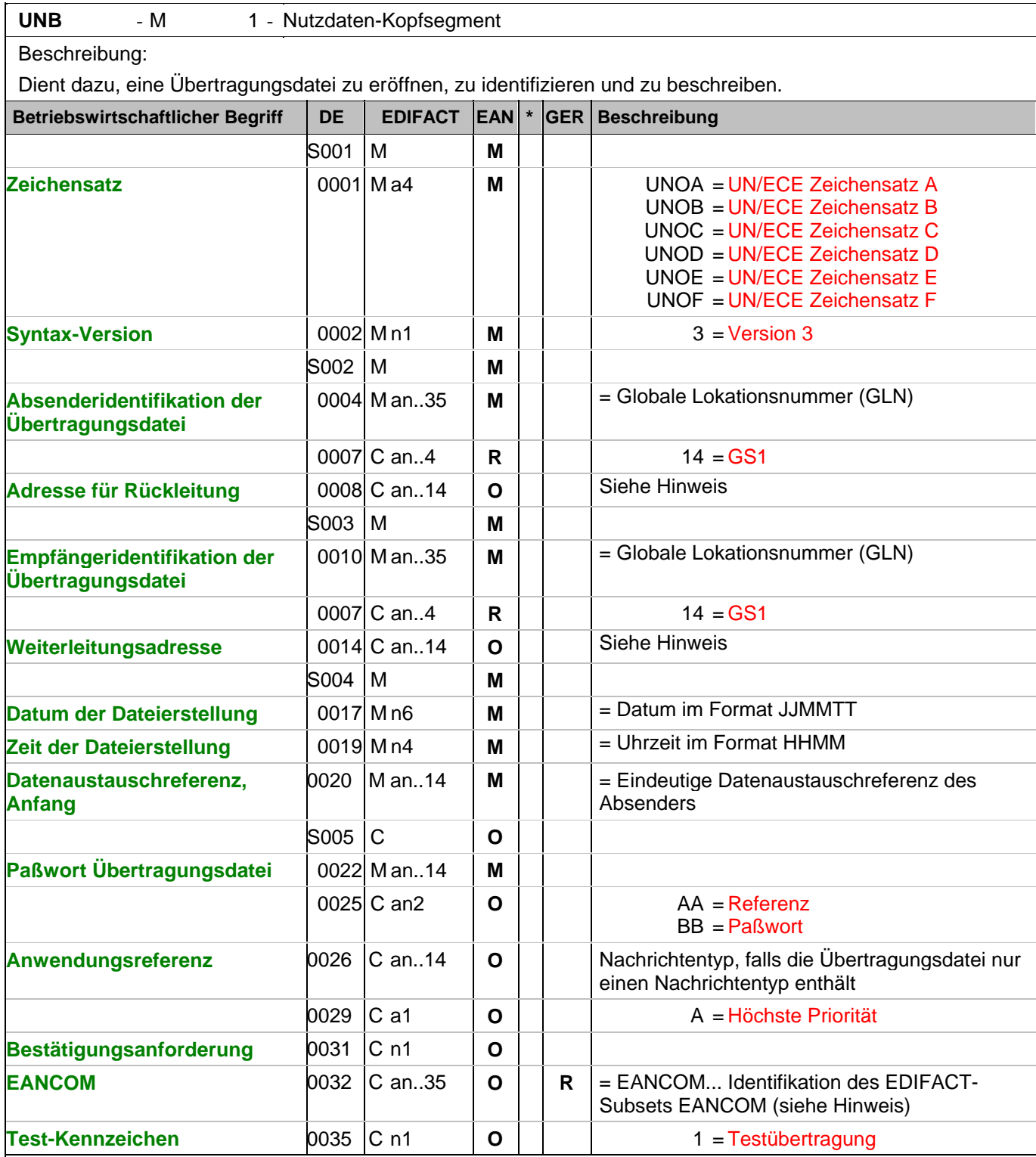

Dokumentation zum Segment:

Dieses Segment dient sowohl als Umschlag für die Übertragungsdatei als auch zur Identifikation des Empfängers und des Senders der Übertragungsdatei.

Im internationalen Datenaustausch wird empfohlen, den Zeichensatz UNOA zu verwenden. Im nationalen Datenaustausch ist der Zeichensatz UNOC sinnvoll, da er die Übermittlung von Umlauten und Kleinbuchstaben erlaubt.

#### Segmentnummer: 2

Hinweis DE 0008:

Die Adresse für Rückleitung stellt der Sender bereit, um den Empfänger der Übertragungsdatei über die Adresse im (Quell-)System des Senders bzw. eines angeschlossenen Partners zu informieren. Im Falle eines vermittelnden Dritten kann hier der ursprüngliche Nachrichtenersteller spezifiziert werden. Es wird empfohlen, GLN für diesen Zweck zu verwenden.

Hinweis DE 0014:

Die Verwendung des Datenelementes 0014 Weiterleitungsadresse dient der Identifikation des Empfängers, wenn ein Service-Rechenzentrum vorgeschaltete Mehrwertdienste für die eigentlichen Empfänger der Daten erbringt (z.B. Konzern). Das verwendete Identifikationssystem (z.B. GLN) muß bilateral abgestimmt werden.

Hinweis DE 0020:

Dieses Datenelement muss eine lückenlos aufsteigende Nummer pro Austauschtermin zwischen Datenlieferant und Datenemfänger enthalten. Durch Angabe dieser Nummer wird in der Sammelabrechnung auf die zugehörige Übertragungsdatei verwiesen.

Hinweis DE 0032: Dieses Datenelement wird zur Identifikation aller zugrunde liegender Vereinbarungen benutzt, die den Datenaustausch kontrollieren. In EANCOM muss die Identifikation solcher Vereinbarungen mit den Buchstaben 'EANCOM' beginnen, und die verbleibenden Zeichen innerhalb des Datenelements werden entsprechend der bilateralen Vereinbarung gefüllt. Beispiel:

UNB+UNOC:3+4012345000009:14:4012345000018+4000004000002:14:4000004000099+101013:1

 $\Omega$ 

43+4711+REF:AA++++EANCOM+1' Die EANCOM-Datei 4711 vom 13.10.2010, 10 Uhr 43 wird vom Absender mit der GLN 4012345000009 an den Empfänger mit der GLN 4000004000002 gesandt.

#### **Kopf-Teil**

Segmentnummer: 3

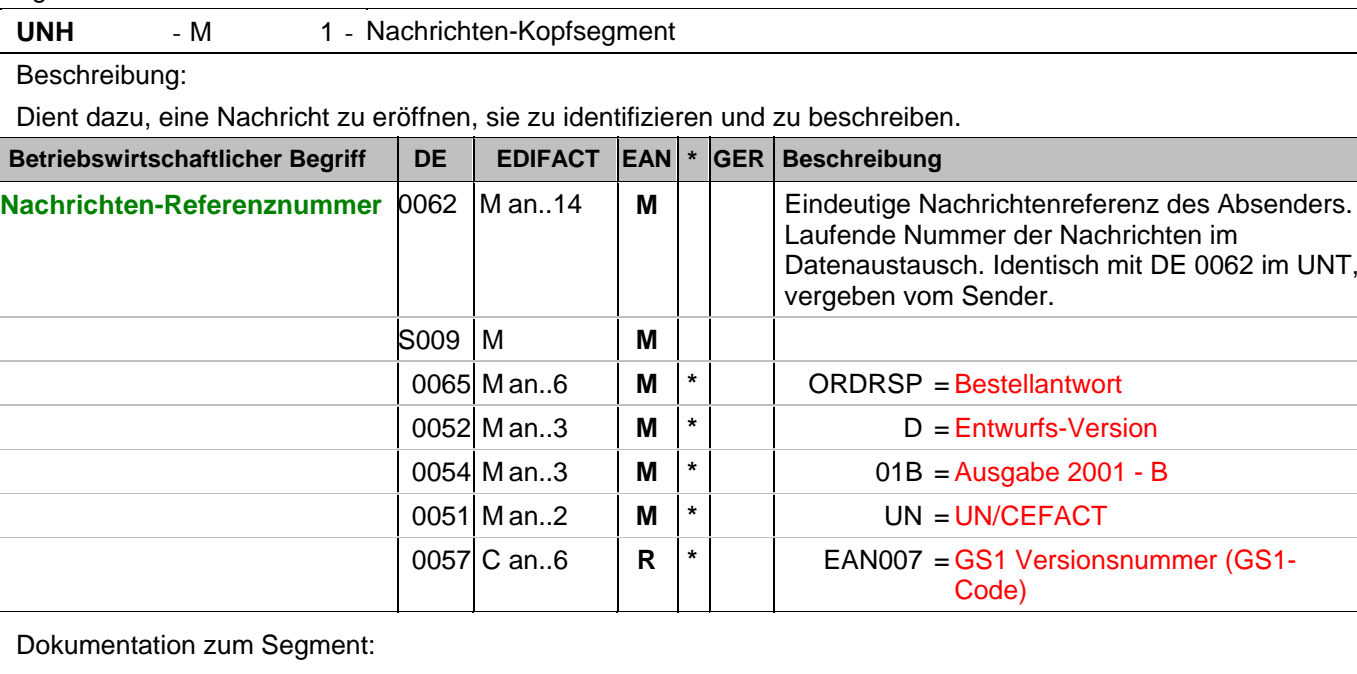

Segmentstatus: Muß

Dieses UNH-Segment dient dazu, eine Nachricht zu eröffnen, zu identifizieren und zu spezifizieren.

Beispiel: UNH+1+ORDRSP:D:01B:UN:EAN007'

Identifikationsdaten der ORDRSP-Nachricht. Die Nachrichtenreferenznummer muss im UNT-Segment am Nachrichtenende wiederholt werden.

#### **Kopf-Teil**

Segmentnummer: 4 r

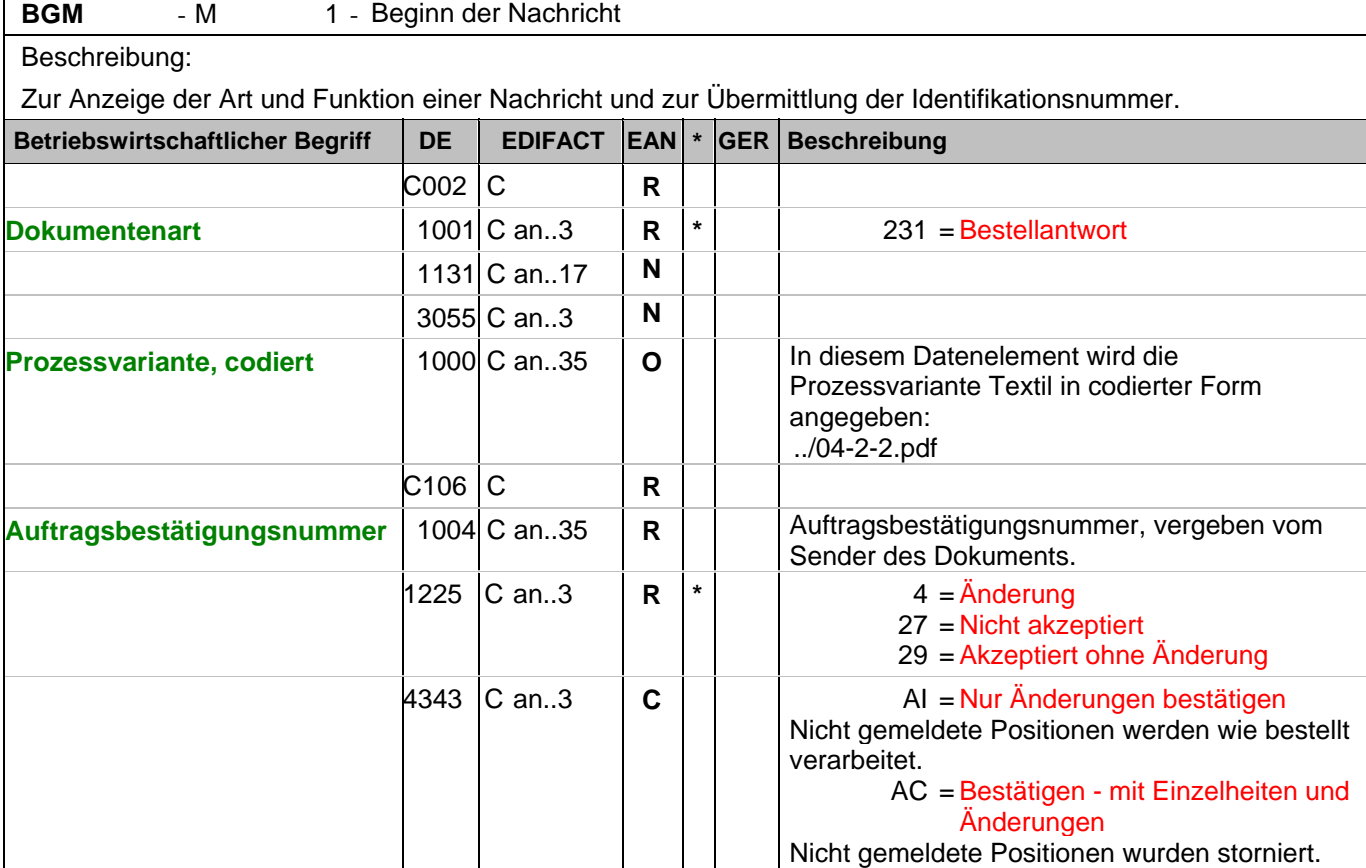

Dokumentation zum Segment:

Segmentstatus: Muß

Das BGM-Segment dient zur Anzeige der Art und Funktion einer Nachricht und zur Übermittlung der Identifikationsnummer.

Erläuterungen zu DE 1225:

Die codierte Nachrichtenfunktion ist ein kritisches Element in diesem Segment. Die restriktiven Codewerte haben folgende Definitionen:

4 = Änderung - Der Lieferant ist bereit, die Güter oder Dienstleistungen einer Bestellung oder Bestelländerung zu liefern, aber er fordert die Änderung einer oder mehrerer Positionen.

27 = Nicht akzeptiert - Der Lieferant lehnt es ab, die Güter der Bestellung oder Bestelländerung zu liefern. 29 = Ohne Änderung akzeptiert - Der Lieferant akzeptiert, Güter oder Dienstleistungen gemäß den Bedingungen einer Bestellung oder Bestelländerung zu liefern.

Beispiel: BGM+231:::FM200+128222+29+AC'

Die Bestellantwort hat die Auftragsnummer 128222 und gilt für das Geschäftsmodell "Filialdepot".

#### **Kopf-Teil**

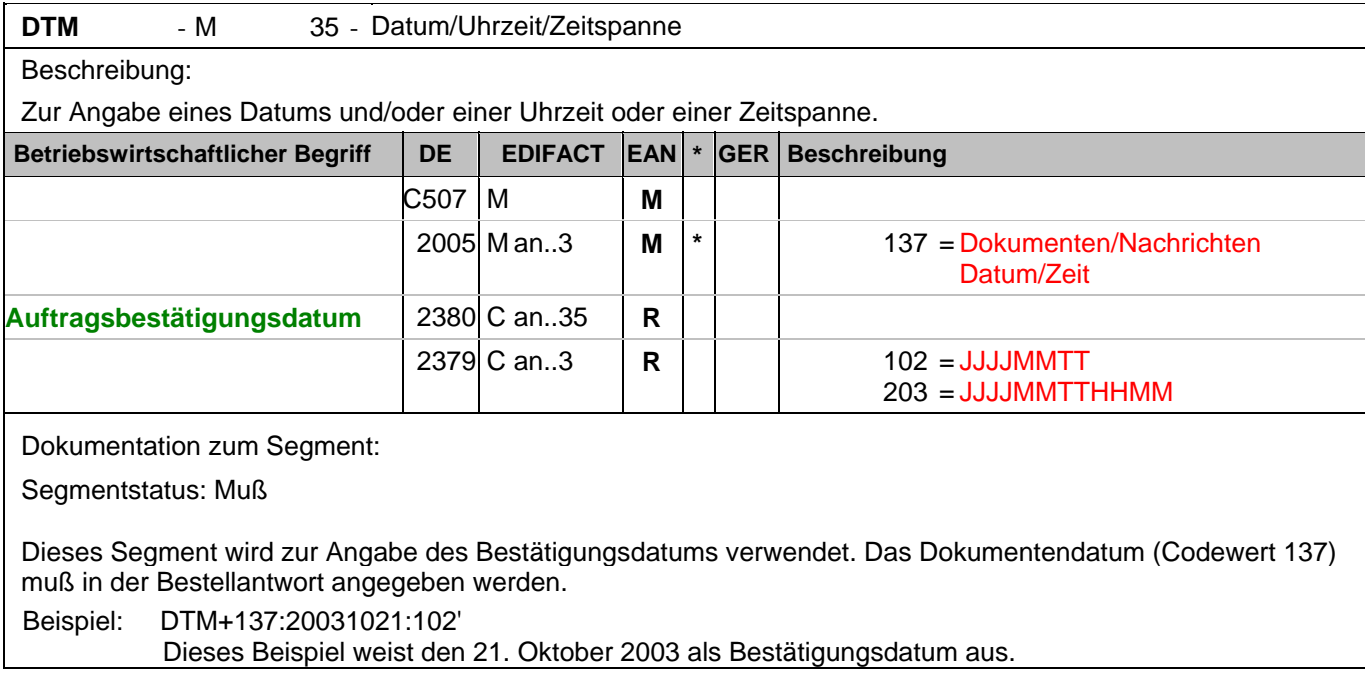

#### **Kopf-Teil**

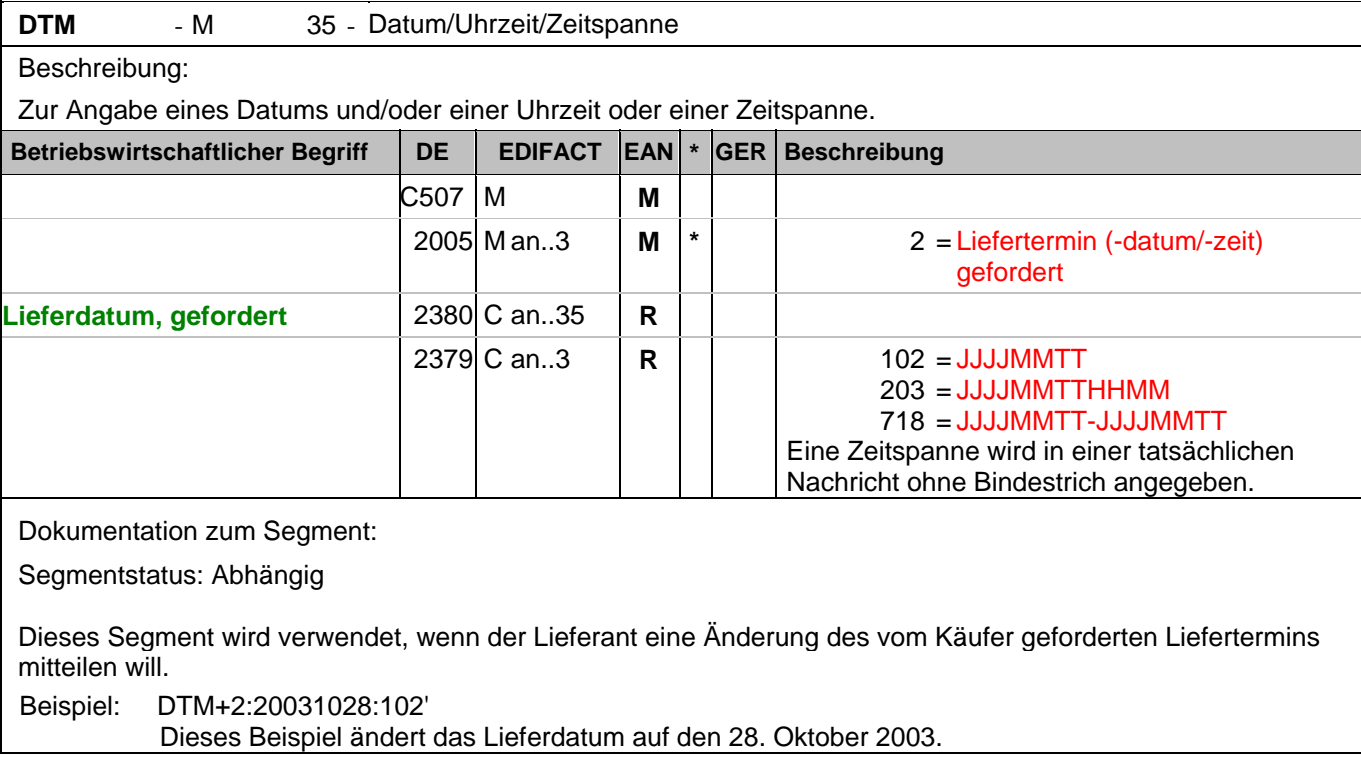

#### **Kopf-Teil**

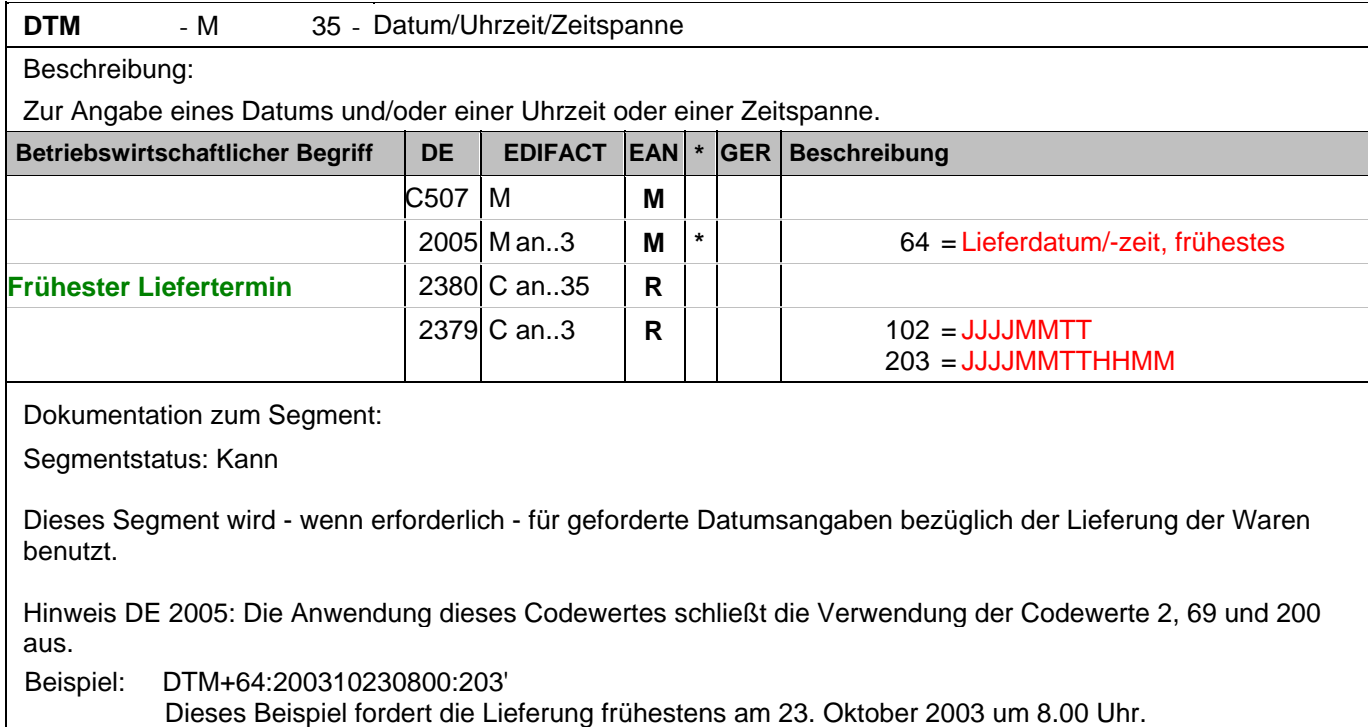

#### **Kopf-Teil**

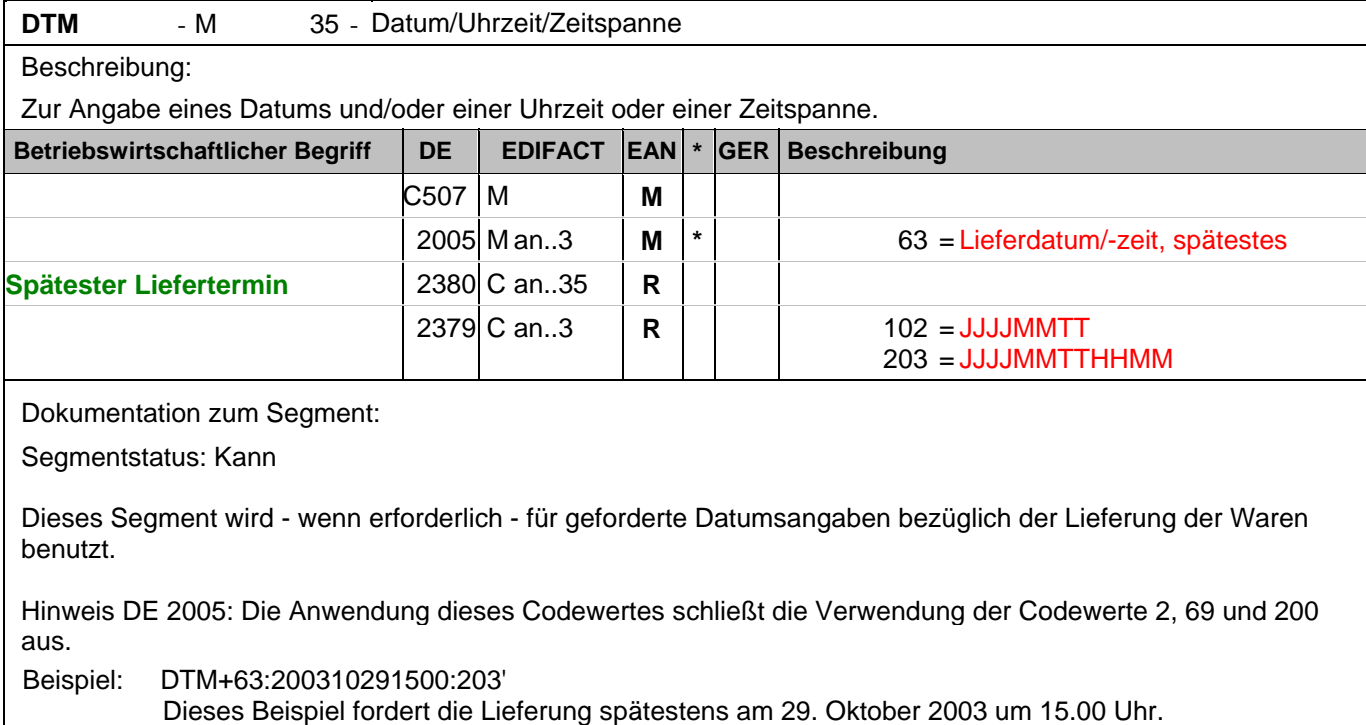

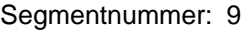

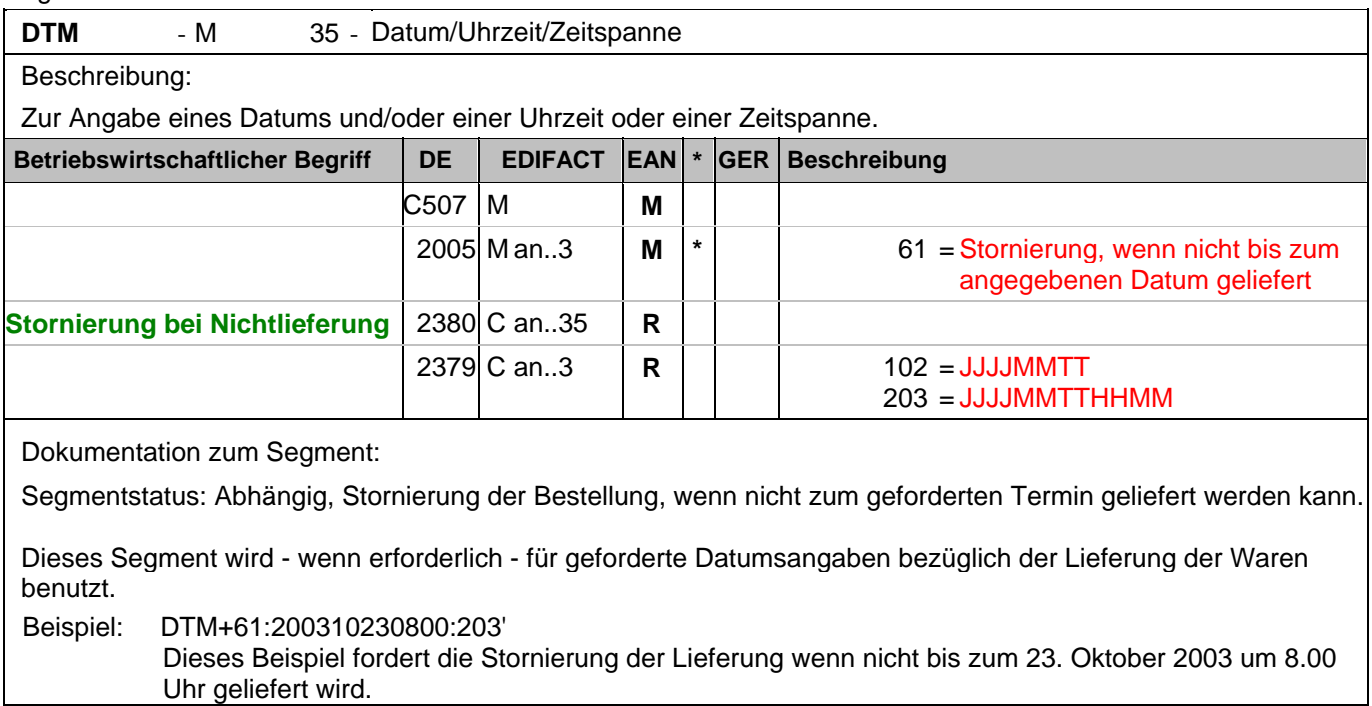

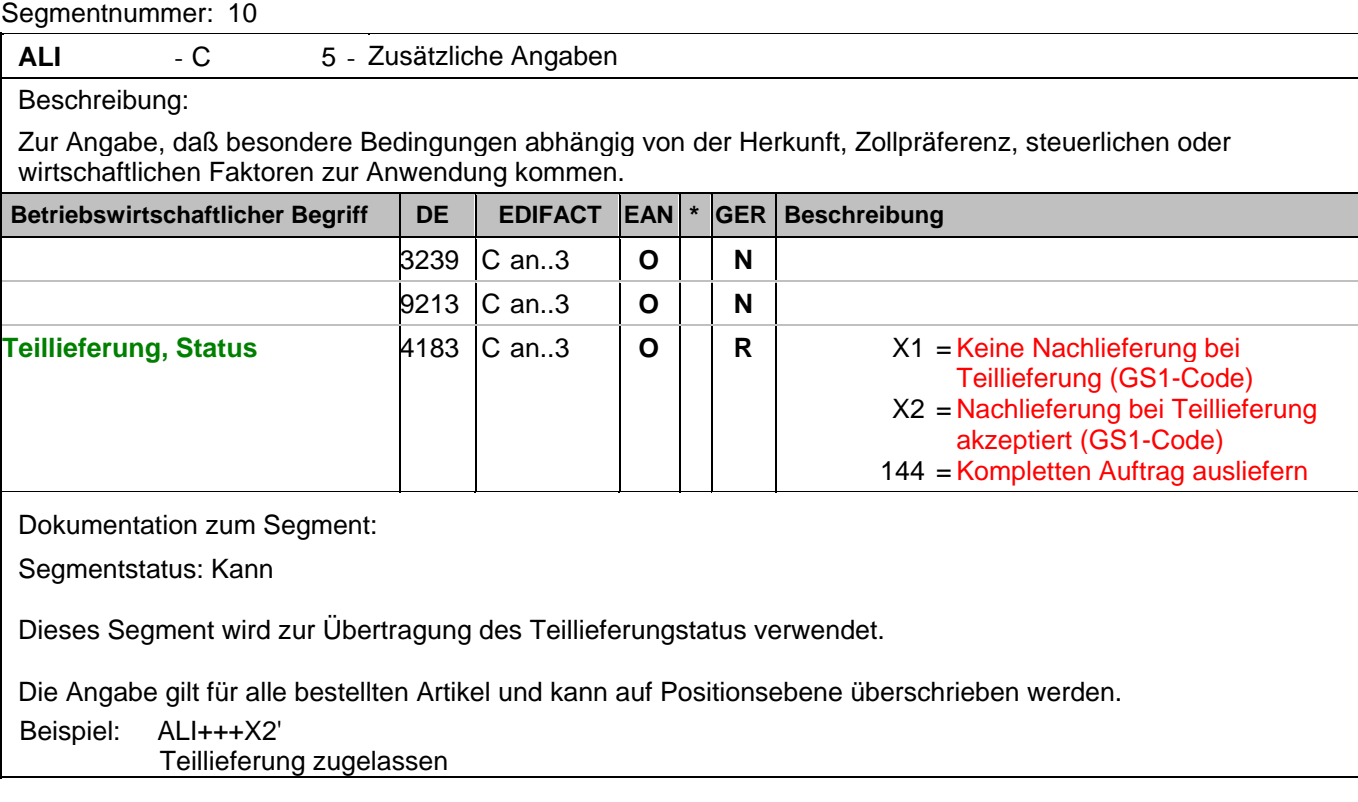

#### **Kopf-Teil**

Seg

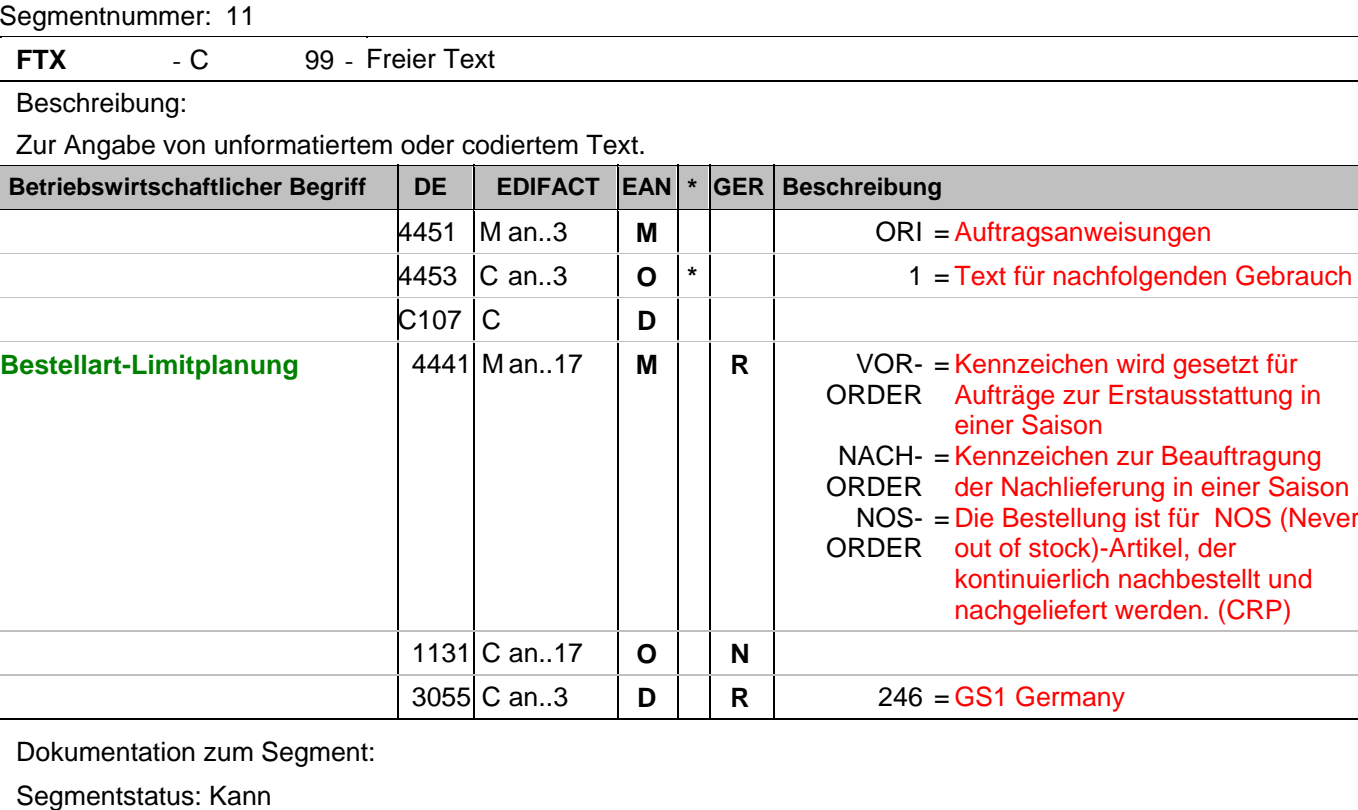

Mit diesem Segment können die erteilten Aufträge gegen unterschiedliche Limit-Töpfe verrechnet werden.

Beispiel: FTX+ORI+1+NOS-ORDER::246'

Die Bestellantwort ist eine NOS-ORDER

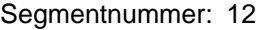

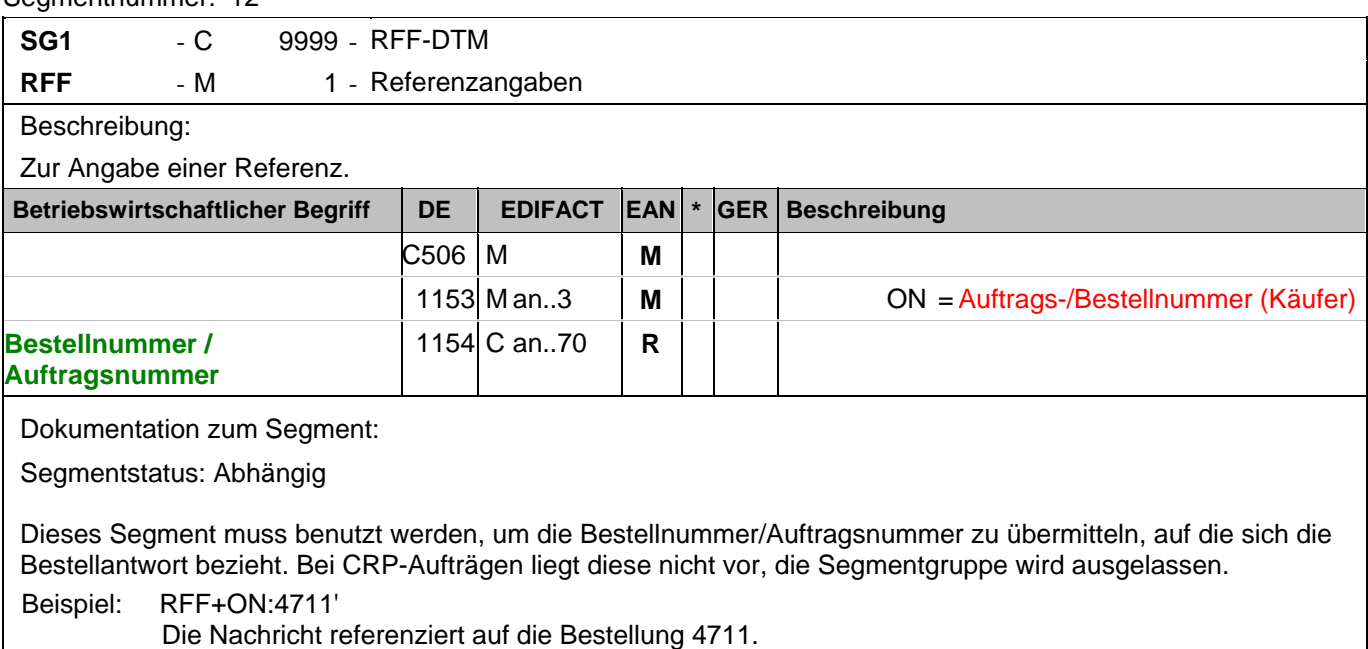

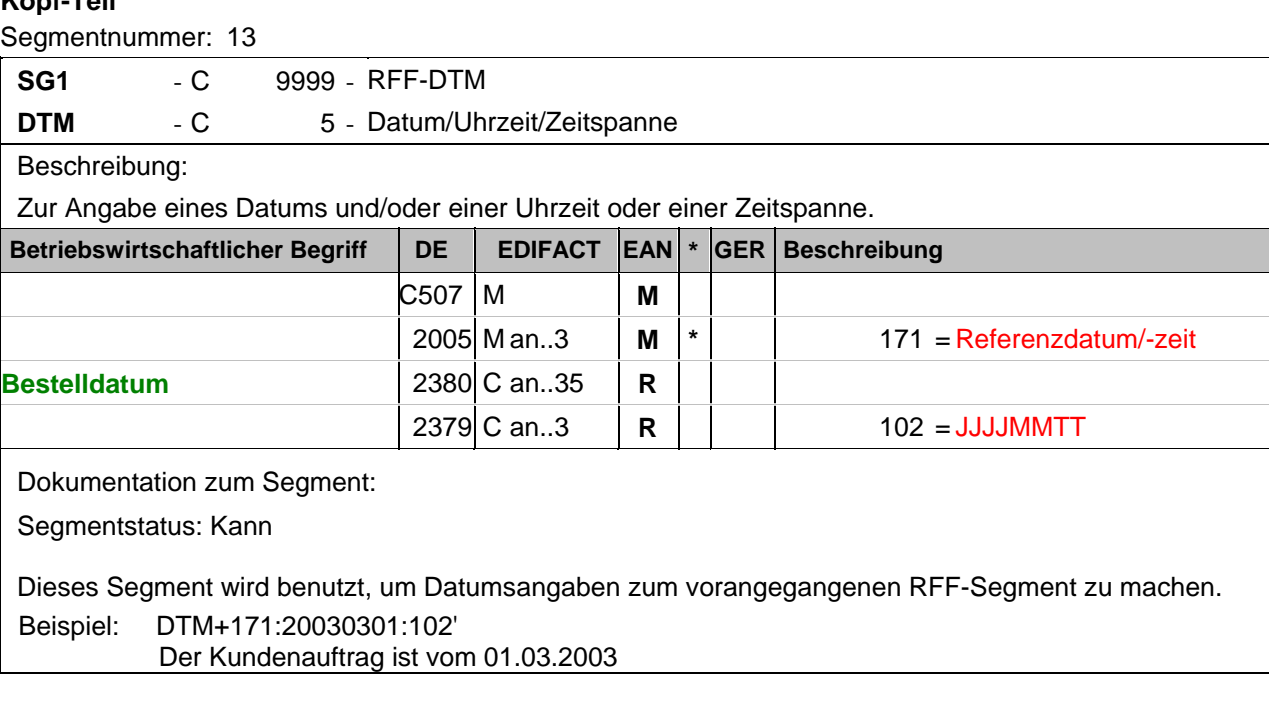

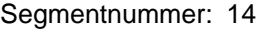

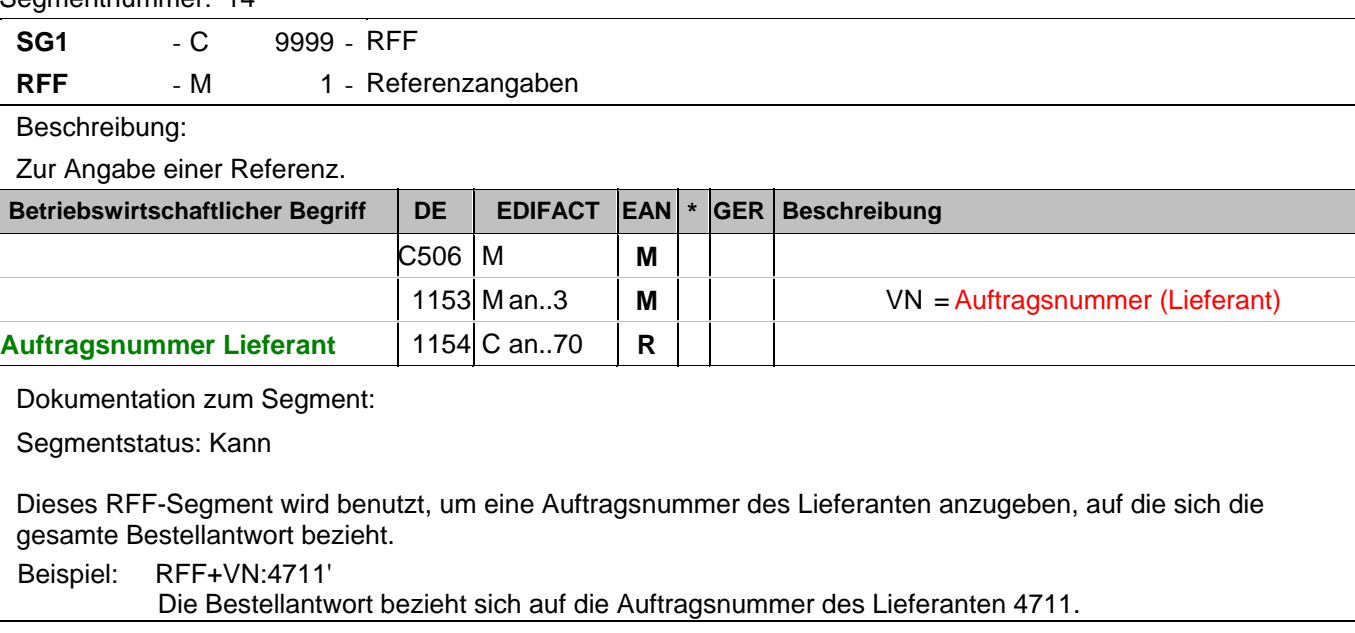

#### **Kopf-Teil**

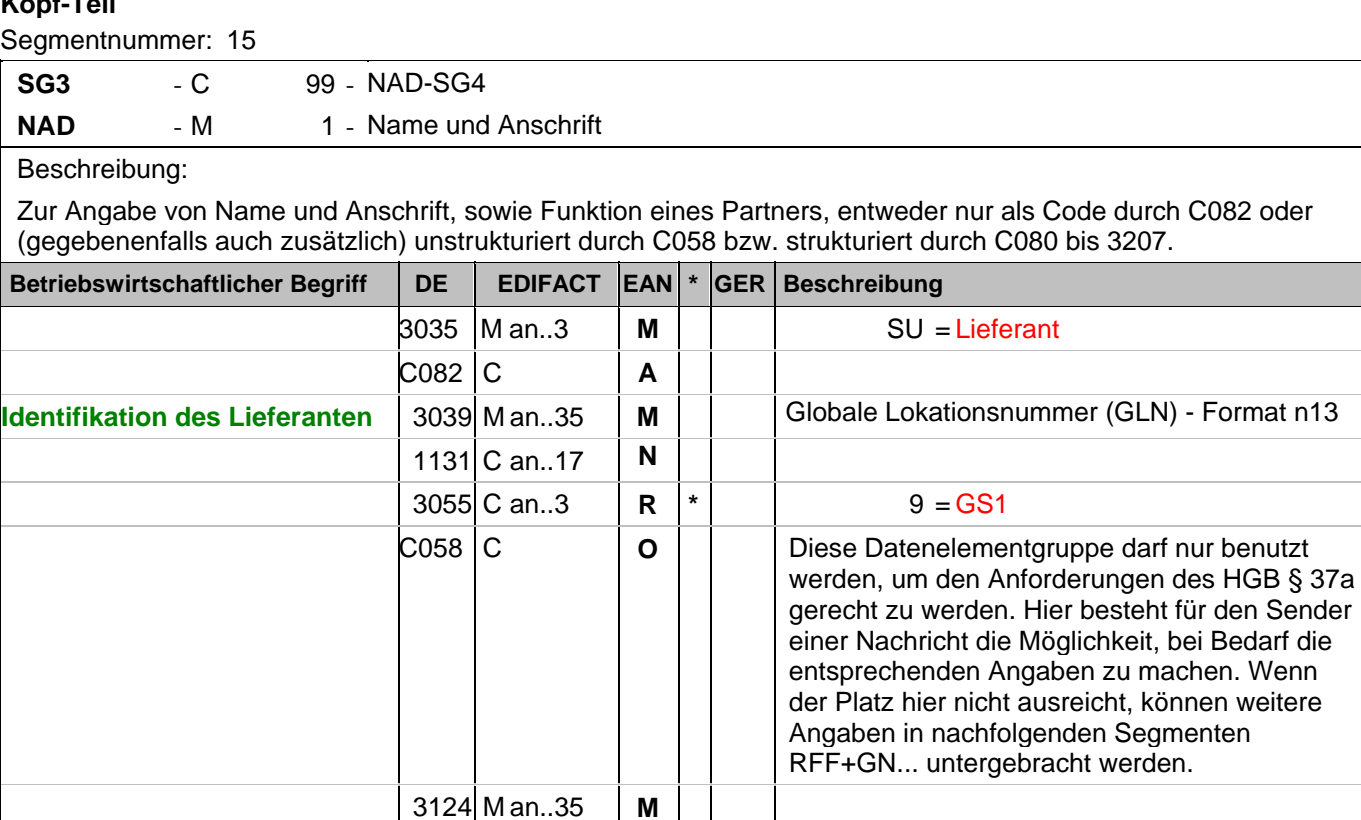

 C an..35 **O** C an..35 **O** C an..35 **O** C an..35 **O**

In EANCOM muß die Identifikation des Lieferanten/Herstellers mit GLN erfolgen.

Der Lieferant/Hersteller hat die GLN 4012345000009.

**© Copyright GS1 Germany GmbH** - 30 -

Dokumentation zum Segment:

Beispiel: NAD+SU+4012345000009::9+:X:X:X:X'

Segmentstatus: Muß

#### **Kopf-Teil**

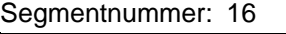

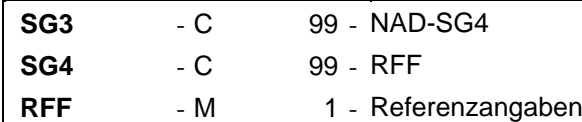

Beschreibung:

Zur Angabe einer Referenz.

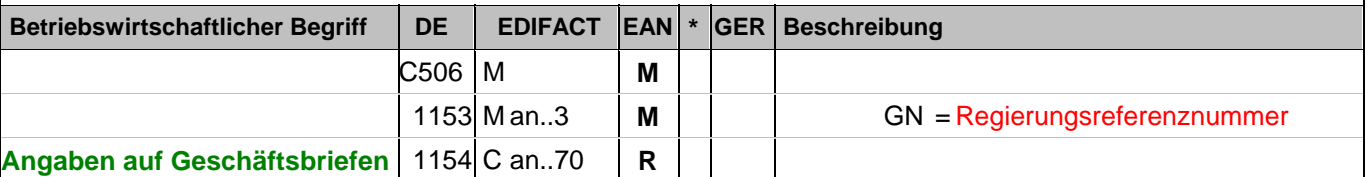

Dokumentation zum Segment:

Segmentstatus: Abhängig

Dieses RFF-Segment darf nur benutzt werden, wenn das voranstehende NAD zur Identifikation des Senders nicht genügend Platz für die Anforderungen des HGB § 37a bietet.

Beispiel: RFF+GN:HRB-471111'

Angaben auf Geschäftsbriefen lt. HGB: HRB-471111

#### **Kopf-Teil**

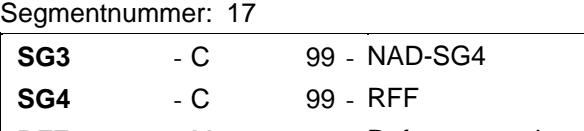

RFF - M 1 - Referenzangaben

Beschreibung:

Zur Angabe einer Referenz.

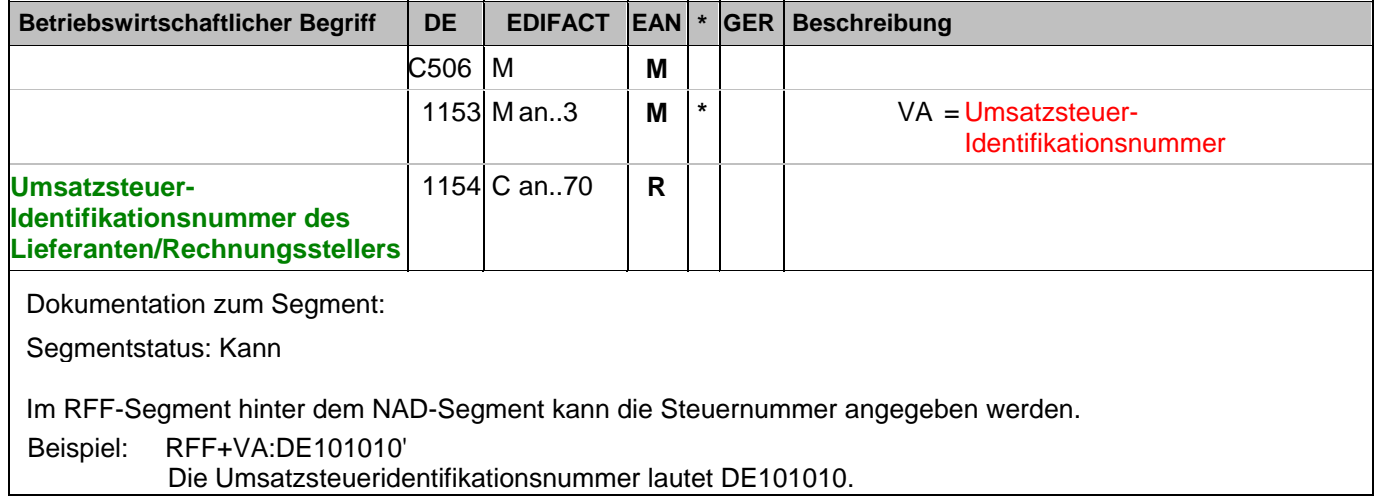

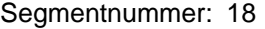

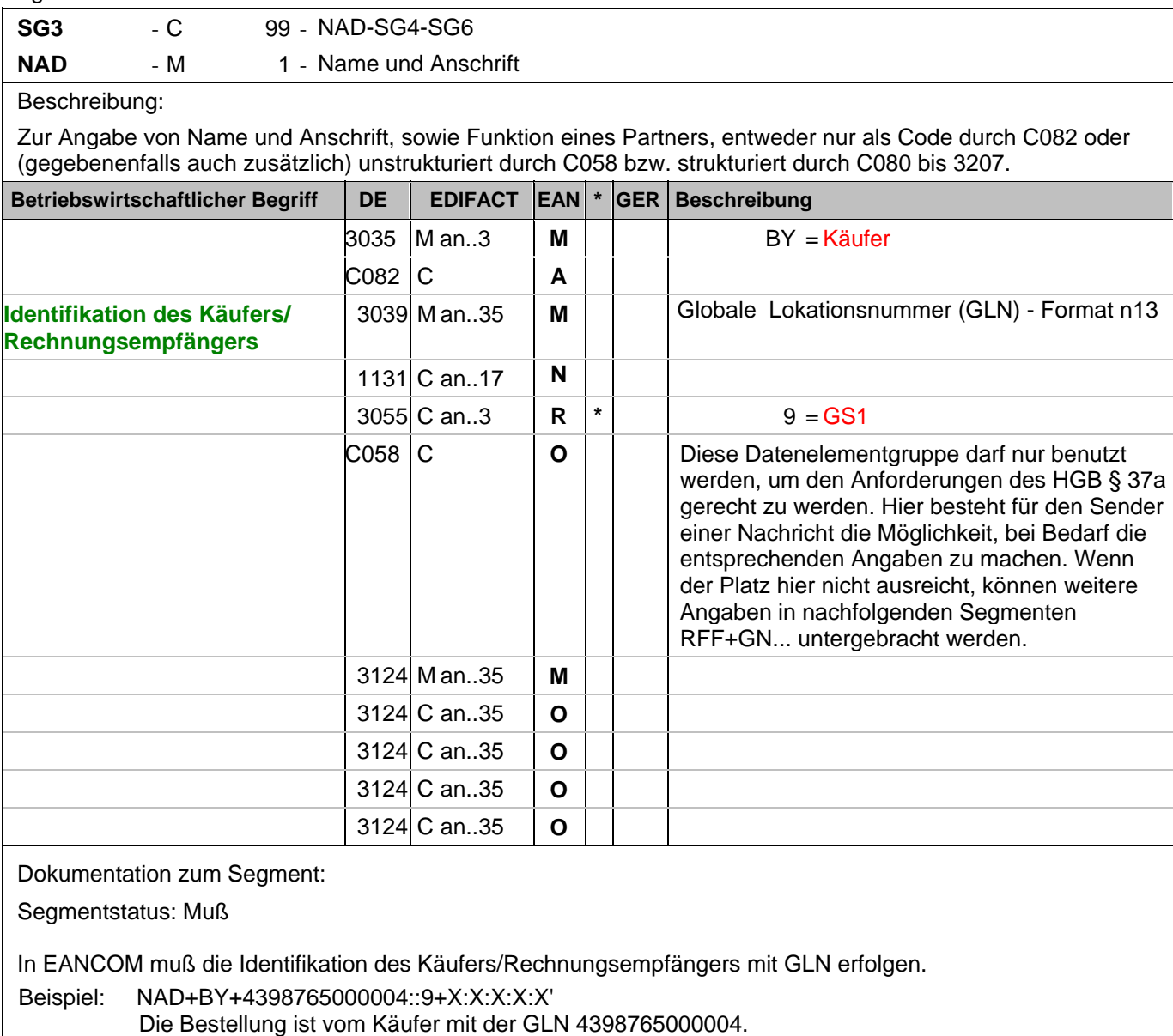

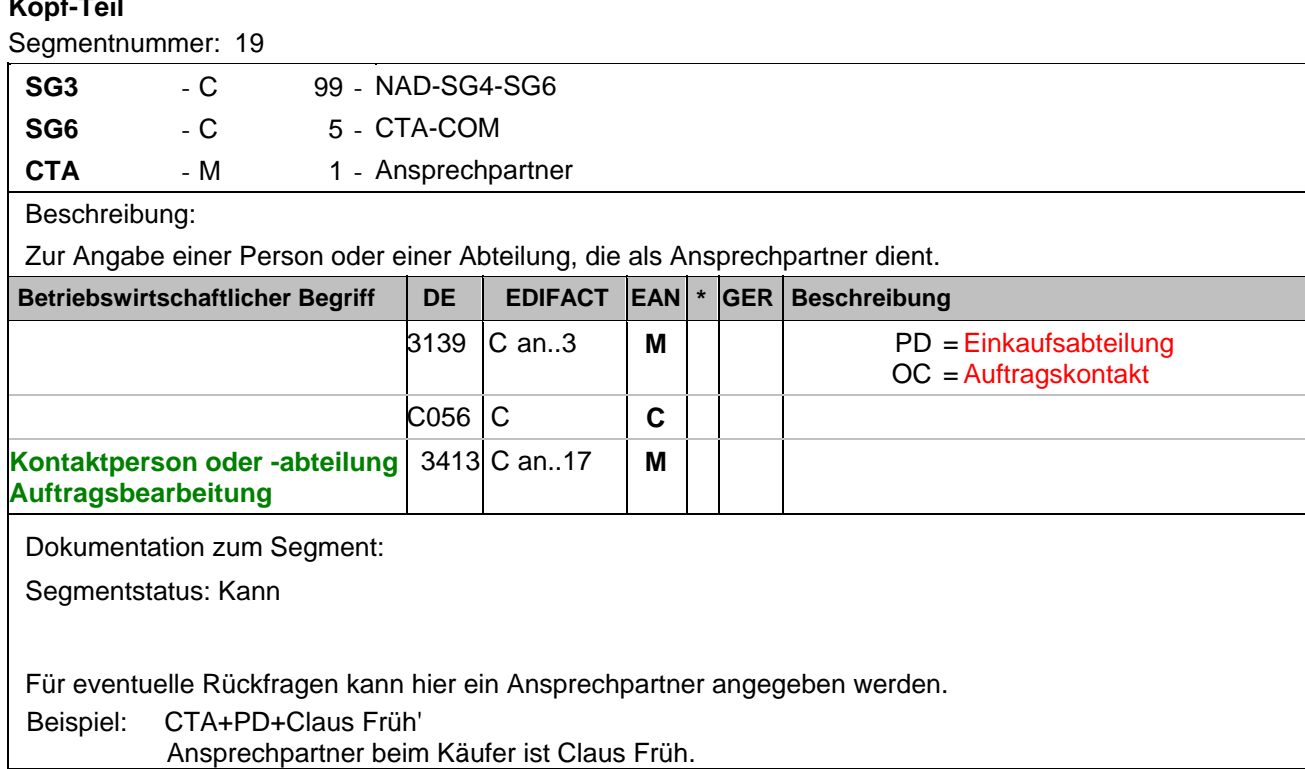

#### **Kopf-Teil**

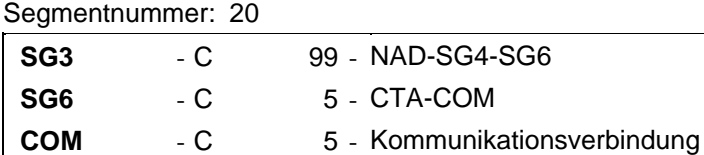

#### Beschreibung:

Zur Angabe einer Kommunikationsnummer einer Abteilung oder einer Person, die als Ansprechpartner dient.

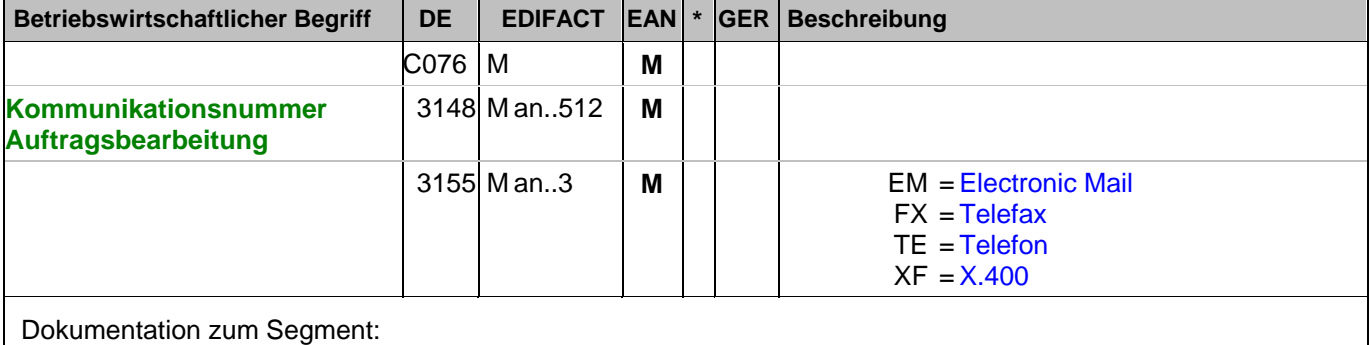

Segmentstatus: Kann

Kommunikationsverbindung, unter der die Kontaktperson zu erreichen ist.

Beispiel: COM+kölsch@früh.de:EM'

E-Mail von Herrn Früh ist kölsch@früh.de

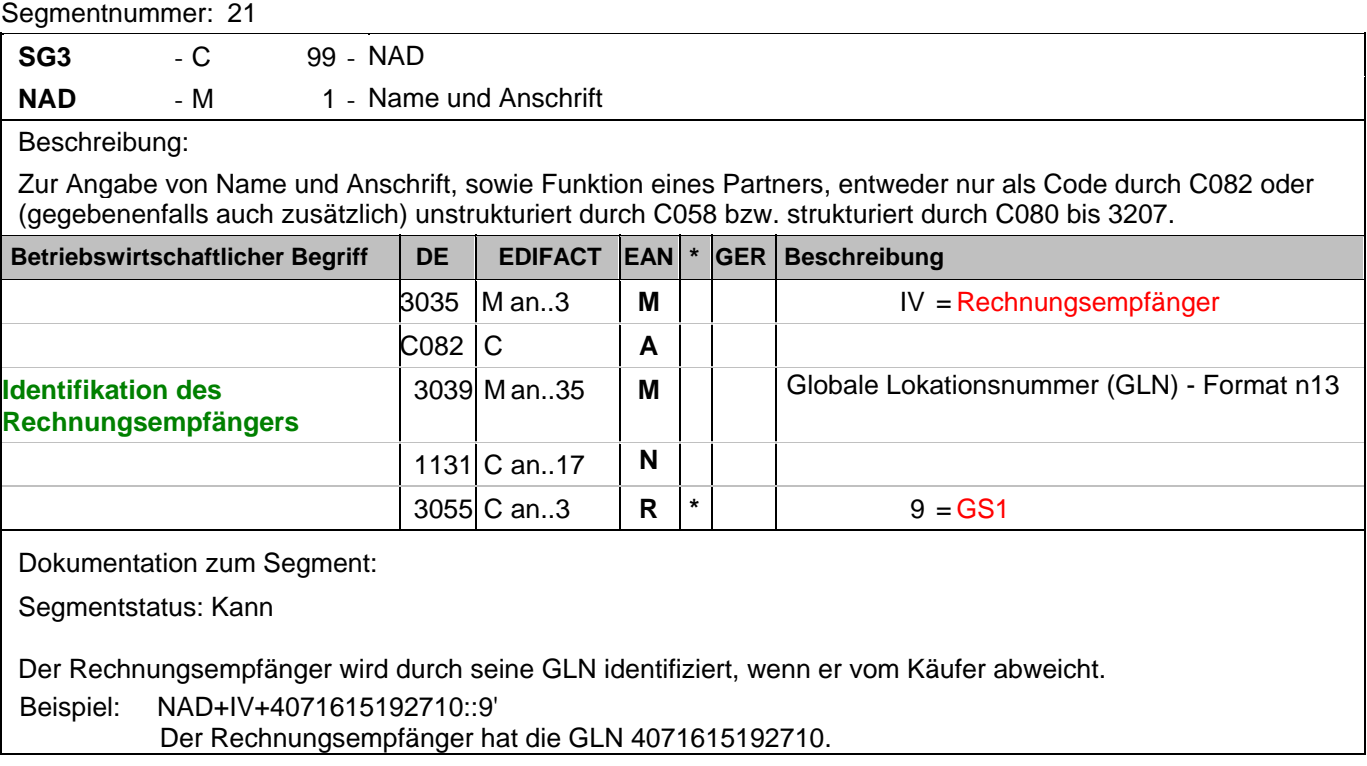
### **Kopf-Teil**

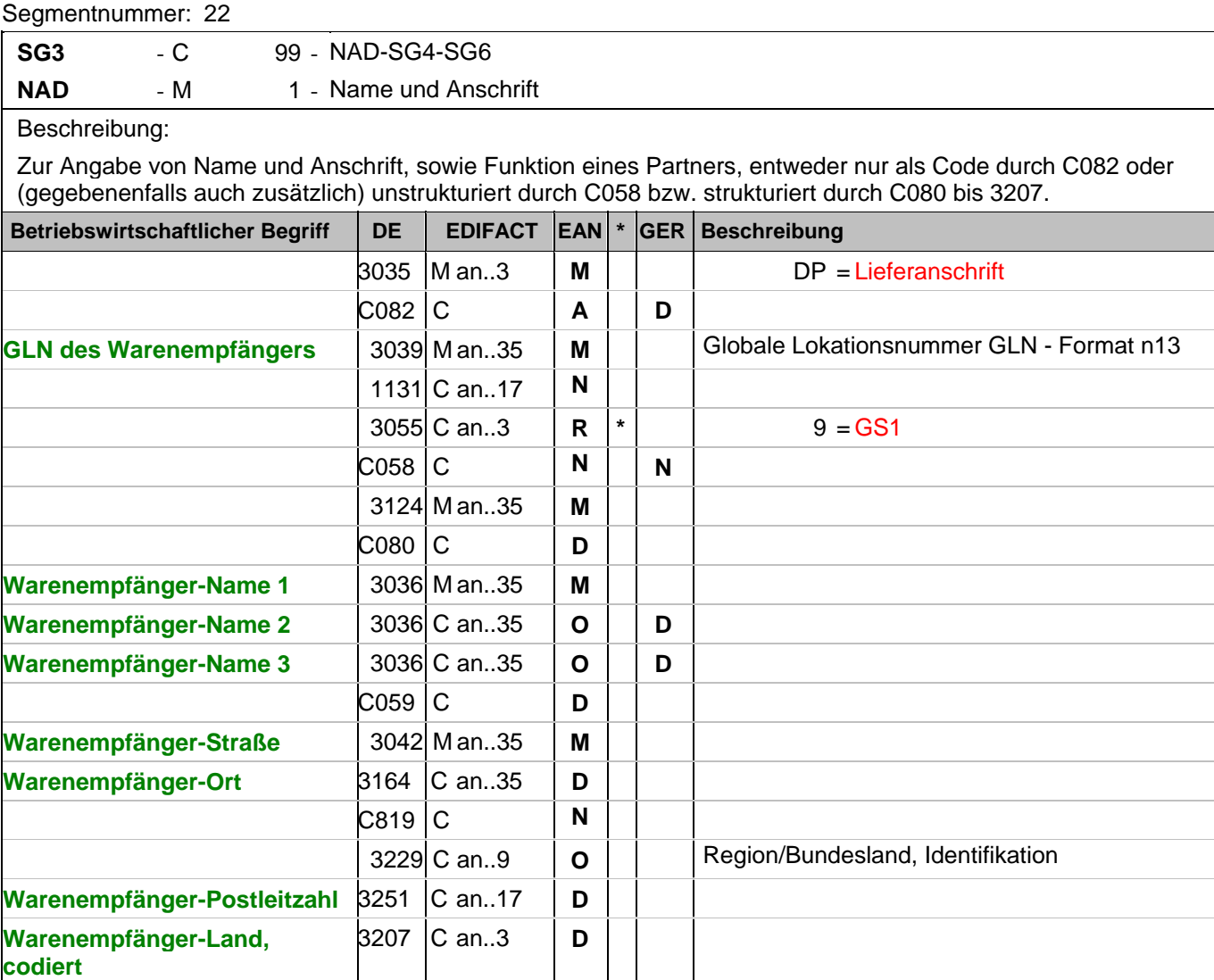

Dokumentation zum Segment:

Segmentstatus: Muß

Dieses NAD-Segment identifiziert immer den ersten Anlieferort.

Das NAD-Segment dient der Angabe von Namen und Anschrift sowie Funktion eines Partners, entweder nur durch die Datenelementgruppe C082 und/oder strukturiert durch die Datenelementgruppe C080 bis 3707.

DE 3039: Bei Anwendung der GLN, Globale Lokationsnummer, reicht deren Angabe aus.

Bei Warenempfängern, die keine GLN haben, wird die Adresse als Klartext angegeben. Die DE-Gruppe C082 bleibt in diesem Fall leer.

Wenn die Lieferanschrift unbekannt ist (z.B. Selbstabholung), enthält DE 3039 die GLN des Käufers.

Beispiel: NAD+DP+4399899175941::9++EDI-LAND:Herr Laufen:Garage+Bussardweg 5+Leopardshöhle++338 18+DE'

Die GLN des Warenempfängers ist 4399899175941. Eine Adresse wird nur in Ausnahmefällen klarschriftlich angegeben.

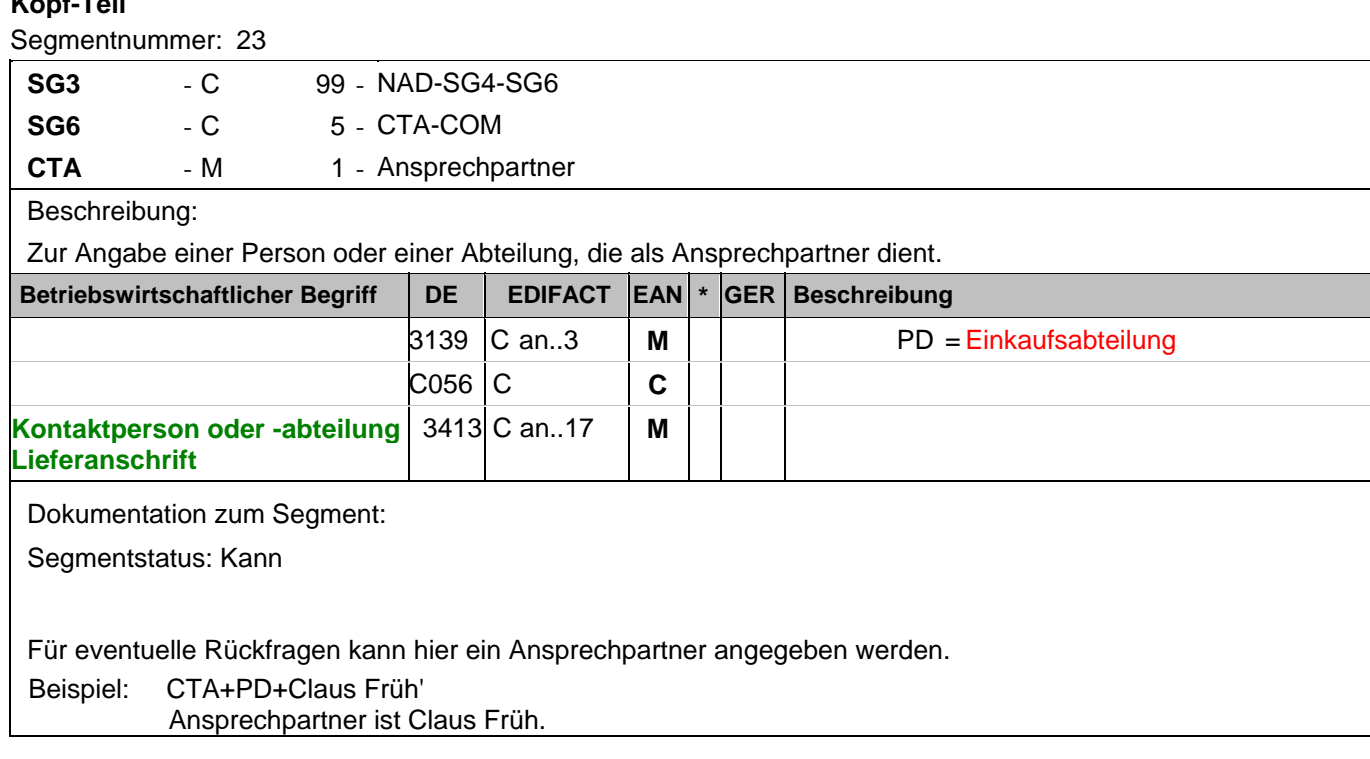

### **Kopf-Teil**

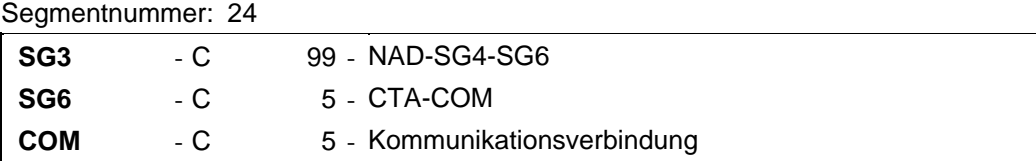

### Beschreibung:

Zur Angabe einer Kommunikationsnummer einer Abteilung oder einer Person, die als Ansprechpartner dient.

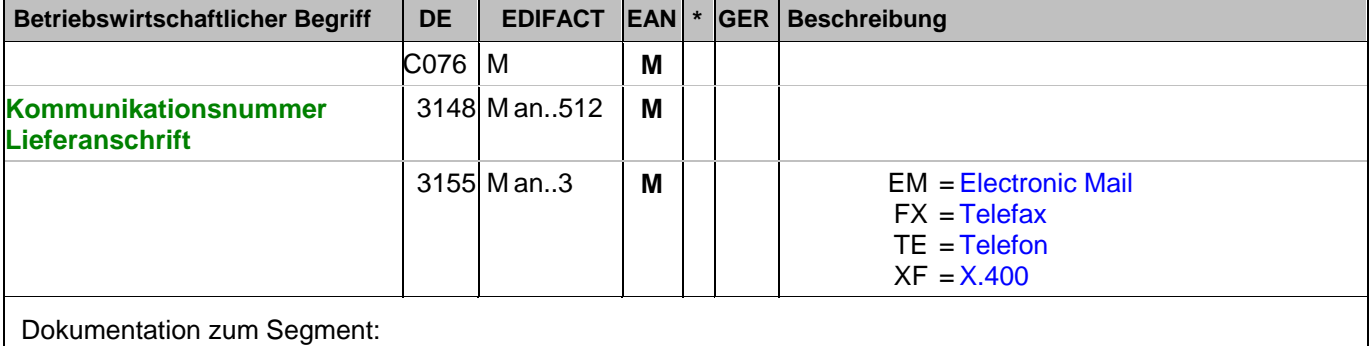

Segmentstatus: Kann

Kommunikationsverbindung, unter der die Kontaktperson zu erreichen ist.

Beispiel: COM+kölsch@früh.de:EM'

E-Mail von Herrn Früh ist kölsch@früh.de

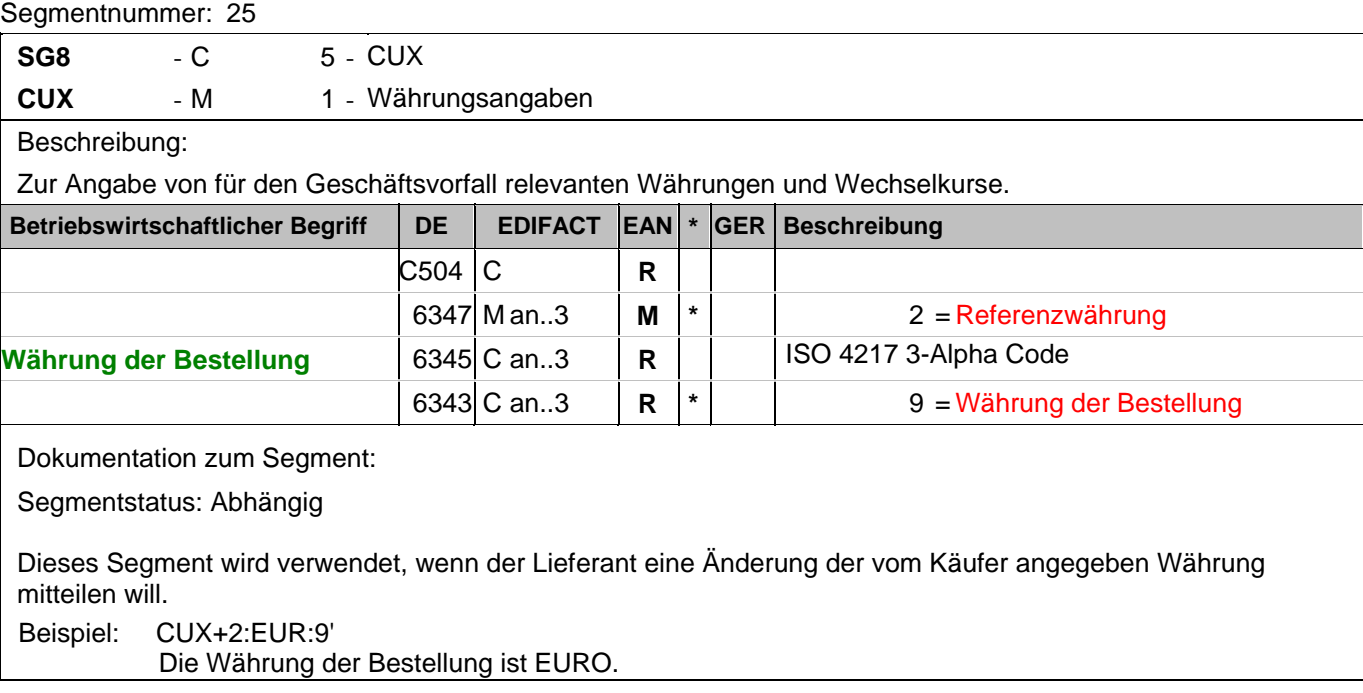

### **Positions-Teil**

Segmentnummer: 26

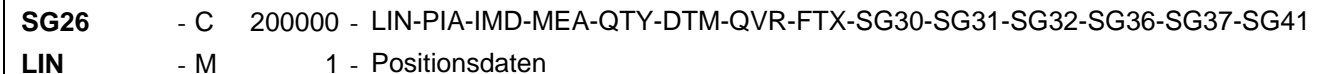

Beschreibung:

Zur Angabe einer Position und der Unterposition.

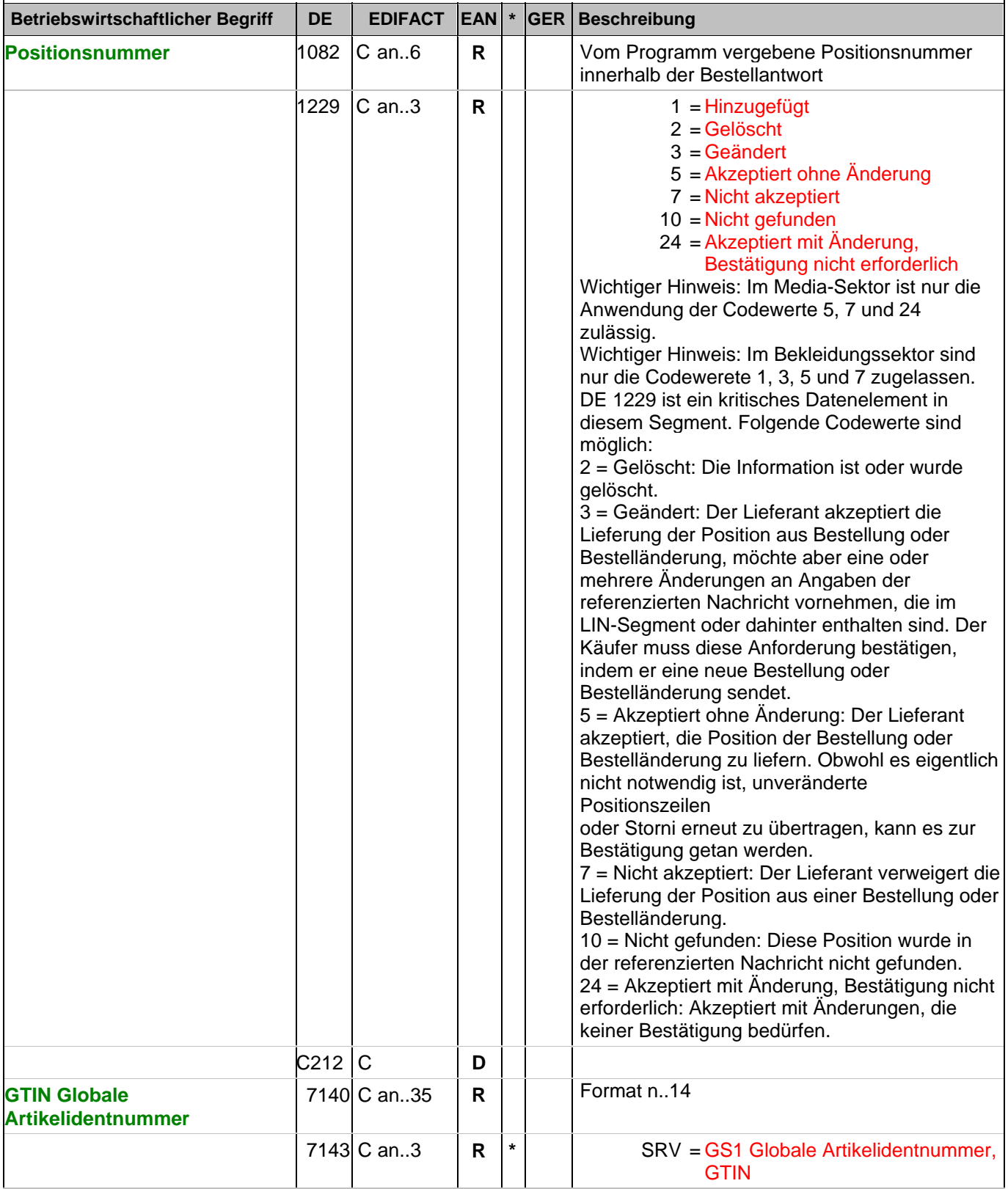

Dokumentation zum Segment:

### **Positions-Teil**

Segmentnummer: 26

Segmentstatus: Muß

Das LIN-Segment identifiziert den bestellten Artikel.

In diesem Segment wird die EAN/ISBN13 als Artikelidentifikation angegeben.

Mit dem LIN-Segment beginnt der Positionsteil der Nachricht. Beispiel: LIN+1+5+4000004000035:SRV'

Der bestellte Artikel mit der Positionsnummer 1 hat die EAN 4000004000035.

### **Positions-Teil**

Segmentnummer: 27

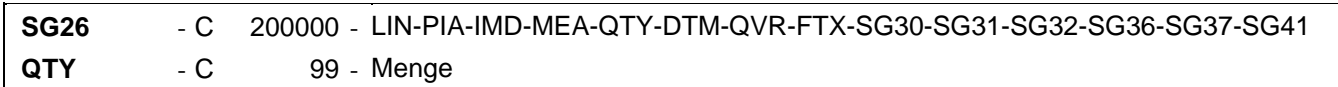

Beschreibung:

Zur Angabe einer zugehörigen Menge

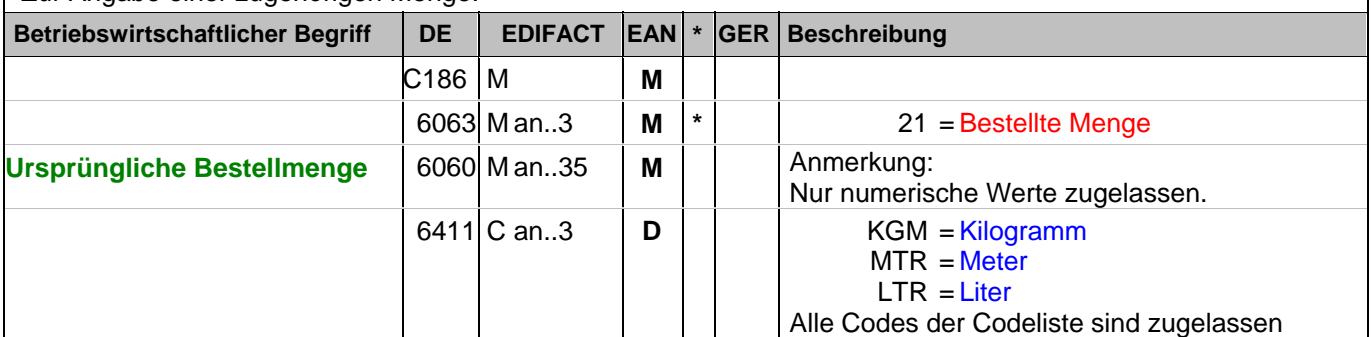

Dokumentation zum Segment:

Segmentstatus: Kann

Das QTY-Segment dient der Angabe der ursprünglichen Bestellmenge.

Das DE 6411 wird nur bei Bestellungen mengenvariabler Artikel verwendet. Ist das DE leer, handelt es sich um Stück des Artikels.

Beispiel: QTY+21:20'

Die ursprünglich bestellte Menge beträgt 20 Stück.

### **Positions-Teil**

Segmentnummer: 28

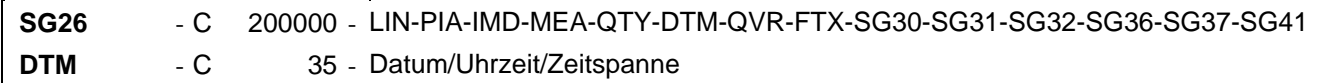

Beschreibung:

Zur Angabe eines Datums und/oder einer Uhrzeit oder einer Zeitspanne.

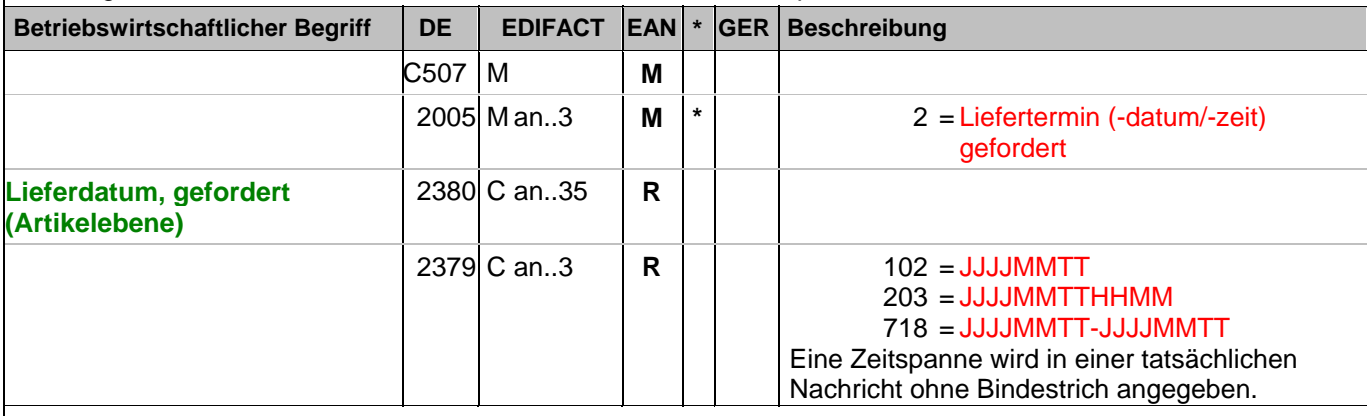

Dokumentation zum Segment:

Segmentstatus: Abhängig

Dieses Segment wird verwendet, wenn der Lieferant eine Änderung des vom Käufer angegeben Liefertermins mitteilen will. Wird dieses DTM-Segment hier im Positions-Teil verwendet, werden die Angaben aus dem Kopf-Teil überschrieben.

Beispiel: DTM+2:20031028:102'

Dieses Beispiel fordert die Lieferung am 28. Oktober 2003.

### **Positions-Teil**

Segmentnummer: 29

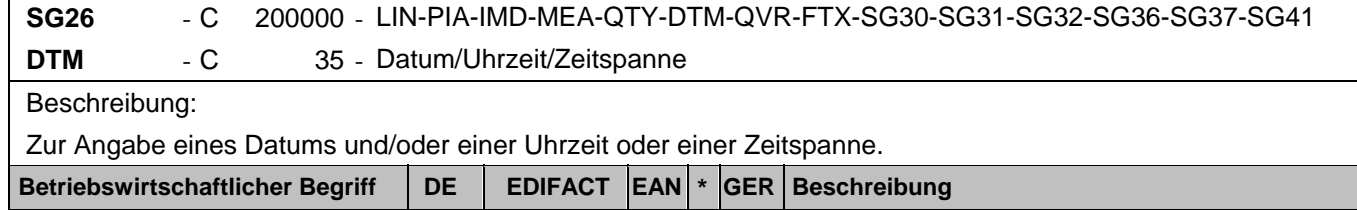

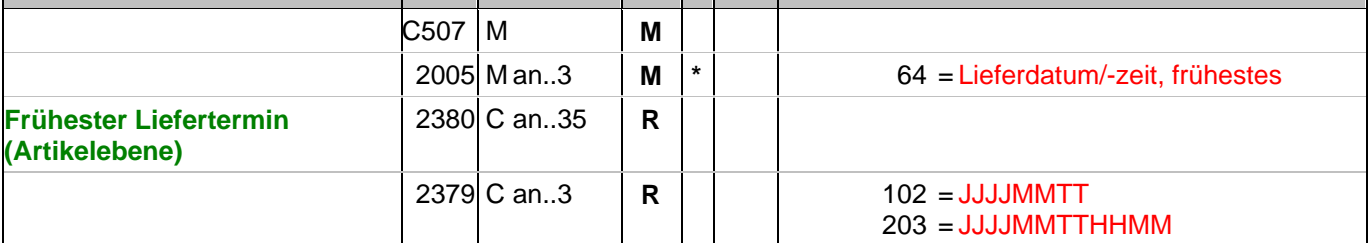

Dokumentation zum Segment:

Segmentstatus: Kann

Das DTM-Segment dient zur Angabe eines Datums und/oder einer Uhrzeit oder einer Zeitspanne. Wird dieses DTM-Segment hier im Positions-Teil verwendet, werden die Angaben aus dem Kopf-Teil der Bestellung überschrieben.

Dieses Segment wird - wenn erforderlich - für geforderte Datumsangaben bezüglich der Lieferung der Waren benutzt.

DE 2005 = 2, Liefertermin (-datum/-zeit) gefordert: Datum, zu dem der Käufer die Lieferung von Waren fordert. Hinweis DE 2005: Die Anwendung dieses Codewertes schließt die Verwendung der Codewerte 2 und 69 aus.

Beispiel: DTM+64:200310230800:203'

Dieses Beispiel fordert die Lieferung frühestens am 23. Oktober 2003 um 8.00 Uhr.

### **Positions-Teil**

Segmentnummer: 30

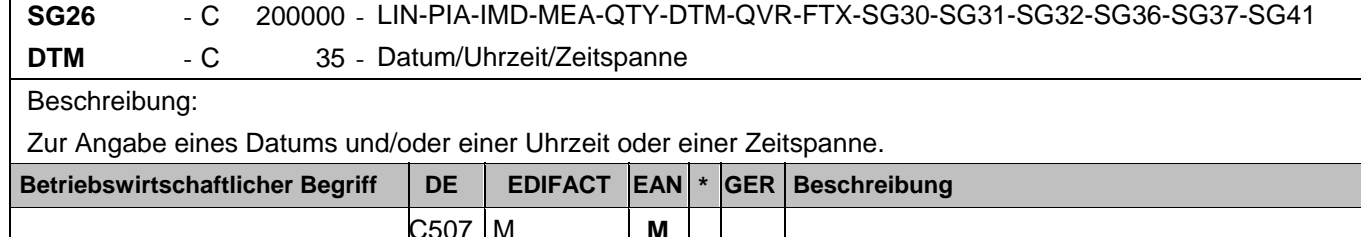

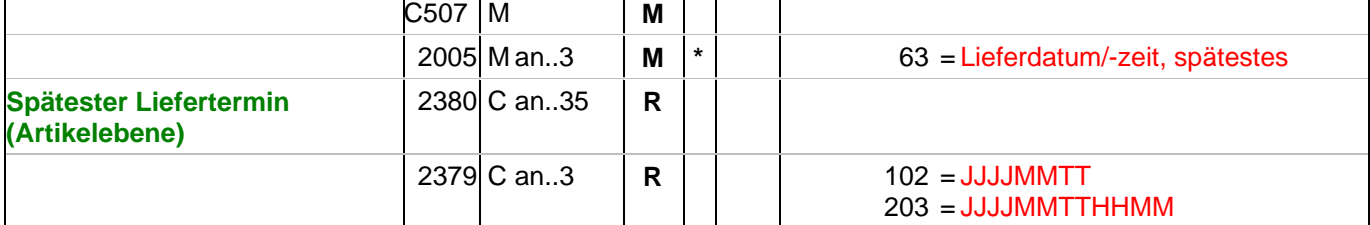

Dokumentation zum Segment:

Segmentstatus: Kann

Das DTM-Segment dient zur Angabe eines Datums und/oder einer Uhrzeit oder einer Zeitspanne. Wird dieses DTM-Segment hier im Positions-Teil verwendet, werden die Angaben aus dem Kopf-Teil der Bestellung überschrieben.

Dieses Segment wird - wenn erforderlich - für geforderte Datumsangaben bezüglich der Lieferung der Waren benutzt.

Hinweis DE 2005: Die Anwendung dieses Codewertes schließt die Verwendung der Codewerte 2 und 69 aus. Beispiel: DTM+63:200310291500:203'

Dieses Beispiel fordert die Lieferung spätestens am 29. Oktober 2003 um 15.00 Uhr.

### **Positions-Teil**

Segmentnummer: 31

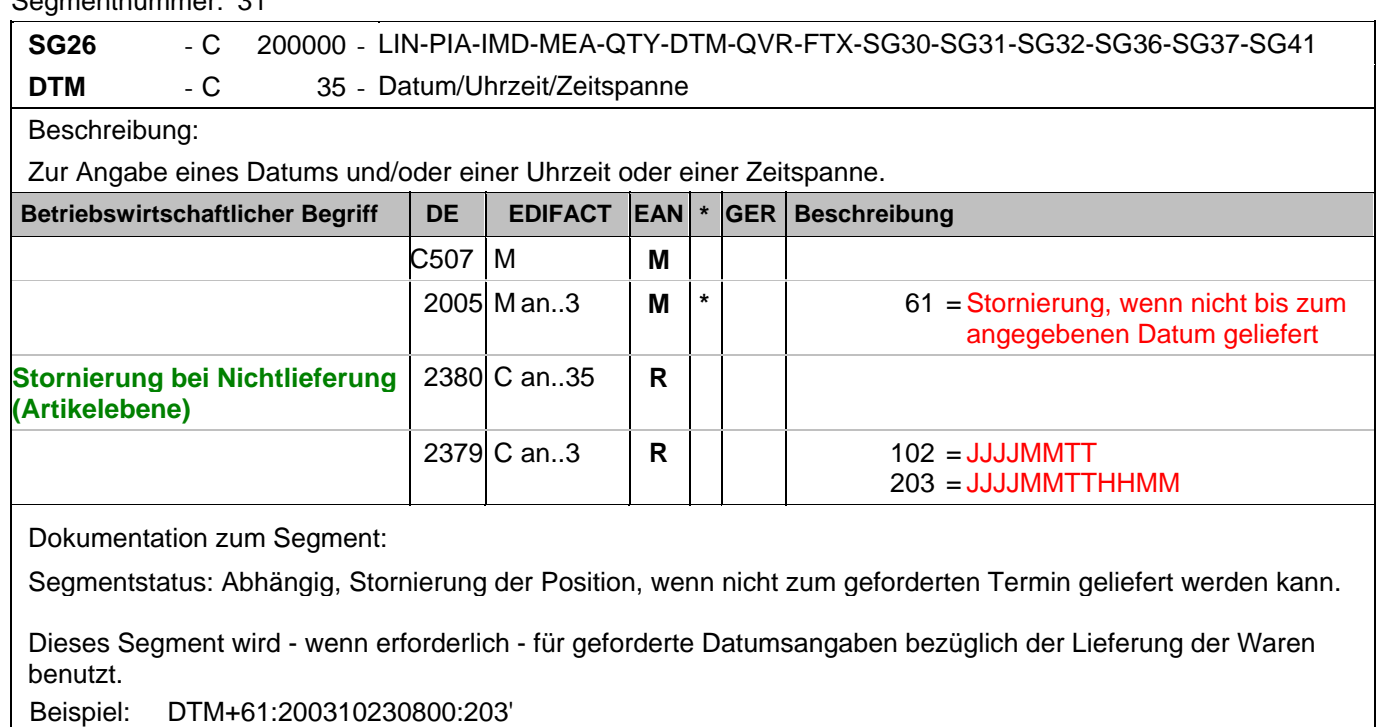

Dieses Beispiel fordert die Stornierung der Position wenn nicht bis zum 23. Oktober 2003 um 8.00 Uhr geliefert wird.

### **Positions-Teil**

Segmentnummer: 32

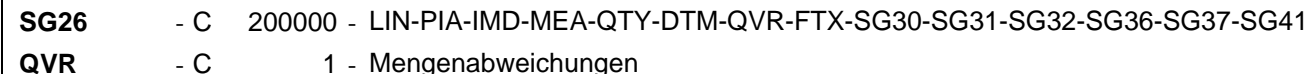

Beschreibung:

Zur Angabe von Einzelheiten über Mengenabweichungen.

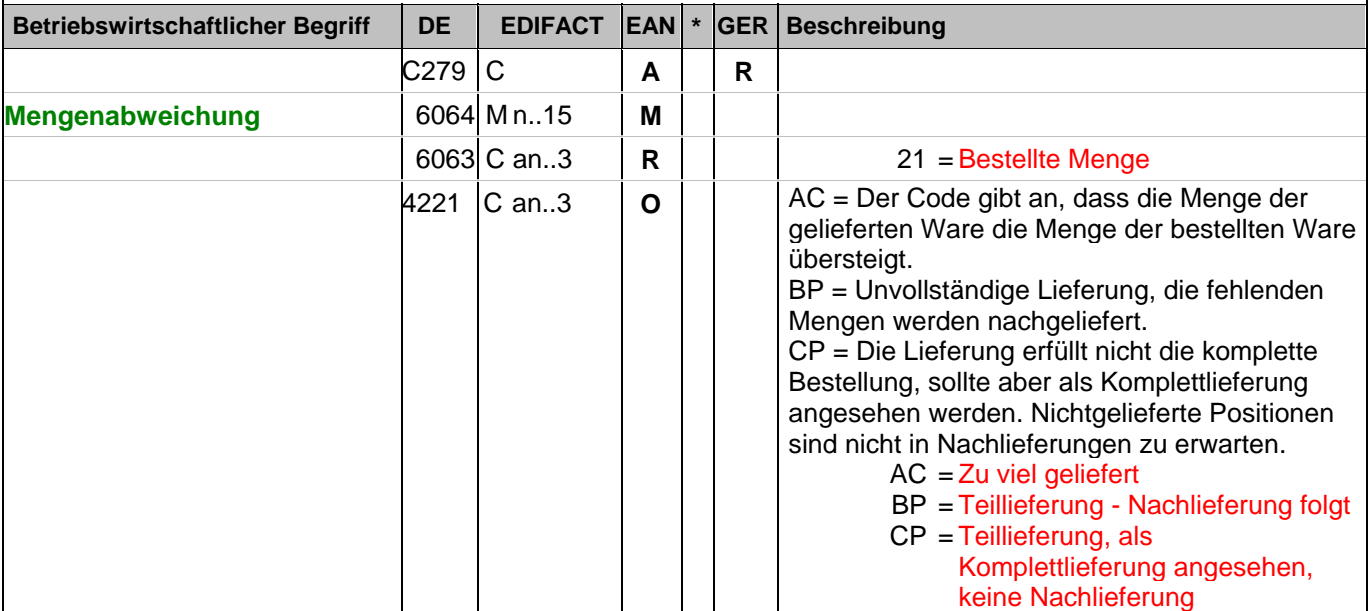

Dokumentation zum Segment:

Segmentstatus: Abhängig

Dieses Segment wird verwendet, wenn der Lieferant eine Änderung der vom Käufer angegeben Bestellmenge mitteilen will.

Dieses Segment gibt an, welche Abweichungen bestehen zwischen dem was bestellt wurde und dem was geliefert werden soll.

Die in Datenelement 6064 angegebene Menge muß mit der Differenz zwischen der zur Lieferung vorgesehenen Menge, die das Datenelement 6060 des QTY-Segments auf Positionsebene angibt und der bestellten Menge übereinstimmen (QTY+12 minus QTY+21, nicht umgekehrt). Bei negativen Werten (z.B. Teillieferung) muß die Abweichung negativ dargestellt werden.

Beispiel: QVR+-4:21+BP' Es besteht eine Mengendifferenz von 4 Einheiten.

### **Positions-Teil**

Segmentnummer: 33

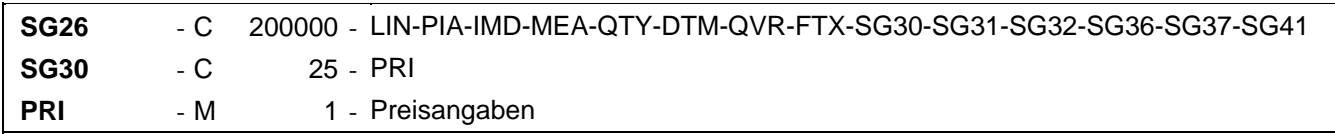

Beschreibung:

Zur Angabe von Preisinformationen.

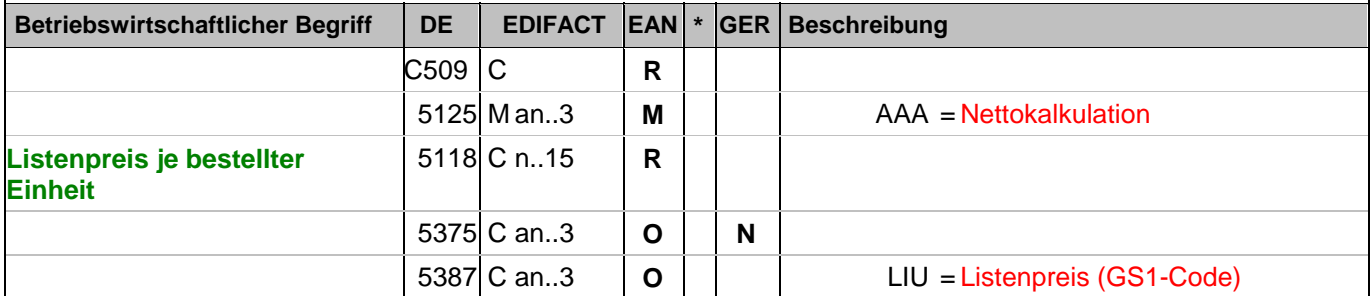

Dokumentation zum Segment:

Segmentstatus: Abhängig

Dieses Segment wird verwendet, wenn der Lieferant eine Änderung des vom Käufer angegeben Preises mitteilen will.

In der EANCOM-Bestellung darf nur die Nettokalkulationsmethode verwendet werden. Evtl. Konditionsangaben in der ALC-Gruppe dienen nur zur Information.

Beispiel: PRI+AAA:10::LIU'

Nettolisteneinkaufspreis: 10 EURO

### **Positions-Teil**

Segmentnummer: 34

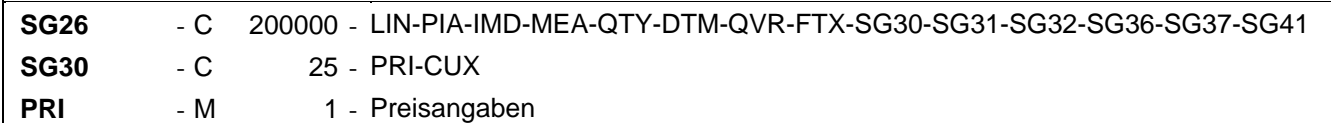

Beschreibung:

Zur Angabe von Preisinformationen.

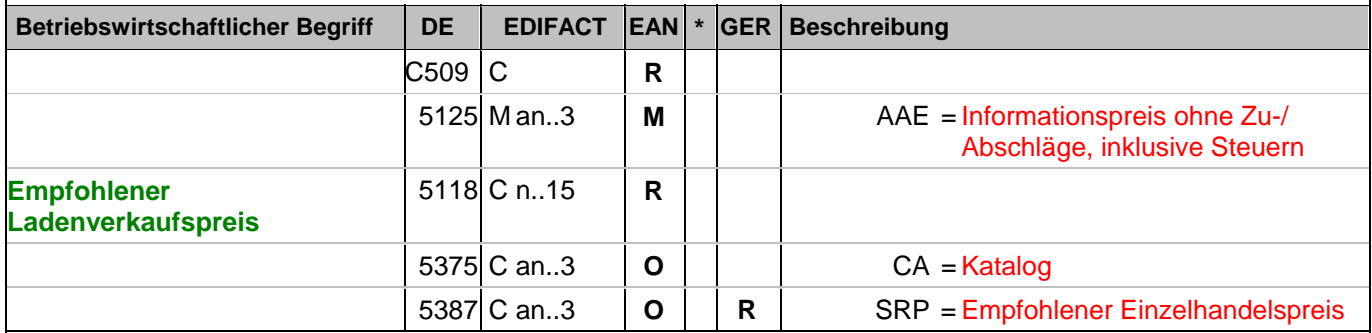

Dokumentation zum Segment:

Segmentstatus: Abhängig

In Abhängigkeit, ob der Artikel der Preisbindung unterliegt, wird entweder der gebundene Ladenverkaufspreis oder der empfohlene Ladenverkaufspreis, bzw. der Nettoabgabepreis, angegeben.

Handelt es sich um eine vom Lieferanten generierte Bestellung (BGM DE 1001= 22E), kann er mit dem Codewert "SRP" seinen empfohlenen Verkaufspreis mitteilen.

Beispiel: PRI+AAE:19.98:CA:SRP'

Der empfohlene Brutto-Einzelhandelspreis je Stück beträgt 19,98 EURO incl. Steuer

## **Summen-Teil**

Segmentnummer: 35

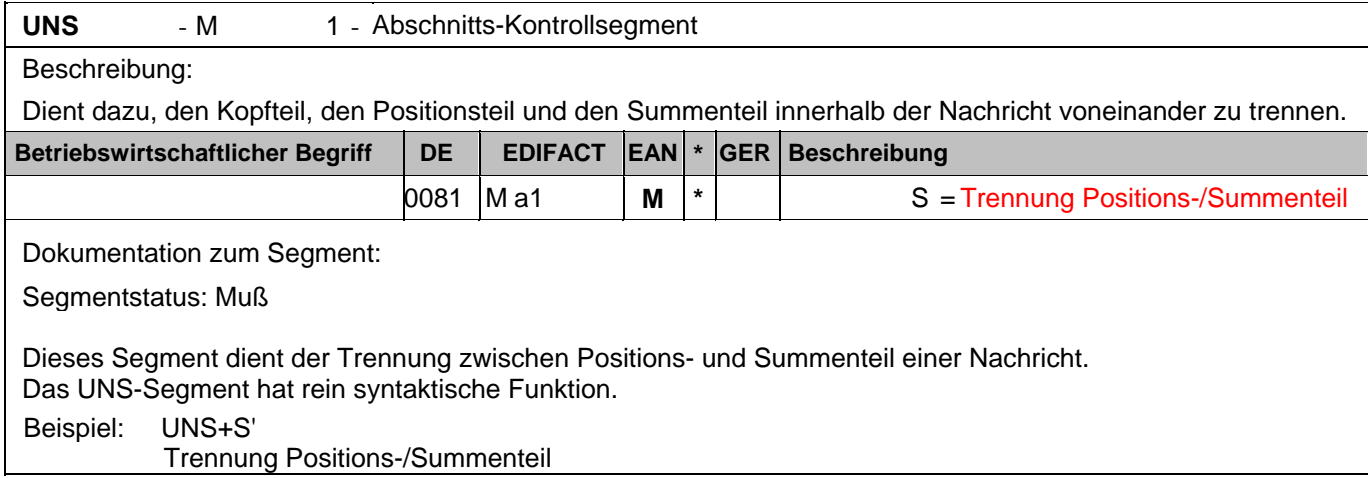

## **Summen-Teil**

Segmentnummer: 36

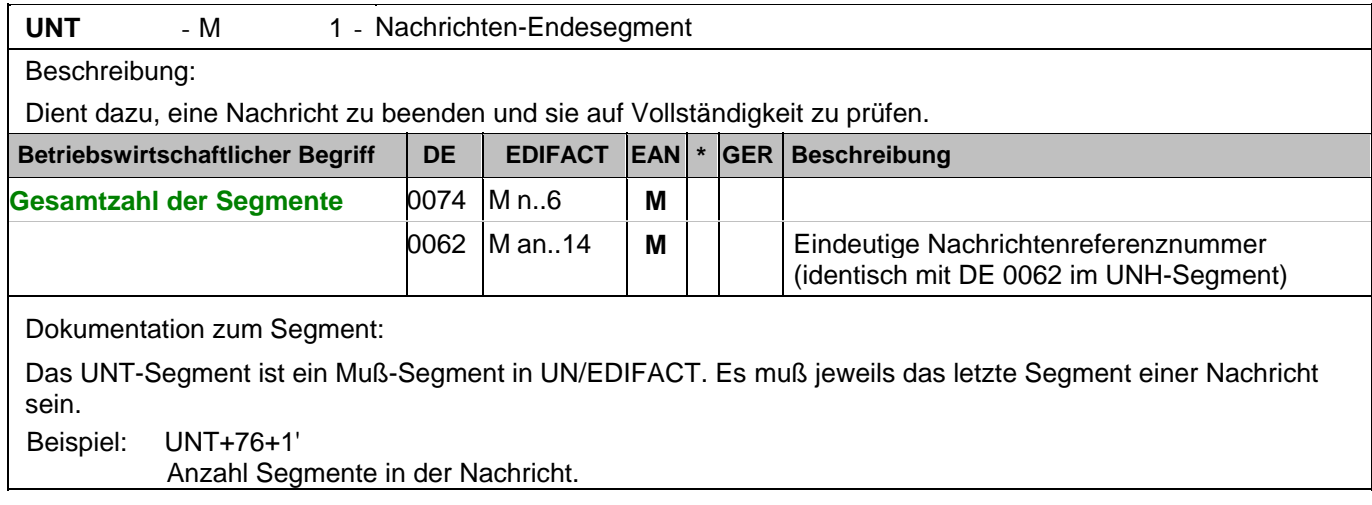

### Segmentnummer: 37

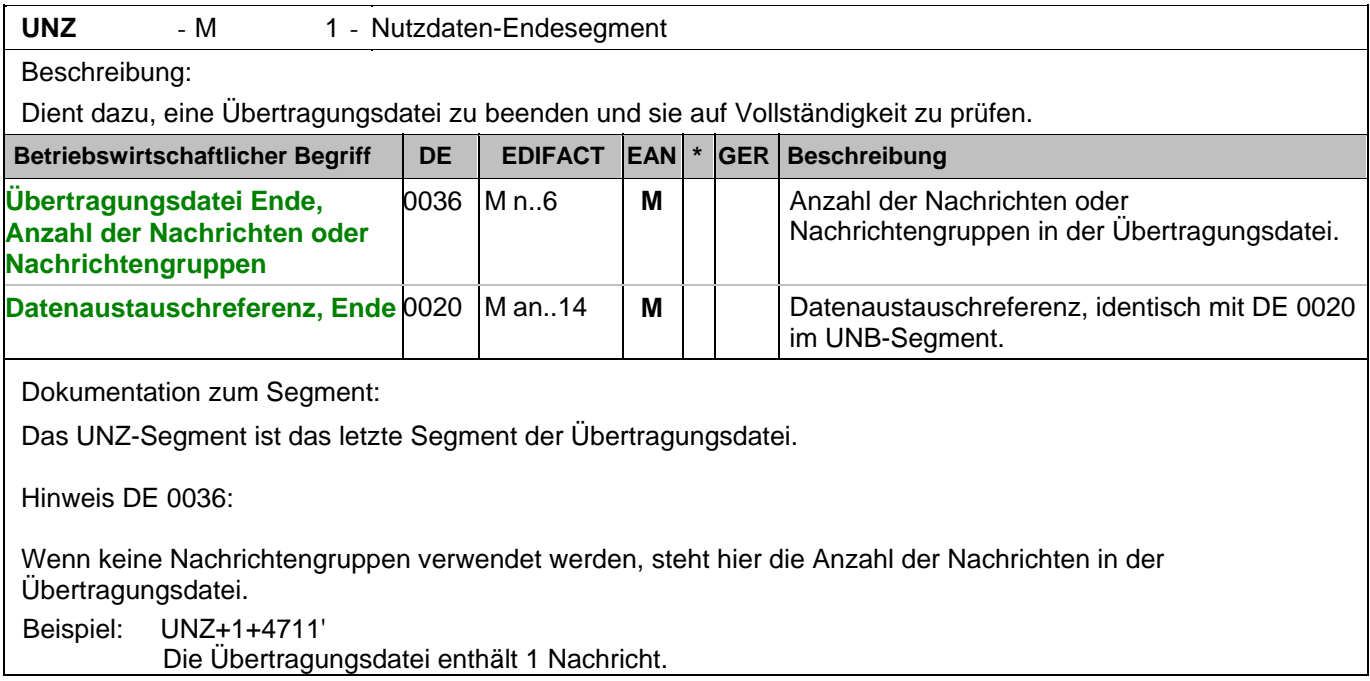

#### Segmentnummer: 1

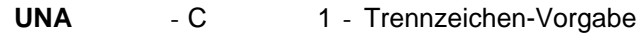

Beschreibung:

Dient zur Definition der Trennzeichen-Angabe, die in einer Übertragungsdatei verwendet werden.

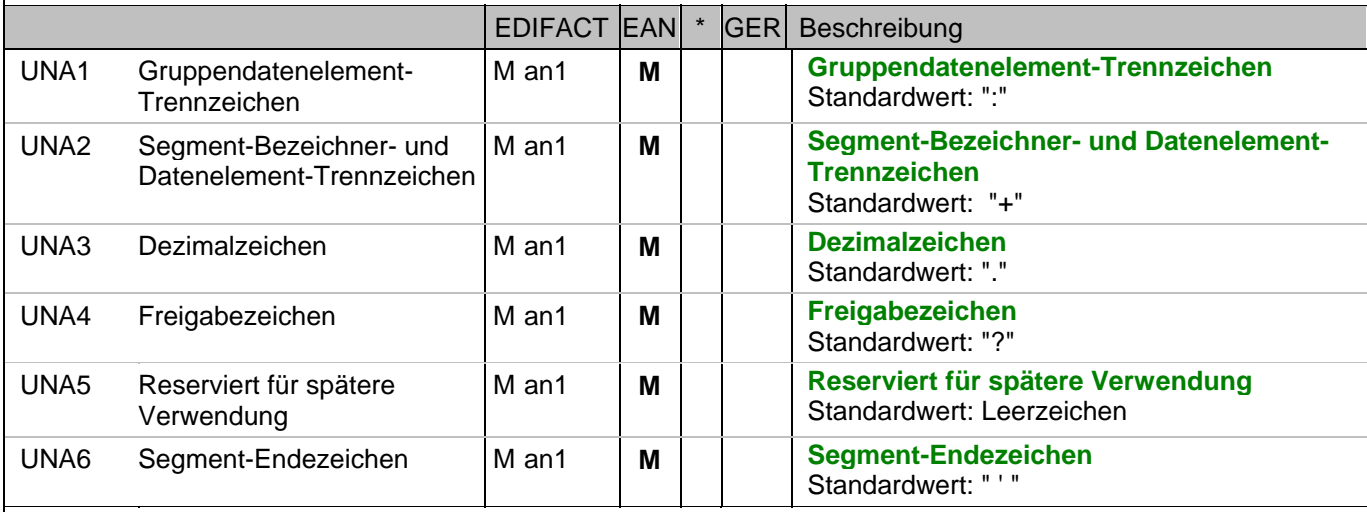

Dokumentation zum Segment:

Das UNA-Segment muß immer angegeben werden, wenn nicht der Zeichensatz "A" (UNB,DE0001) verwendet wird.

Im internationalen Datenaustausch wird empfohlen, den Zeichensatz UNOA zu verwenden. Im nationalen Datenaustausch ist der Zeichensatz UNOC sinnvoll, da er die Übermittlung von Umlauten und Kleinbuchstaben erlaubt.

Beispiel: UNA:+.? '

Das UNA-Segment enthält die Standardtrennzeichen.

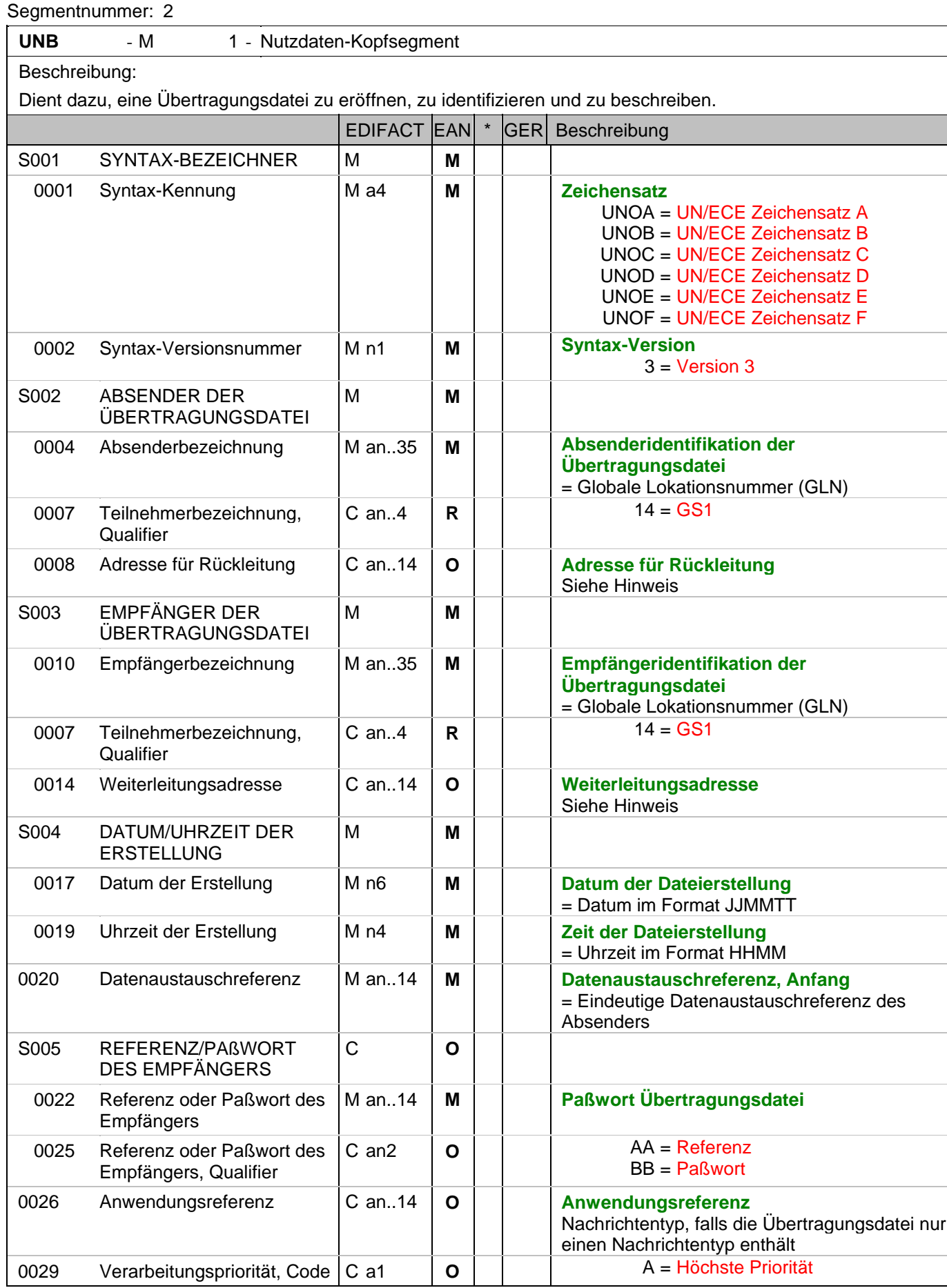

#### Segmentnummer: 2

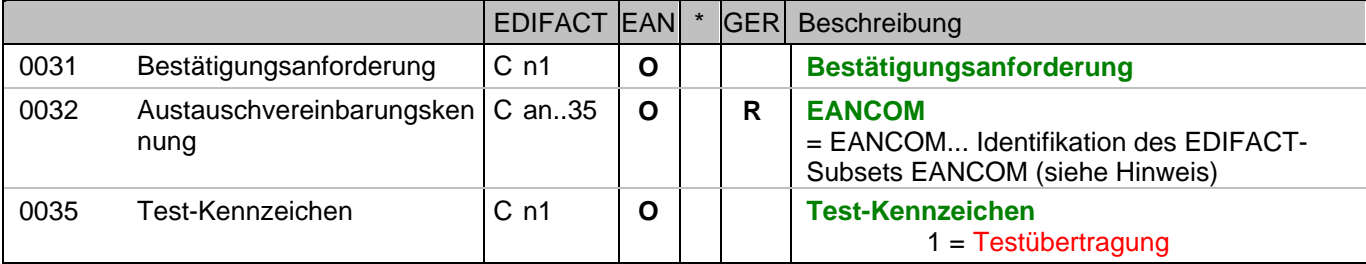

Dokumentation zum Segment:

Dieses Segment dient sowohl als Umschlag für die Übertragungsdatei als auch zur Identifikation des Empfängers und des Senders der Übertragungsdatei.

Im internationalen Datenaustausch wird empfohlen, den Zeichensatz UNOA zu verwenden. Im nationalen Datenaustausch ist der Zeichensatz UNOC sinnvoll, da er die Übermittlung von Umlauten und Kleinbuchstaben erlaubt.

Hinweis DE 0008:

Die Adresse für Rückleitung stellt der Sender bereit, um den Empfänger der Übertragungsdatei über die Adresse im (Quell-)System des Senders bzw. eines angeschlossenen Partners zu informieren. Im Falle eines vermittelnden Dritten kann hier der ursprüngliche Nachrichtenersteller spezifiziert werden. Es wird empfohlen, GLN für diesen Zweck zu verwenden.

Hinweis DE 0014:

Die Verwendung des Datenelementes 0014 Weiterleitungsadresse dient der Identifikation des Empfängers, wenn ein Service-Rechenzentrum vorgeschaltete Mehrwertdienste für die eigentlichen Empfänger der Daten erbringt (z.B. Konzern). Das verwendete Identifikationssystem (z.B. GLN) muß bilateral abgestimmt werden.

Hinweis DE 0020:

Dieses Datenelement muss eine lückenlos aufsteigende Nummer pro Austauschtermin zwischen Datenlieferant und Datenemfänger enthalten. Durch Angabe dieser Nummer wird in der Sammelabrechnung auf die zugehörige Übertragungsdatei verwiesen.

Hinweis DE 0032: Dieses Datenelement wird zur Identifikation aller zugrunde liegender Vereinbarungen benutzt, die den Datenaustausch kontrollieren. In EANCOM muss die Identifikation solcher Vereinbarungen mit den Buchstaben 'EANCOM' beginnen, und die verbleibenden Zeichen innerhalb des Datenelements werden entsprechend der bilateralen Vereinbarung gefüllt.

Beispiel:

4

UNB+UNOC:3+4012345000009:14:4012345000018+4000004000002:14:4000004000099+101013:10

3+4711+REF:AA++++EANCOM+1'

Die EANCOM-Datei 4711 vom 13.10.2010, 10 Uhr 43 wird vom Absender mit der GLN 4012345000009 an den Empfänger mit der GLN 4000004000002 gesandt.

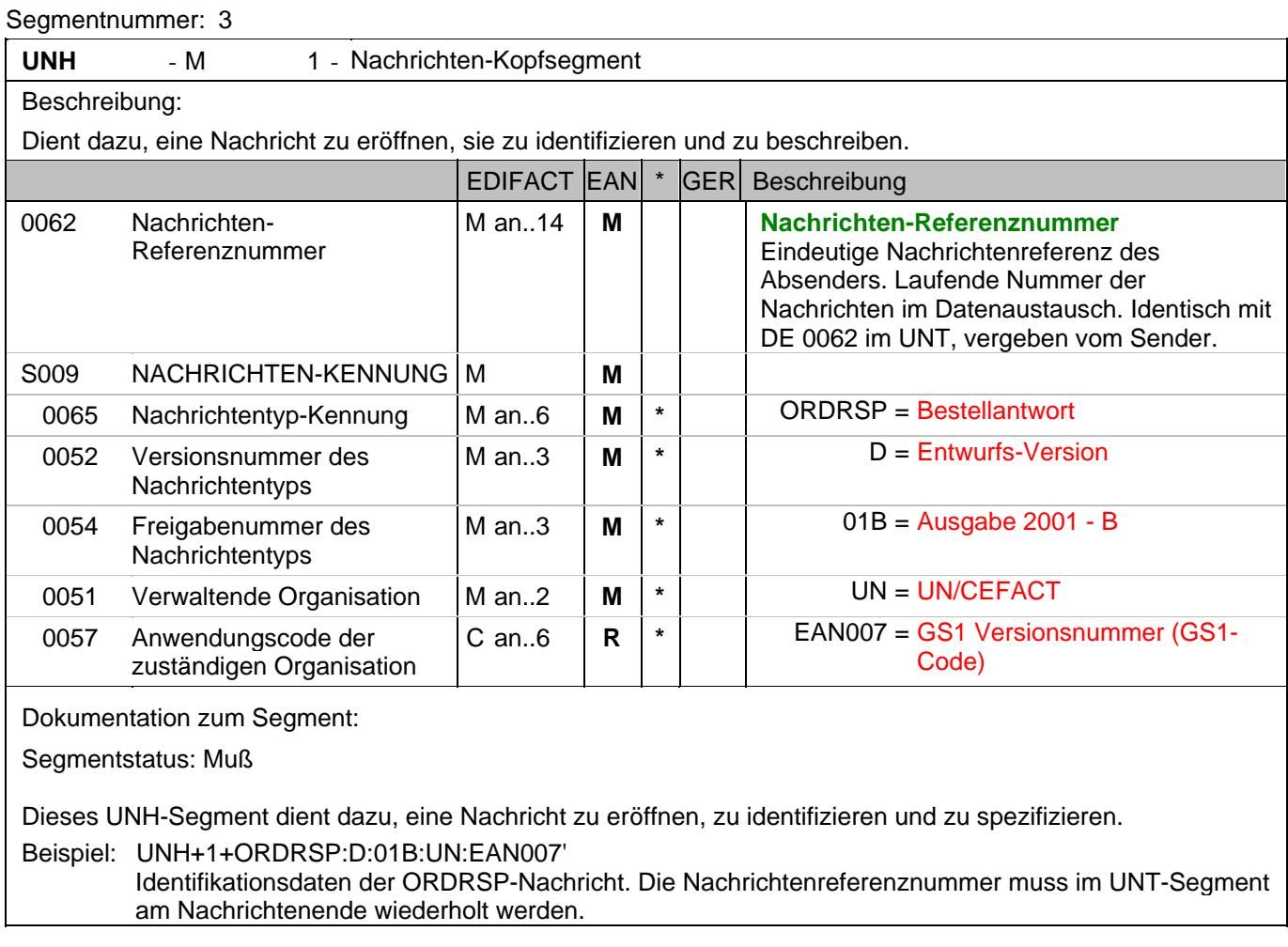

### **Kopf-Teil**

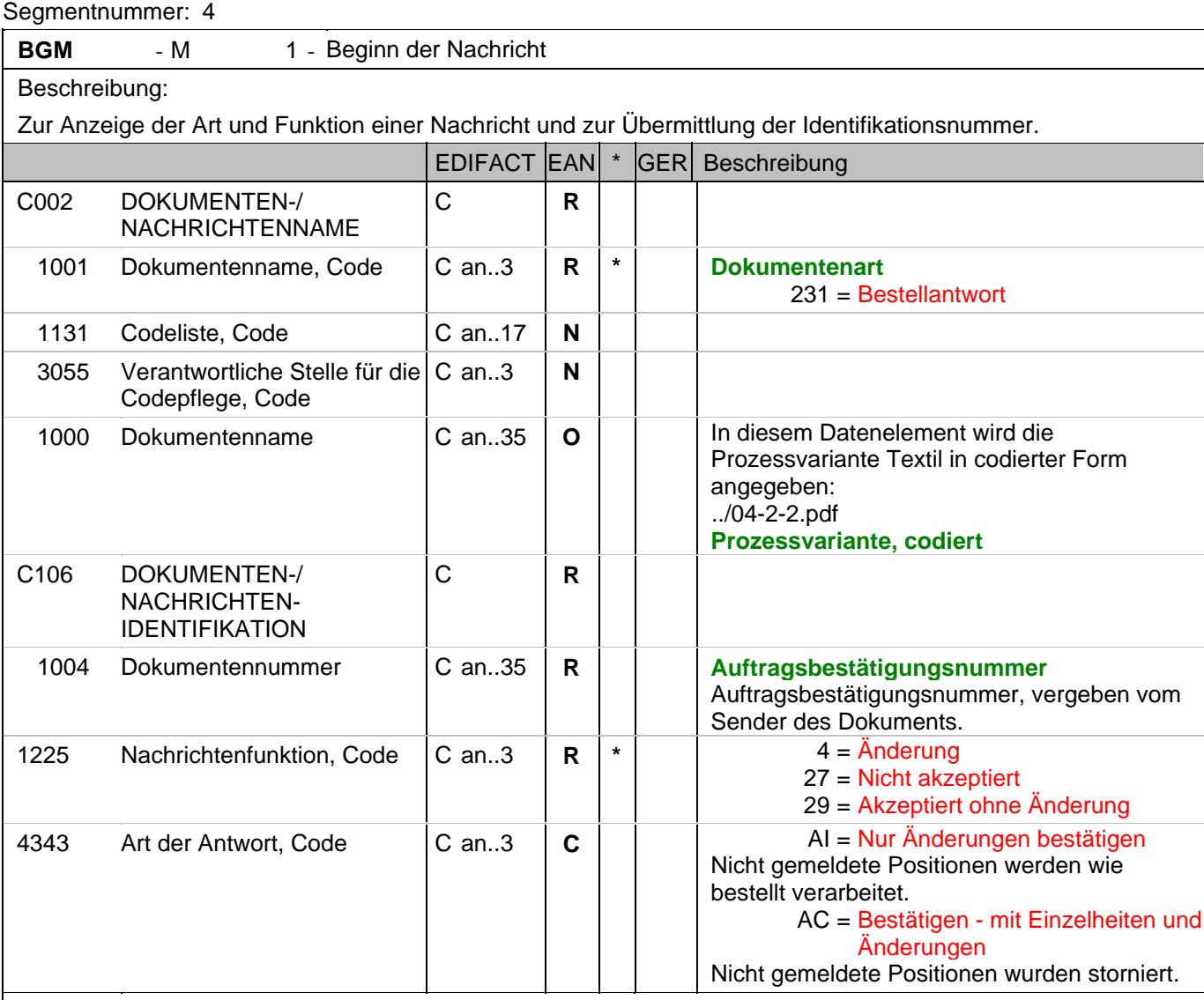

Dokumentation zum Segment:

Segmentstatus: Muß

Das BGM-Segment dient zur Anzeige der Art und Funktion einer Nachricht und zur Übermittlung der Identifikationsnummer.

Erläuterungen zu DE 1225:

Die codierte Nachrichtenfunktion ist ein kritisches Element in diesem Segment. Die restriktiven Codewerte haben folgende Definitionen:

4 = Änderung - Der Lieferant ist bereit, die Güter oder Dienstleistungen einer Bestellung oder Bestelländerung zu liefern, aber er fordert die Änderung einer oder mehrerer Positionen.

27 = Nicht akzeptiert - Der Lieferant lehnt es ab, die Güter der Bestellung oder Bestelländerung zu liefern.

29 = Ohne Änderung akzeptiert - Der Lieferant akzeptiert, Güter oder Dienstleistungen gemäß den Bedingungen einer Bestellung oder Bestelländerung zu liefern.

Beispiel: BGM+231:::FM200+128222+29+AC'

Die Bestellantwort hat die Auftragsnummer 128222 und gilt für das Geschäftsmodell "Filialdepot".

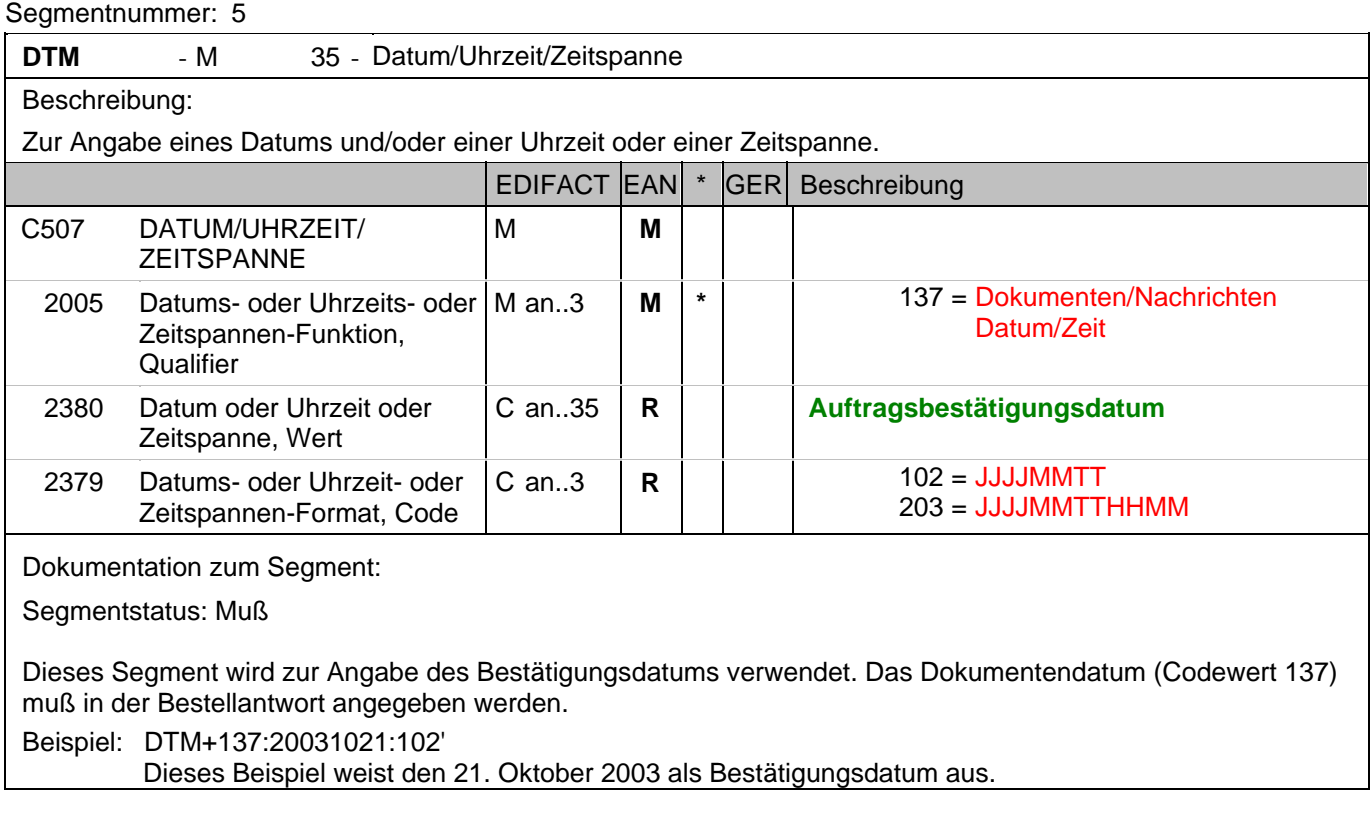

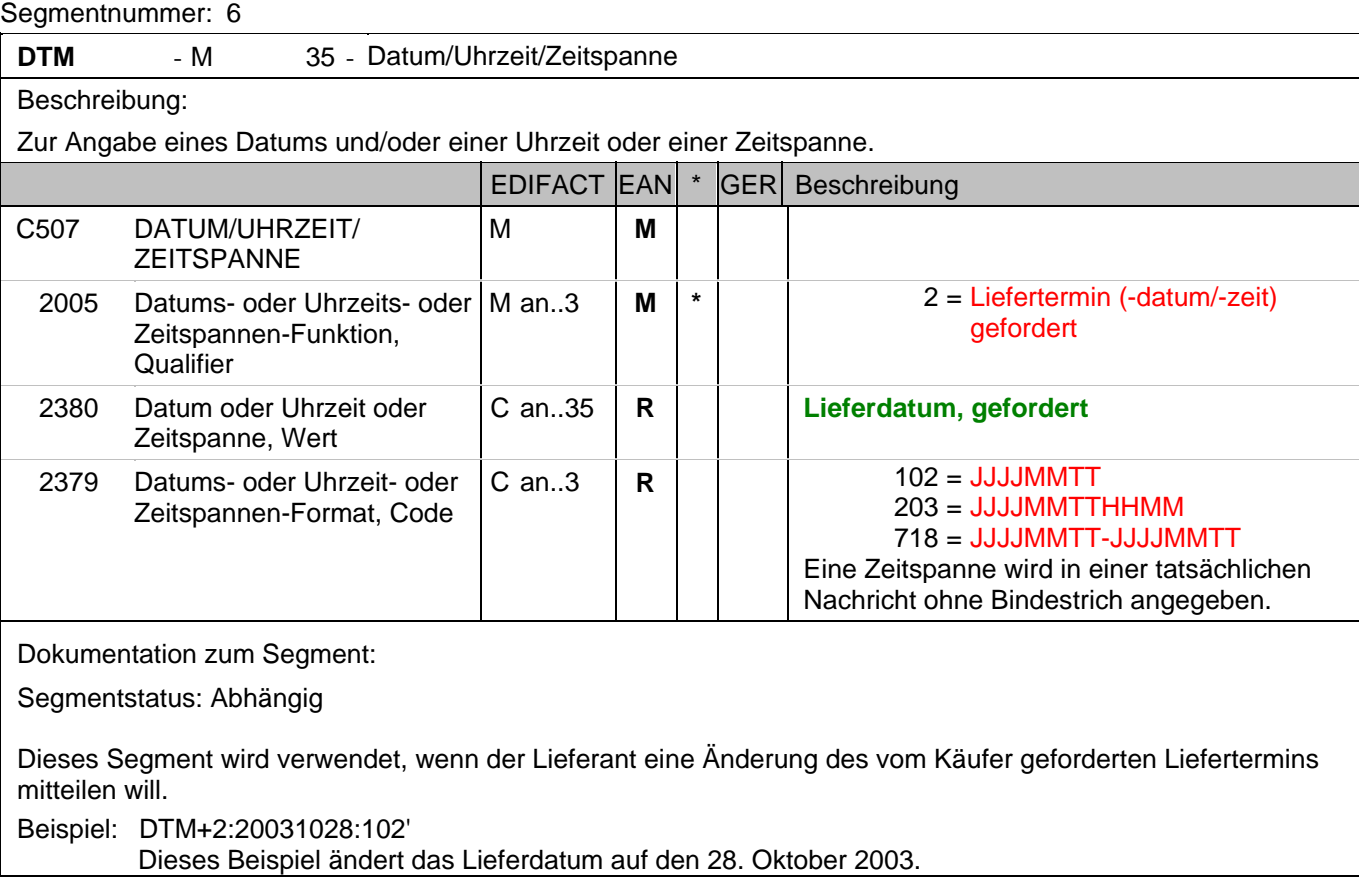

### **Kopf-Teil**

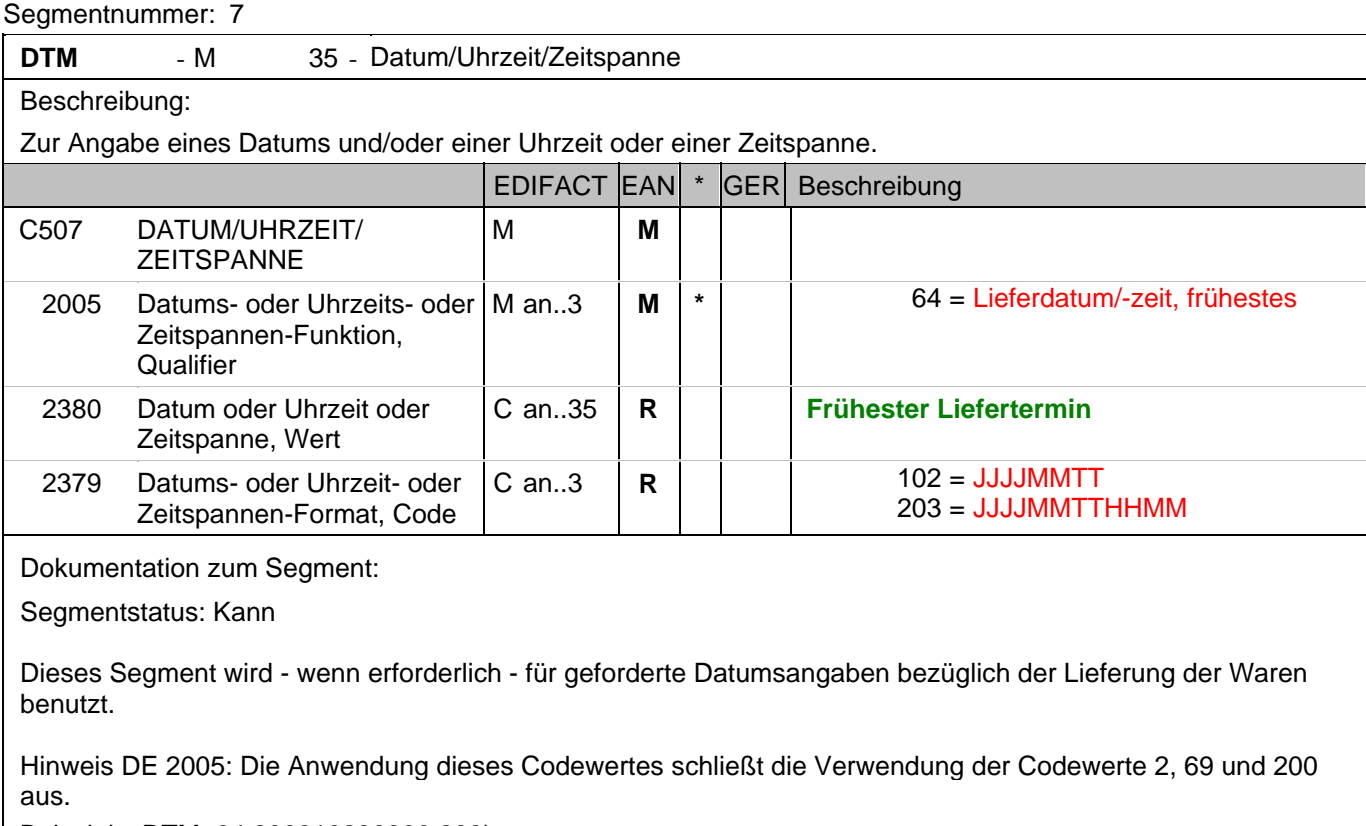

Beispiel: DTM+64:200310230800:203'

Dieses Beispiel fordert die Lieferung frühestens am 23. Oktober 2003 um 8.00 Uhr.

### **Kopf-Teil**

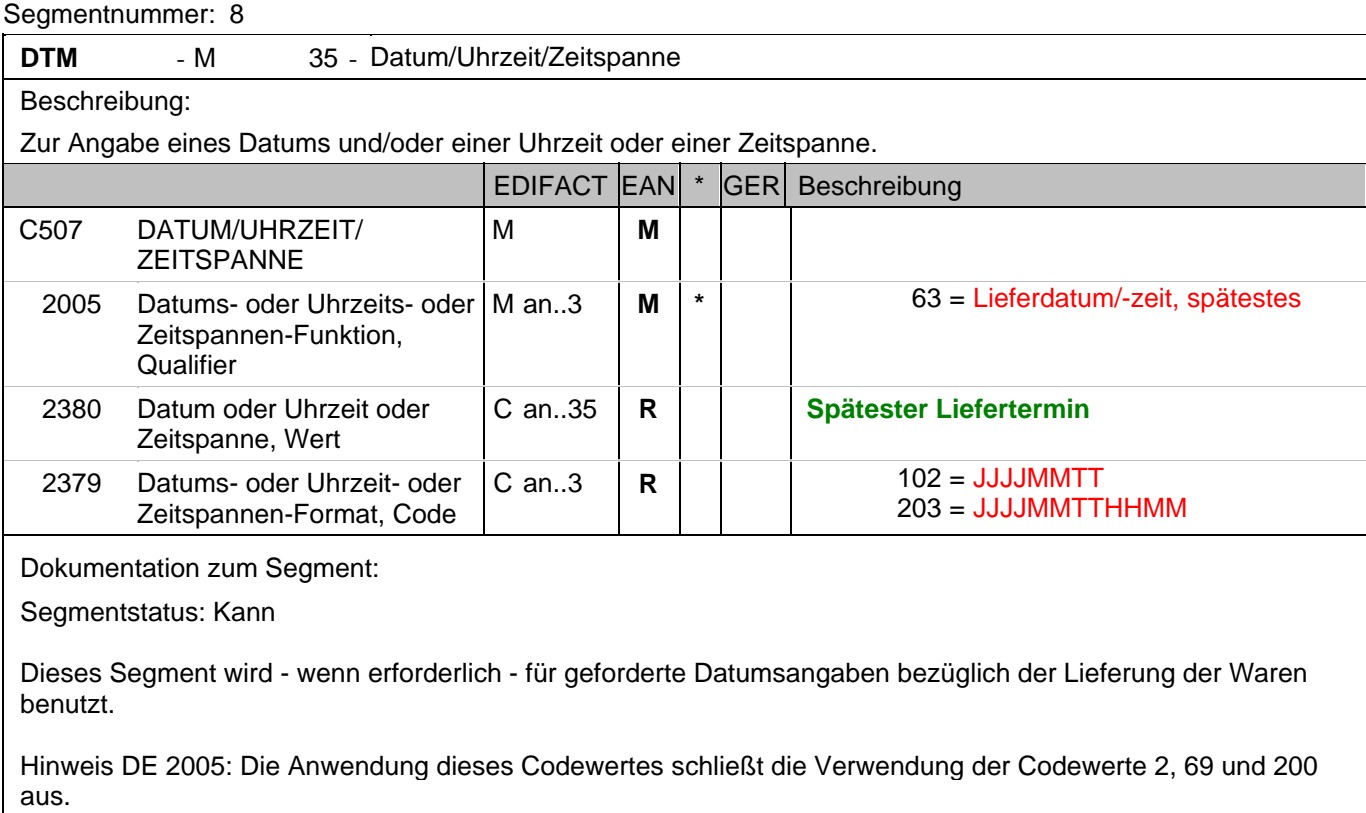

Beispiel: DTM+63:200310291500:203'

Dieses Beispiel fordert die Lieferung spätestens am 29. Oktober 2003 um 15.00 Uhr.

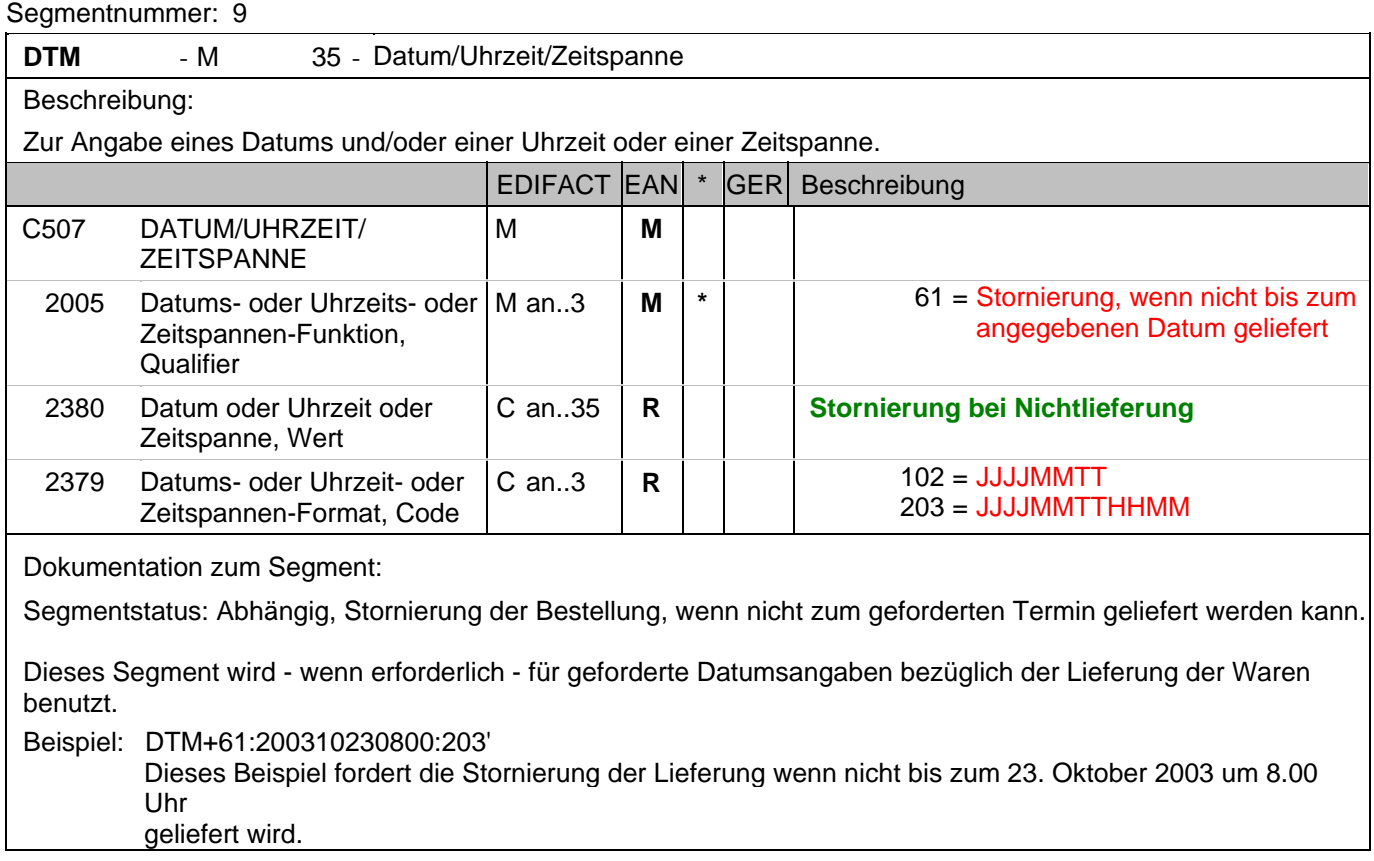

### **Kopf-Teil**

Segmentnummer: 10

ALI - C 5 - Zusätzliche Angaben

Beschreibung:

 Zur Angabe, daß besondere Bedingungen abhängig von der Herkunft, Zollpräferenz, steuerlichen oder wirtschaftlichen Faktoren zur Anwendung kommen.

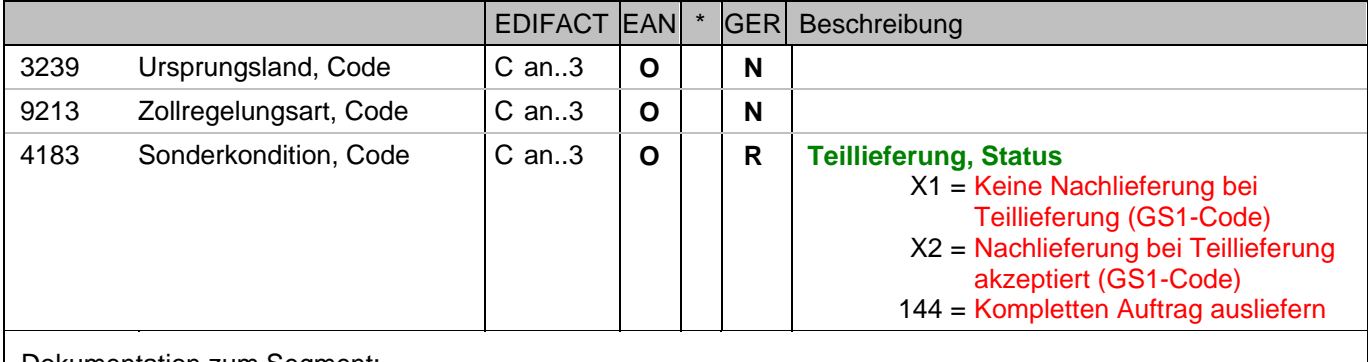

Dokumentation zum Segment:

Segmentstatus: Kann

Dieses Segment wird zur Übertragung des Teillieferungstatus verwendet.

Die Angabe gilt für alle bestellten Artikel und kann auf Positionsebene überschrieben werden. Beispiel: ALI+++X2'

Teillieferung zugelassen

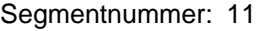

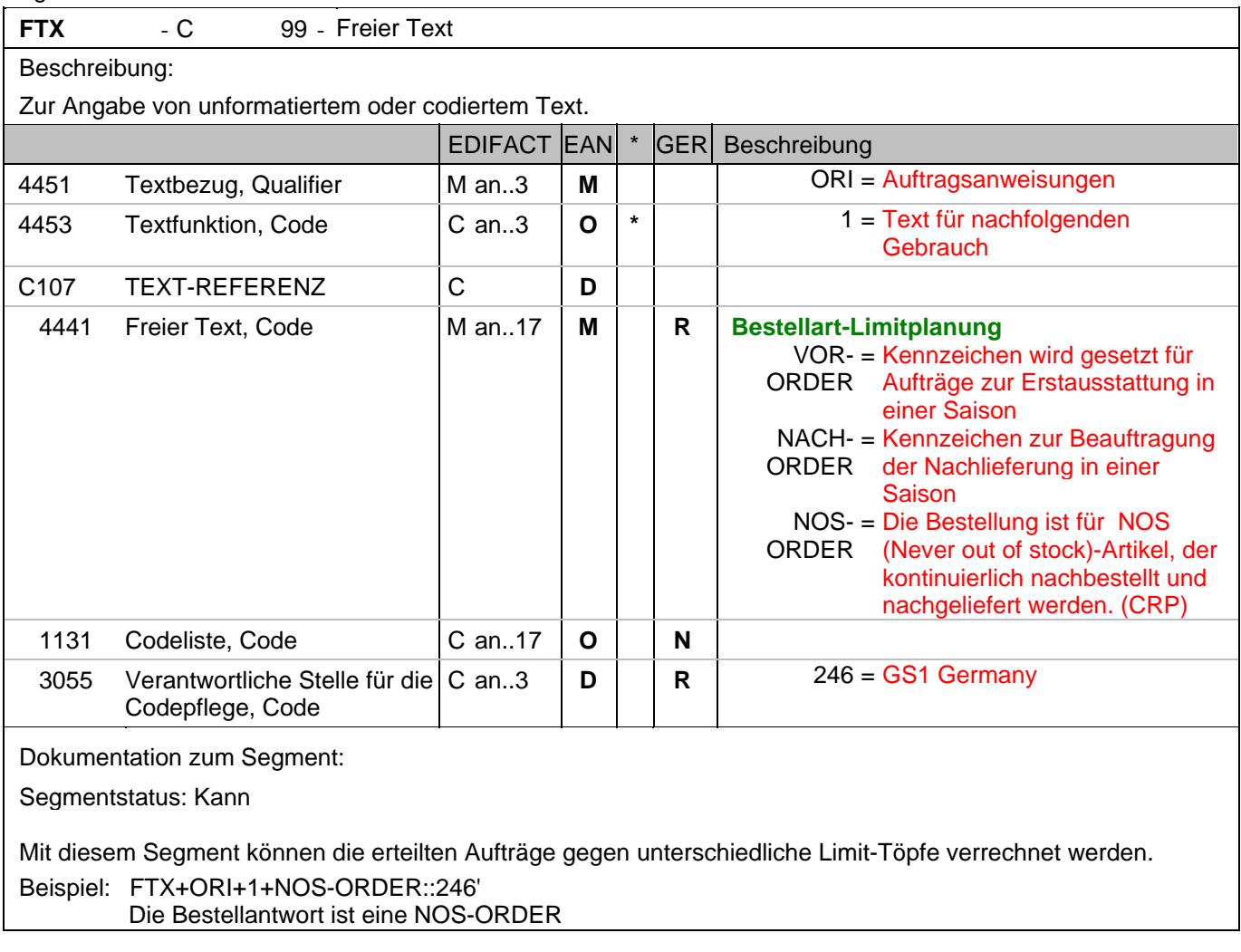

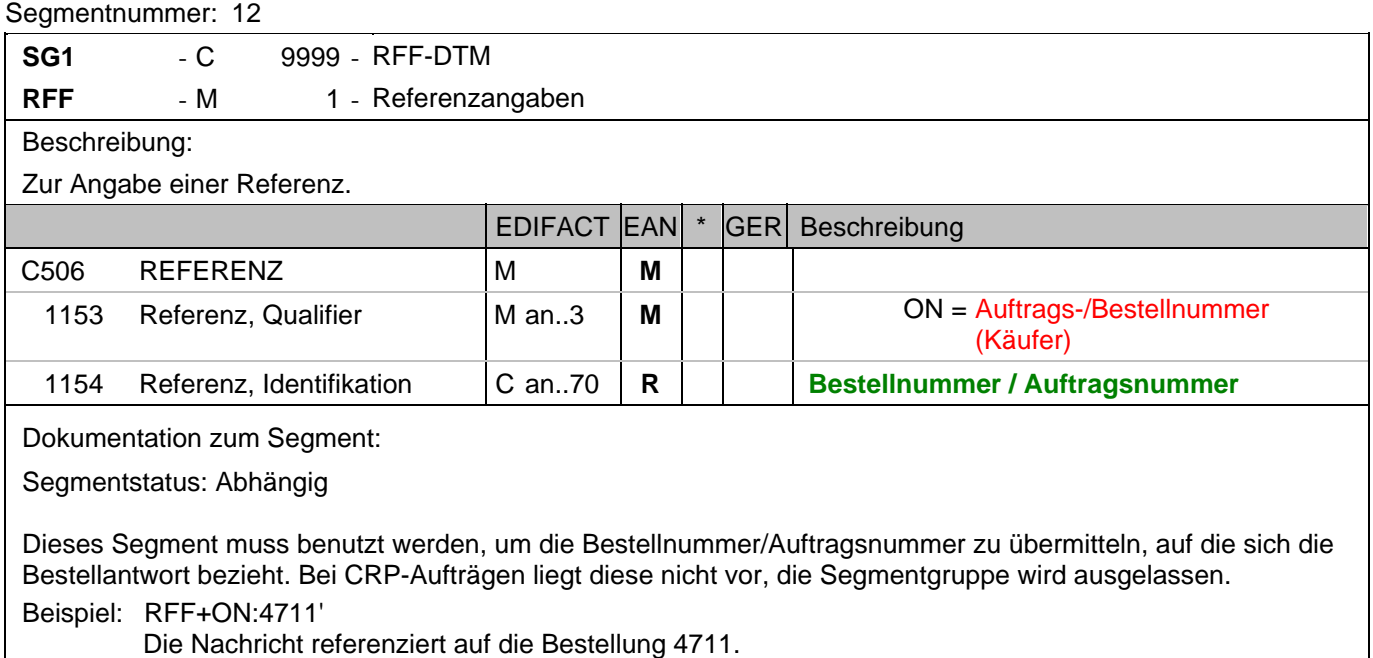

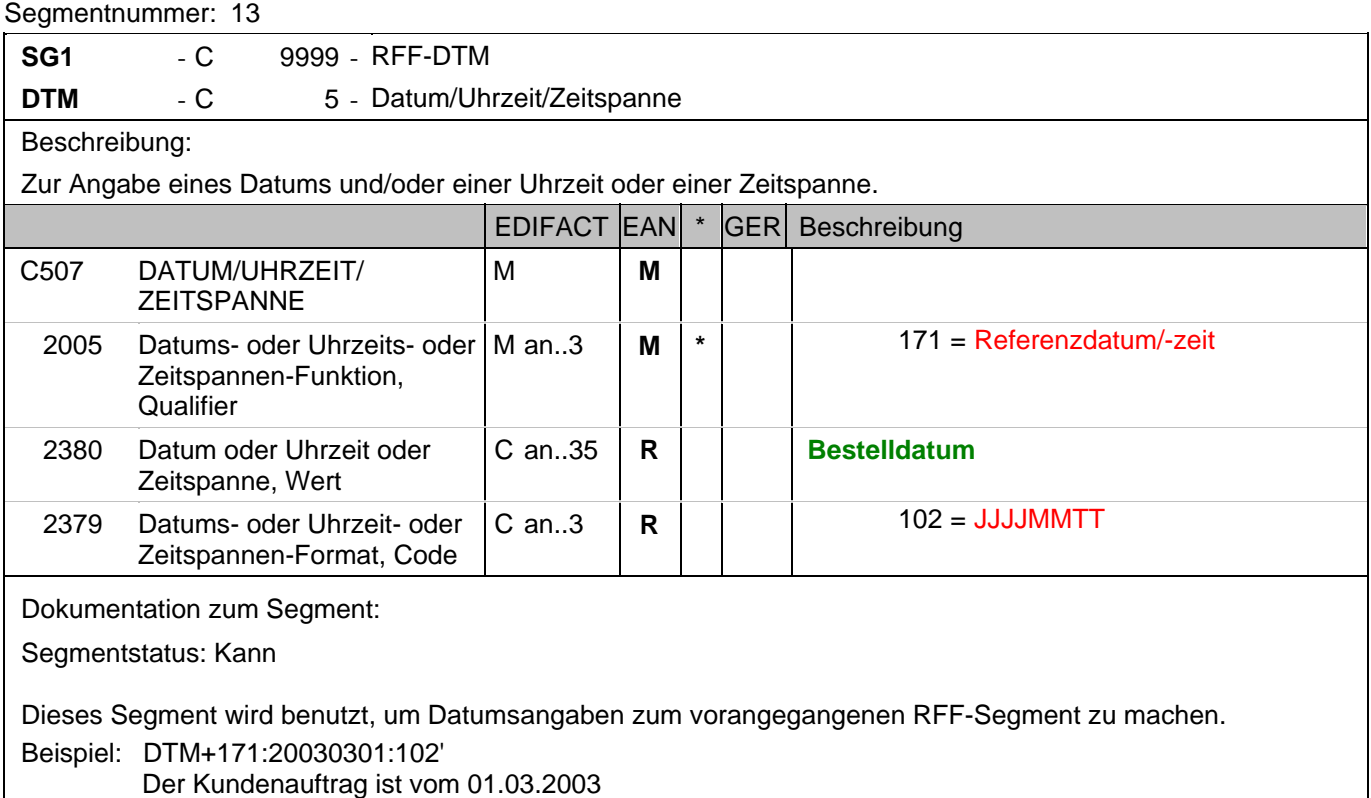

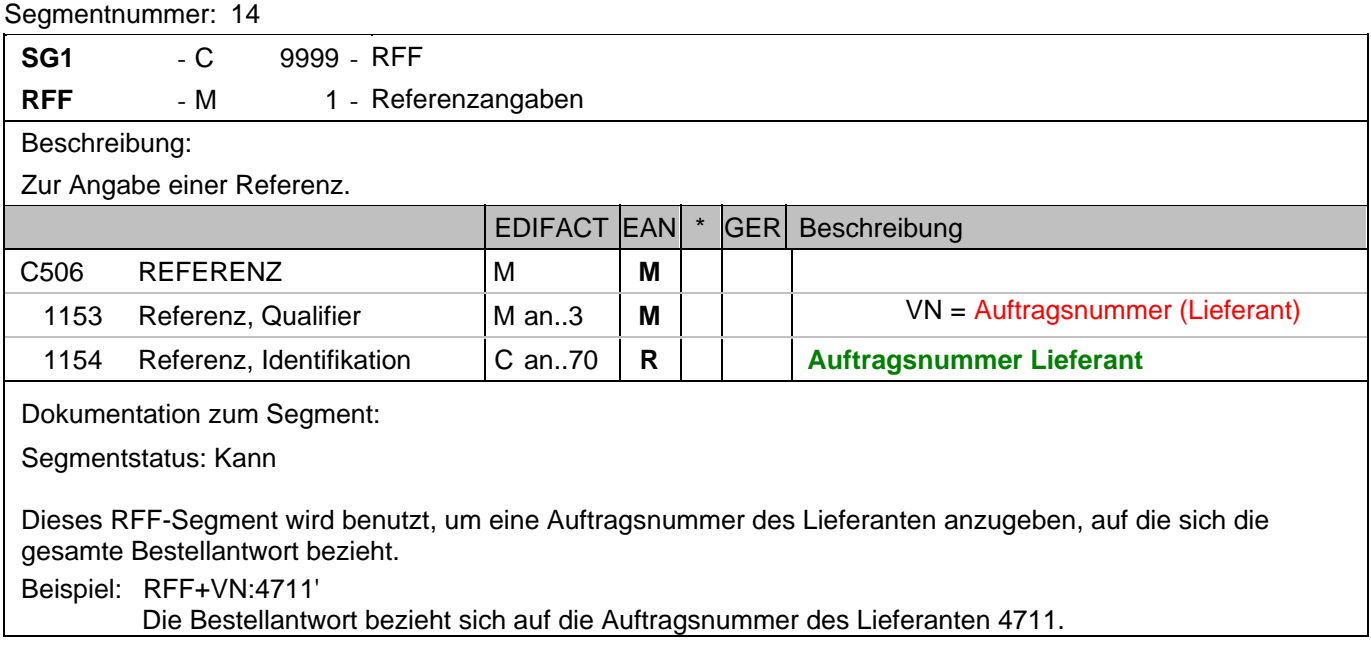

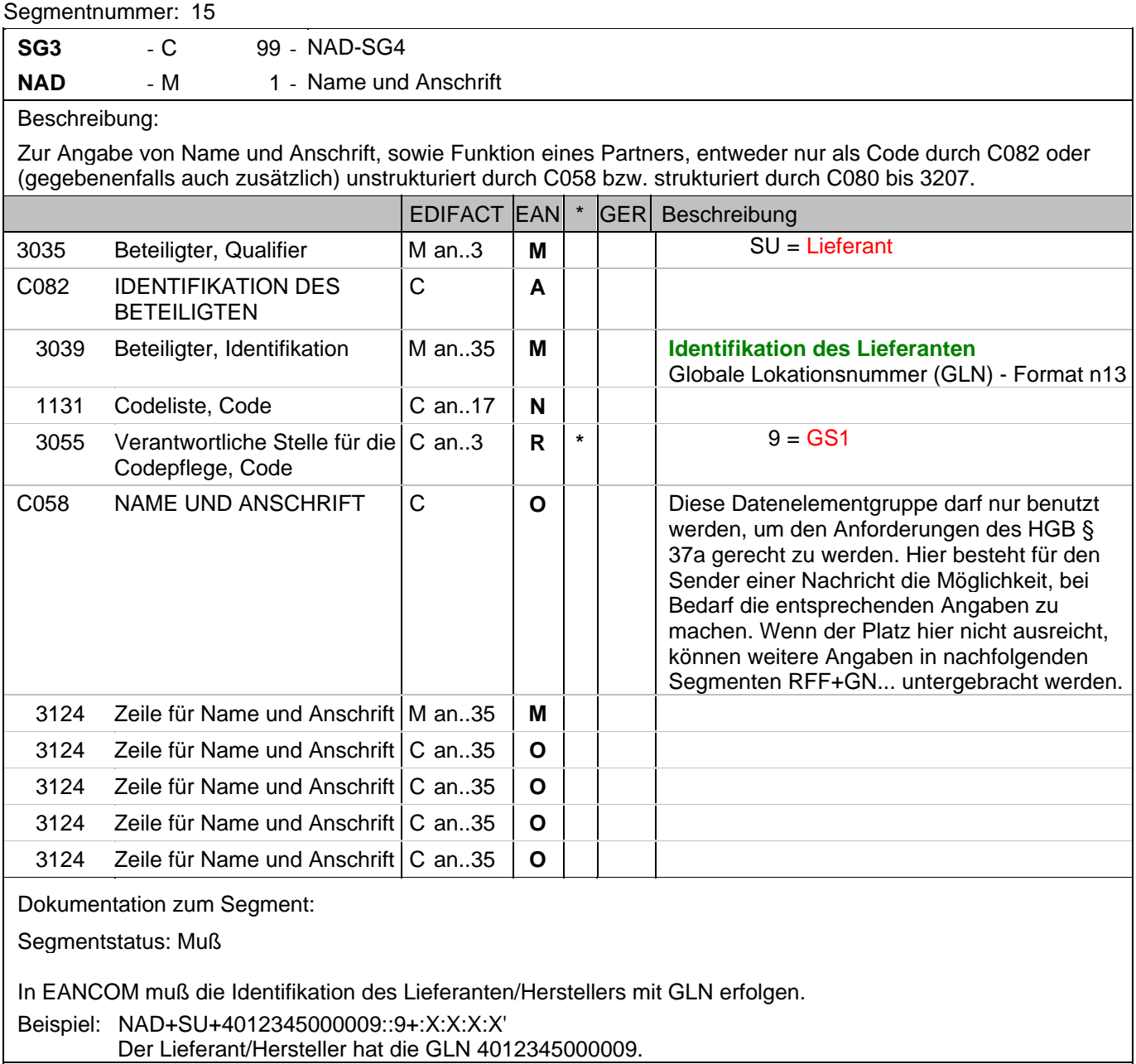

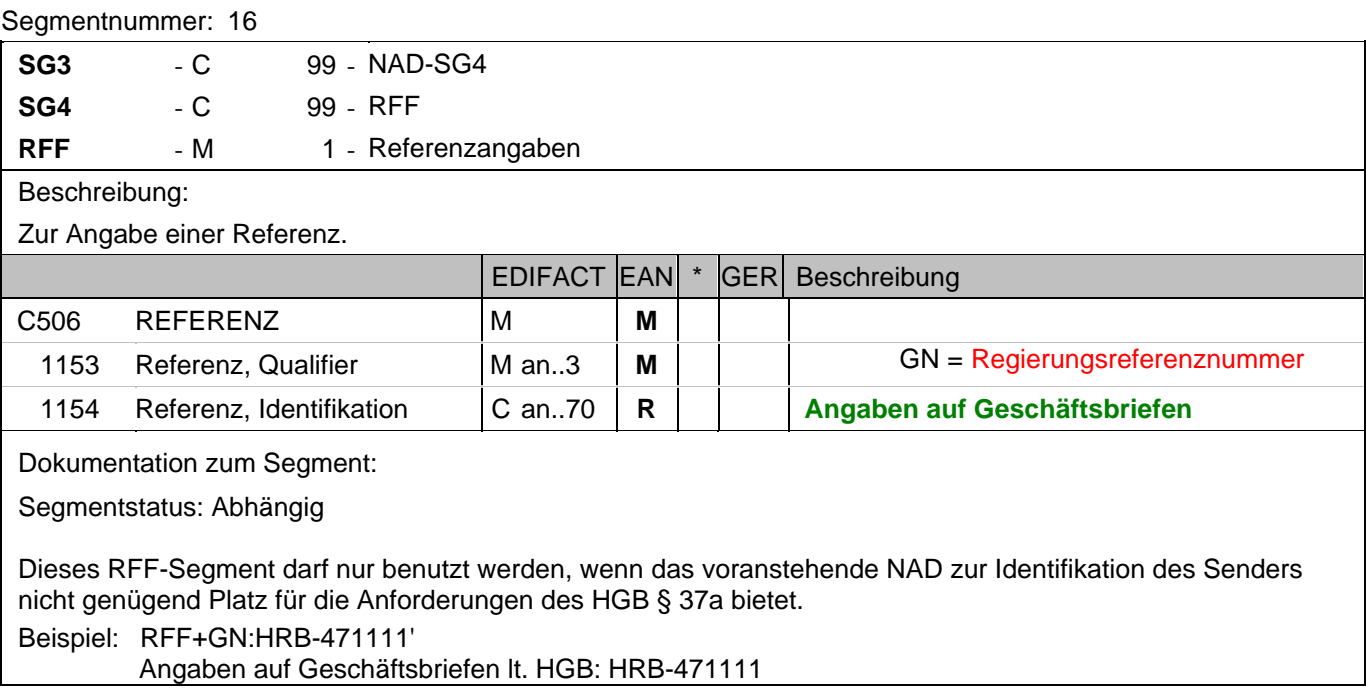

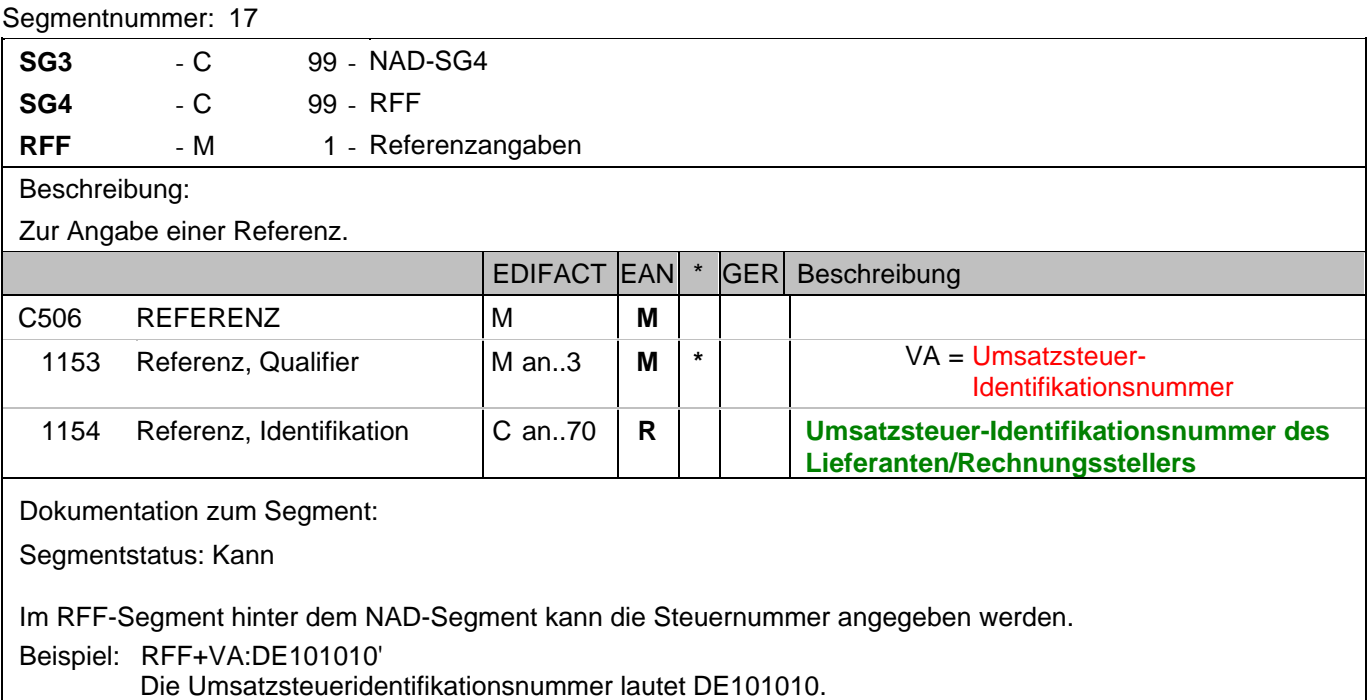
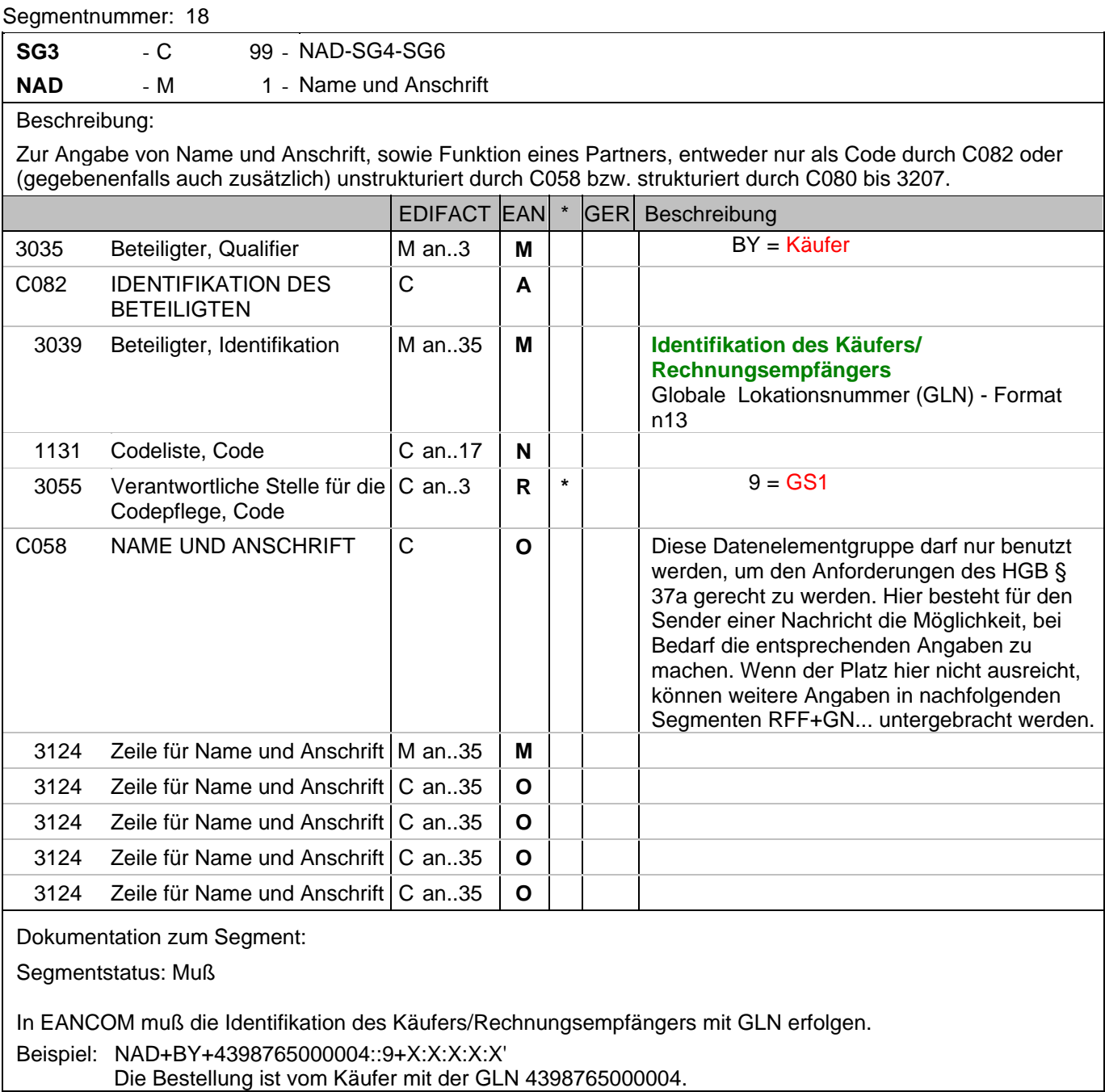

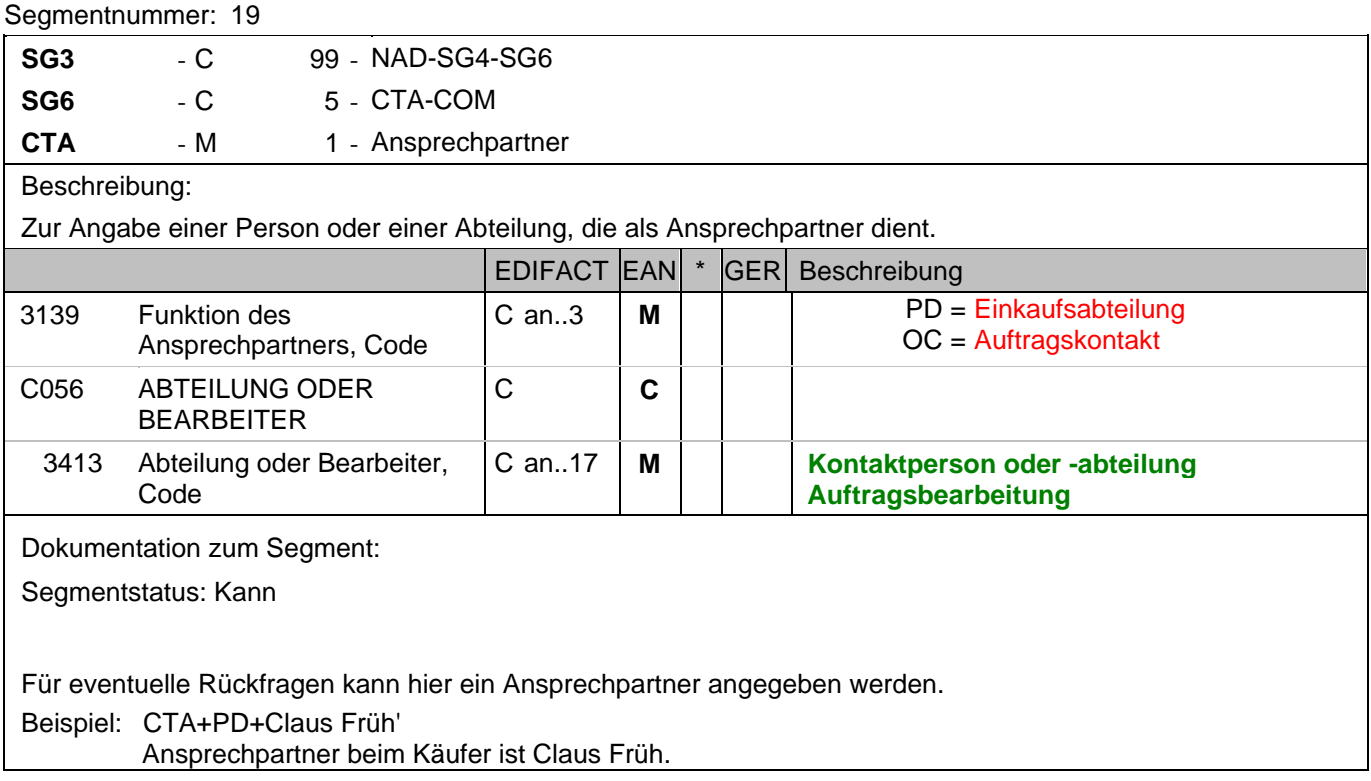

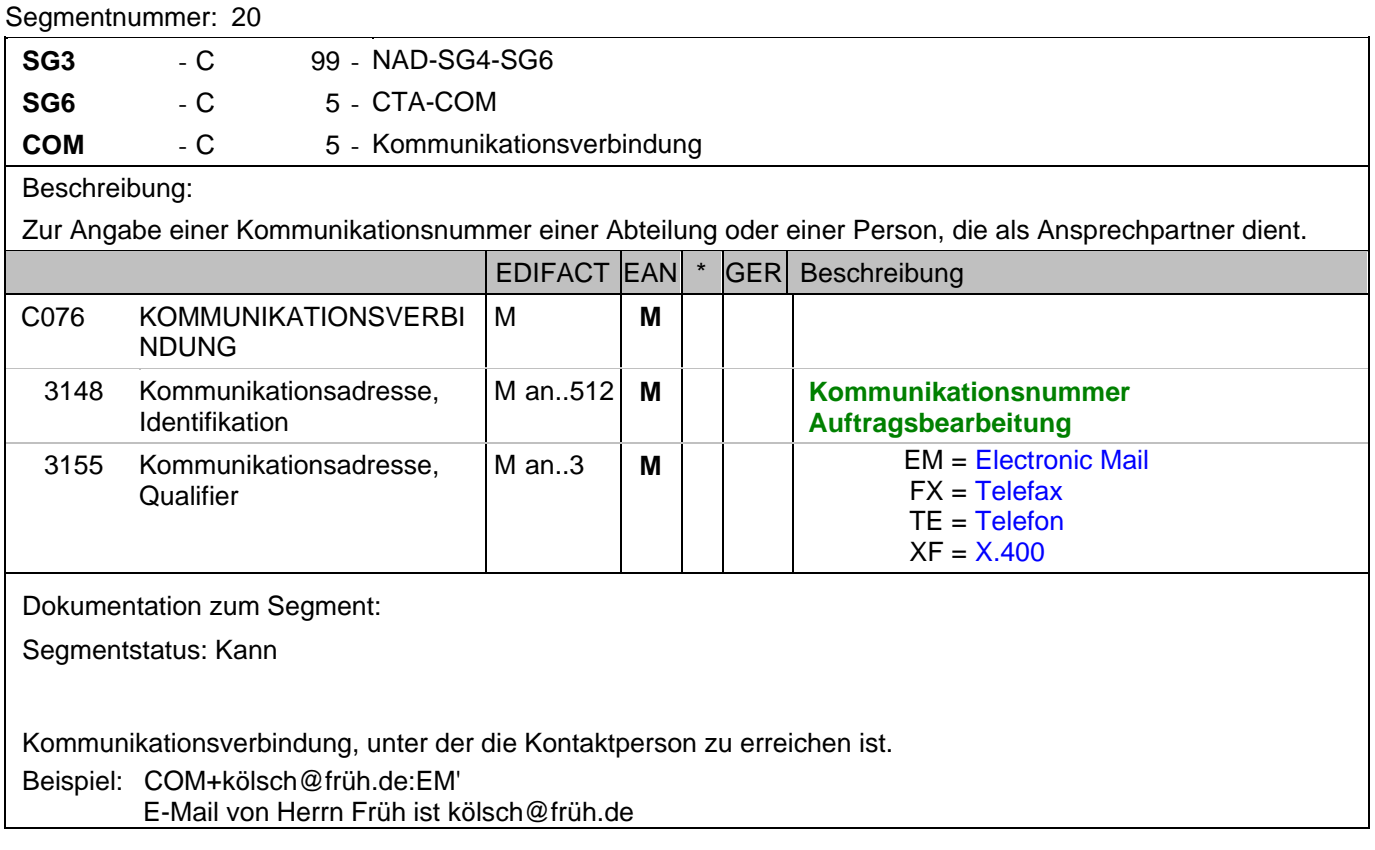

# **Kopf-Teil**

Segmentnummer: 21

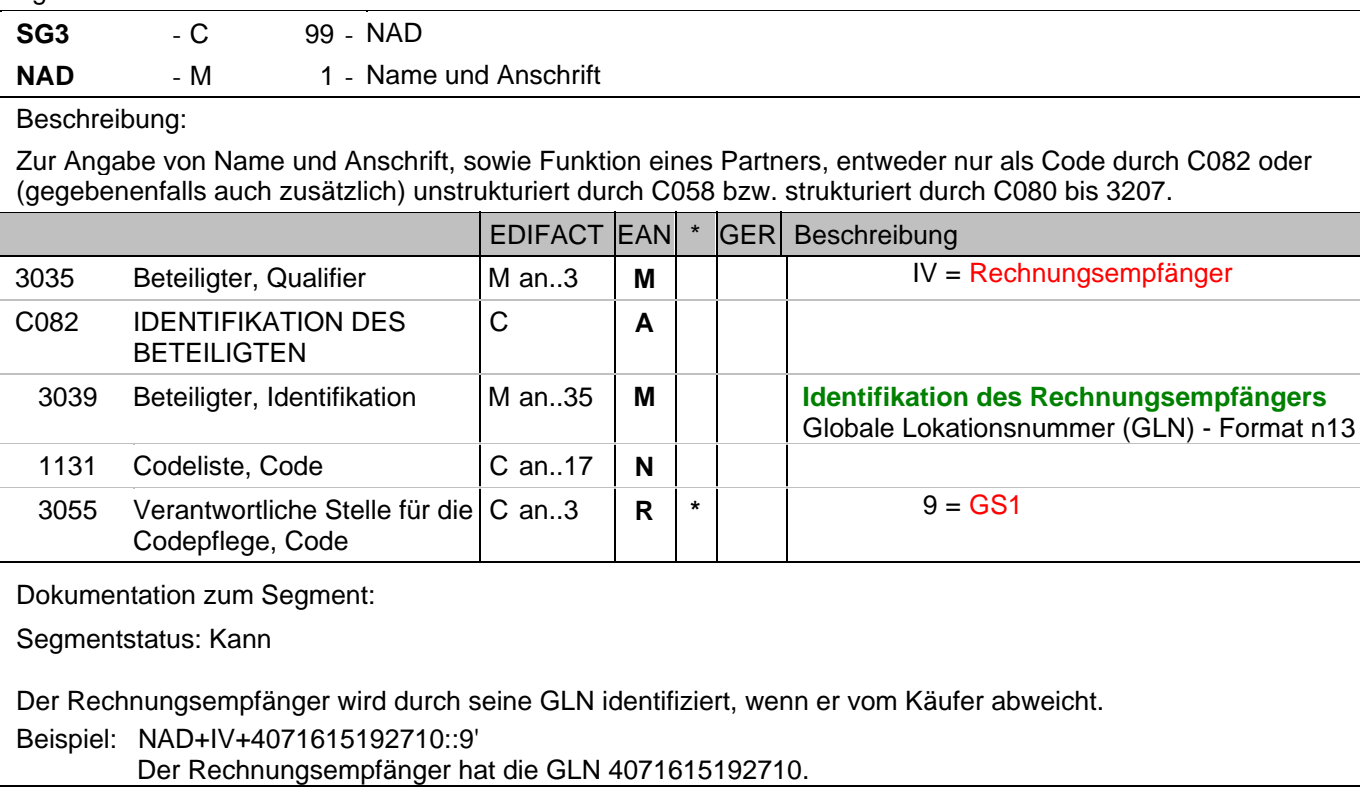

### **Kopf-Teil**

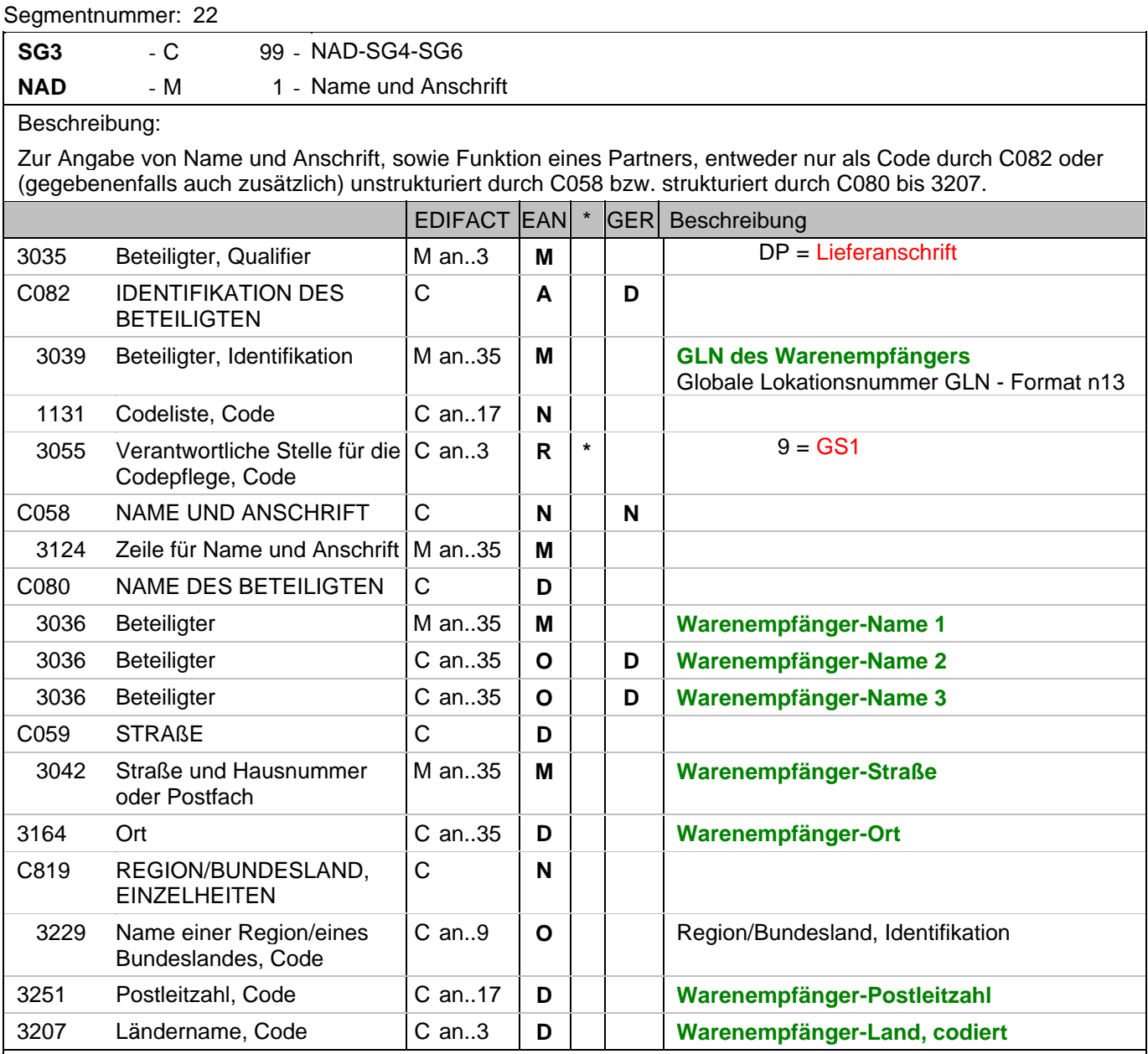

Dokumentation zum Segment:

Segmentstatus: Muß

Dieses NAD-Segment identifiziert immer den ersten Anlieferort.

Das NAD-Segment dient der Angabe von Namen und Anschrift sowie Funktion eines Partners, entweder nur durch die Datenelementgruppe C082 und/oder strukturiert durch die Datenelementgruppe C080 bis 3707.

DE 3039: Bei Anwendung der GLN, Globale Lokationsnummer, reicht deren Angabe aus.

Bei Warenempfängern, die keine GLN haben, wird die Adresse als Klartext angegeben. Die DE-Gruppe C082 bleibt in diesem Fall leer.

Wenn die Lieferanschrift unbekannt ist (z.B. Selbstabholung), enthält DE 3039 die GLN des Käufers.

Beispiel: NAD+DP+4399899175941::9++EDI-LAND:Herr Laufen:Garage+Bussardweg 5+Leopardshöhle++3381 8+DE'

Die GLN des Warenempfängers ist 4399899175941. Eine Adresse wird nur in Ausnahmefällen

## **Kopf-Teil**

Segmentnummer: 22

klarschriftlich angegeben.

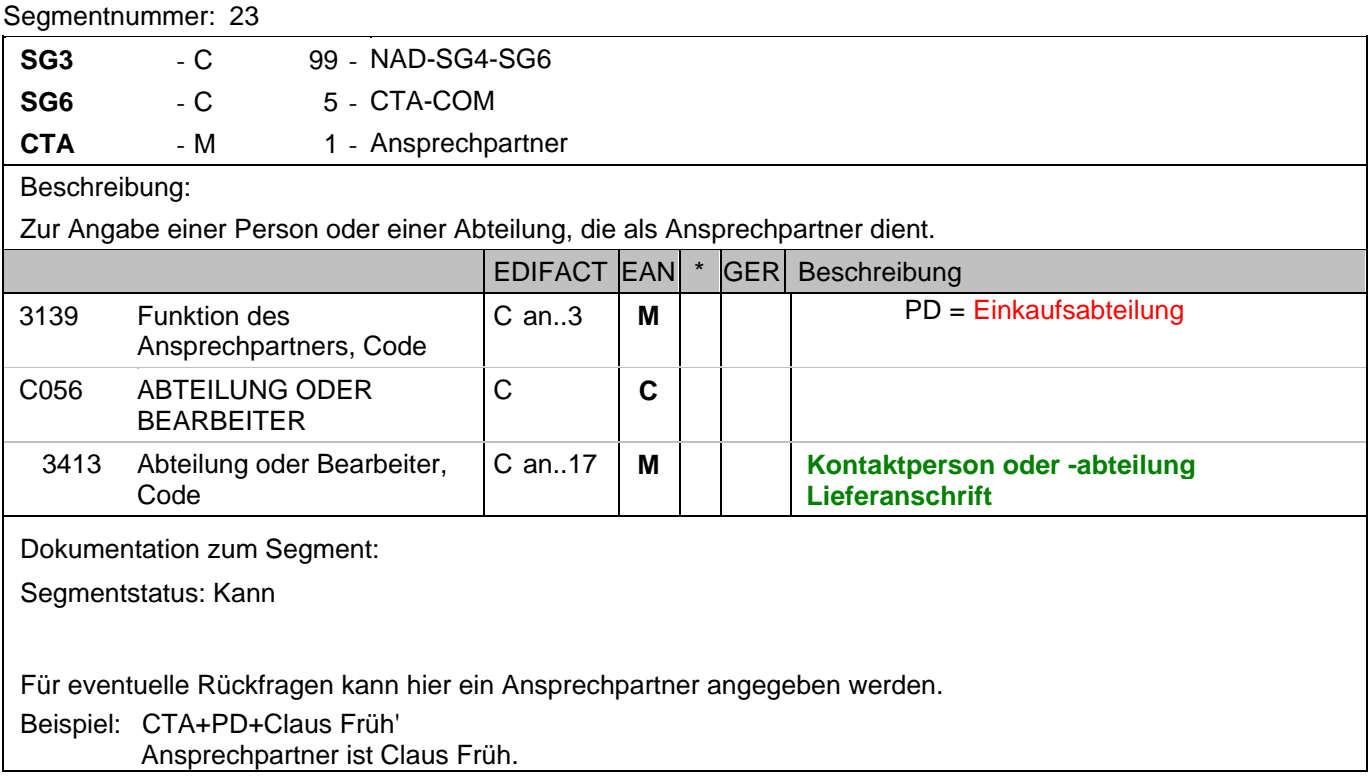

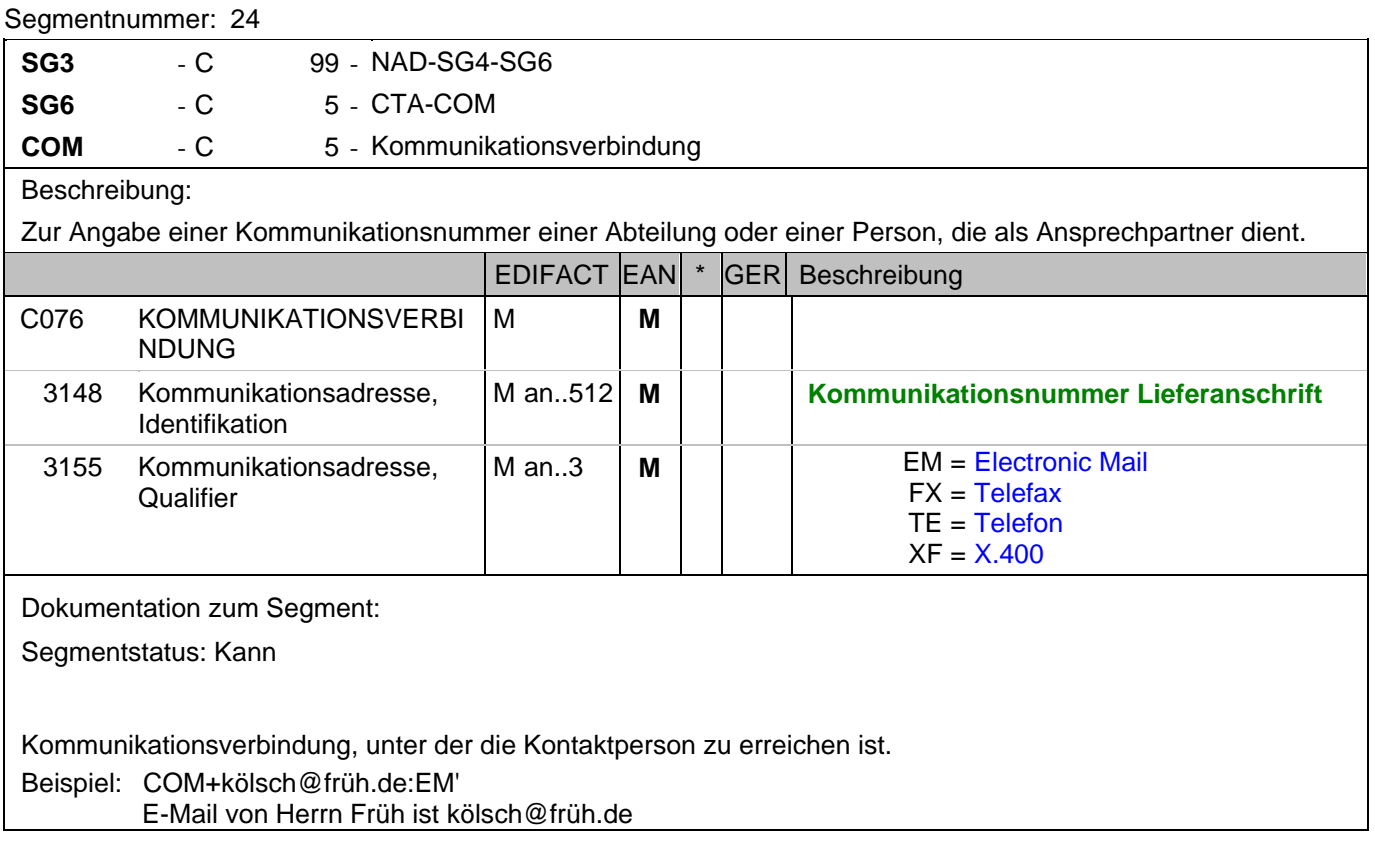

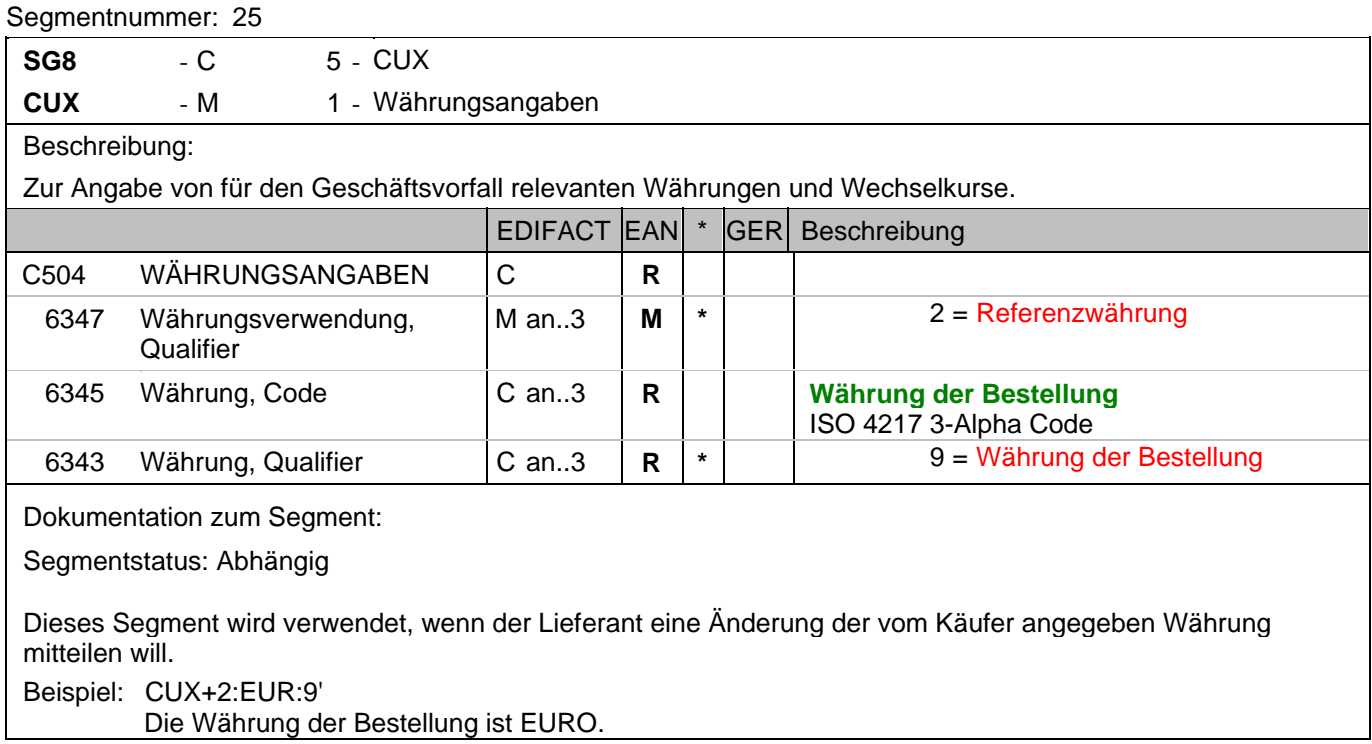

## **Positions-Teil**

Segmentnummer: 26

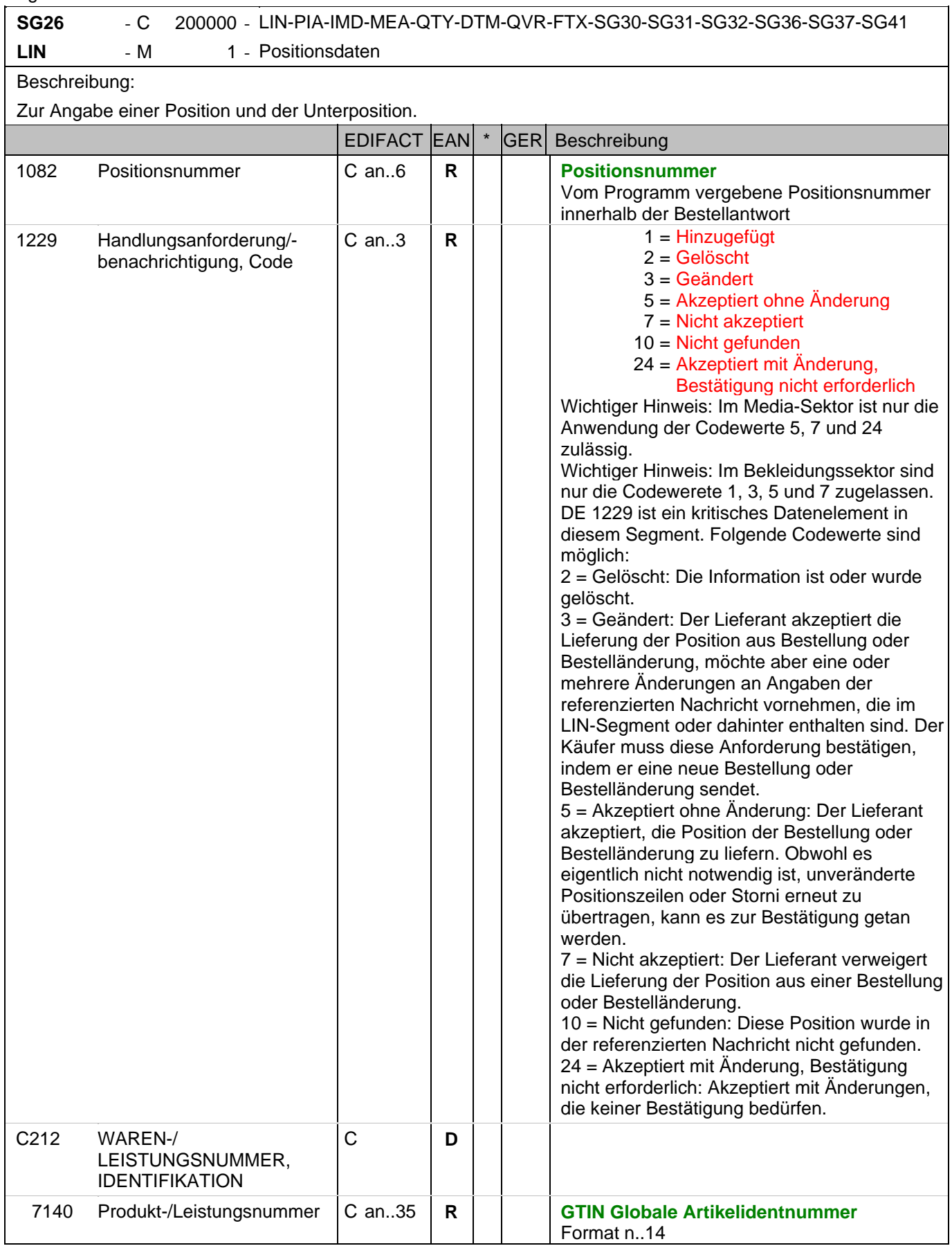

## **Positions-Teil**

Segmentnummer: 26

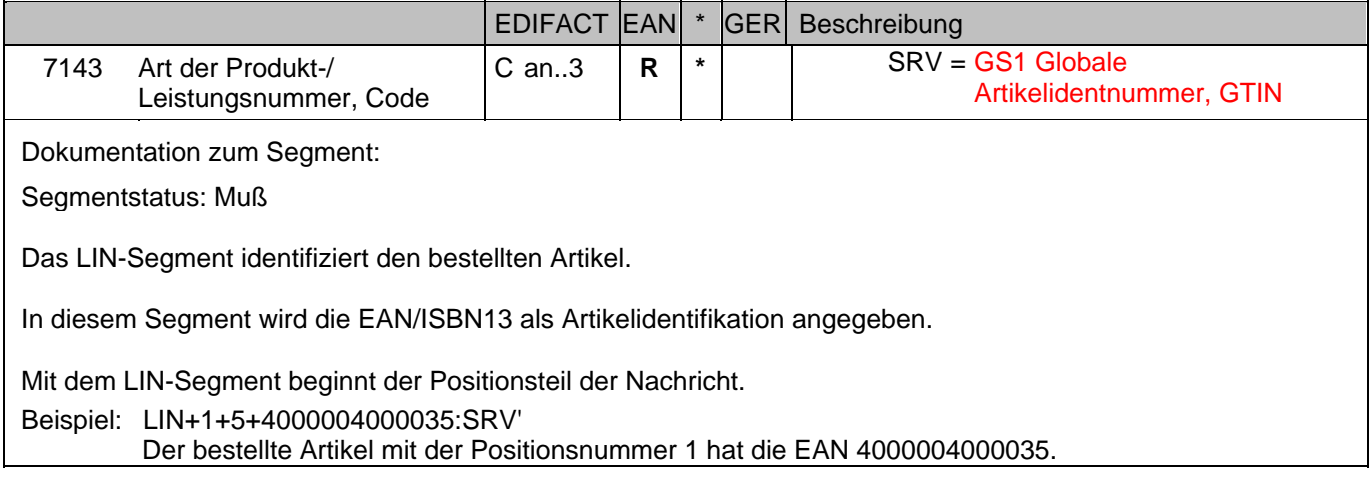

## **Positions-Teil**

Segmentnummer: 27

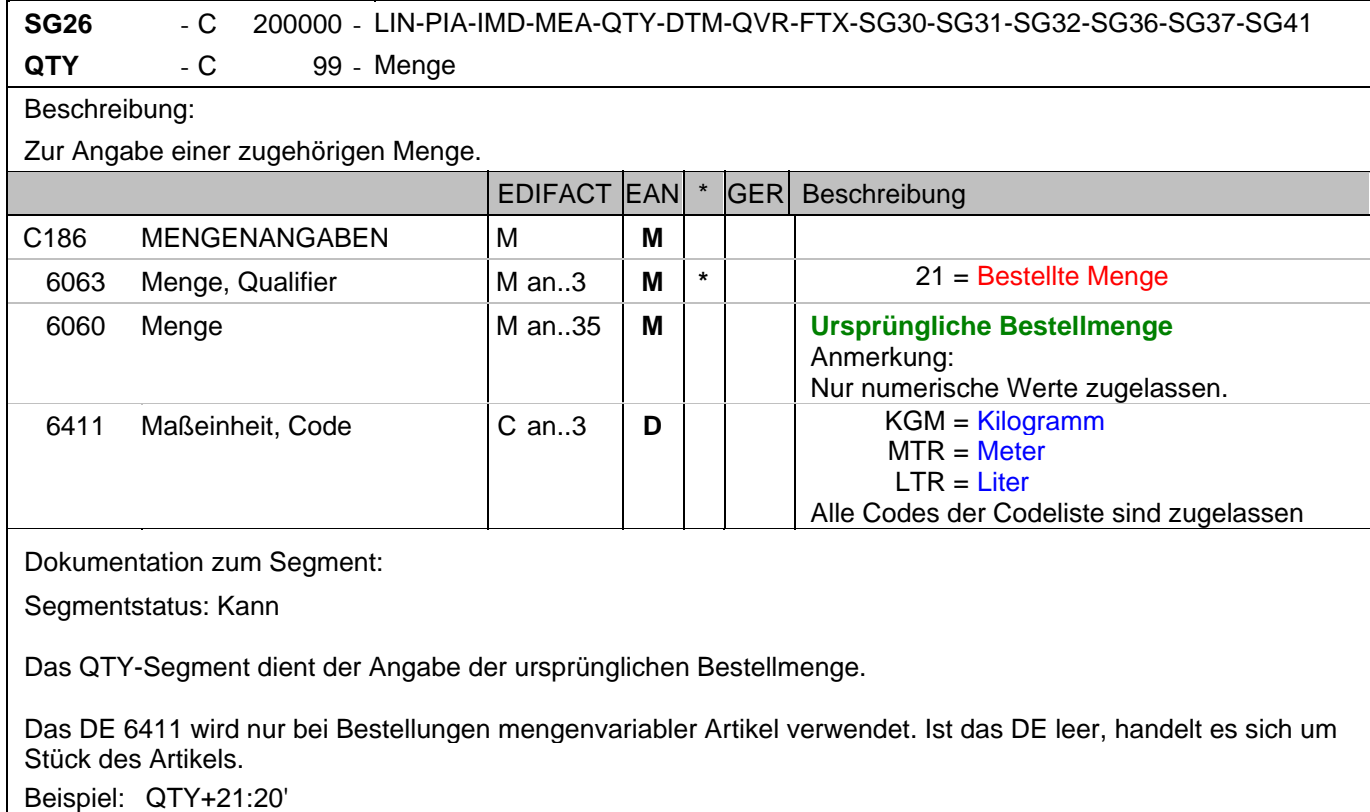

Die ursprünglich bestellte Menge beträgt 20 Stück.

## **Positions-Teil**

Segmentnummer: 28

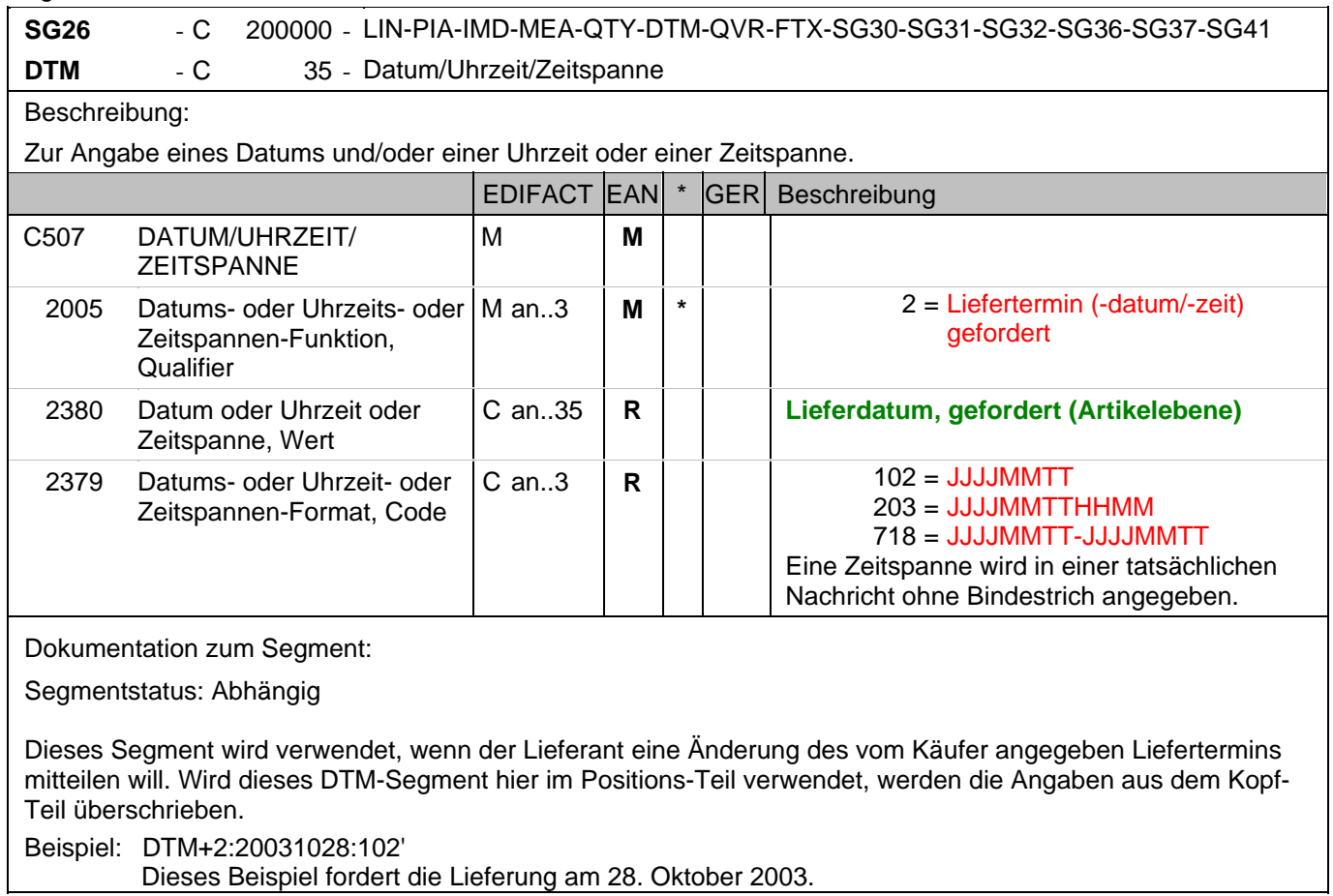

## **Positions-Teil**

Segmentnummer: 29

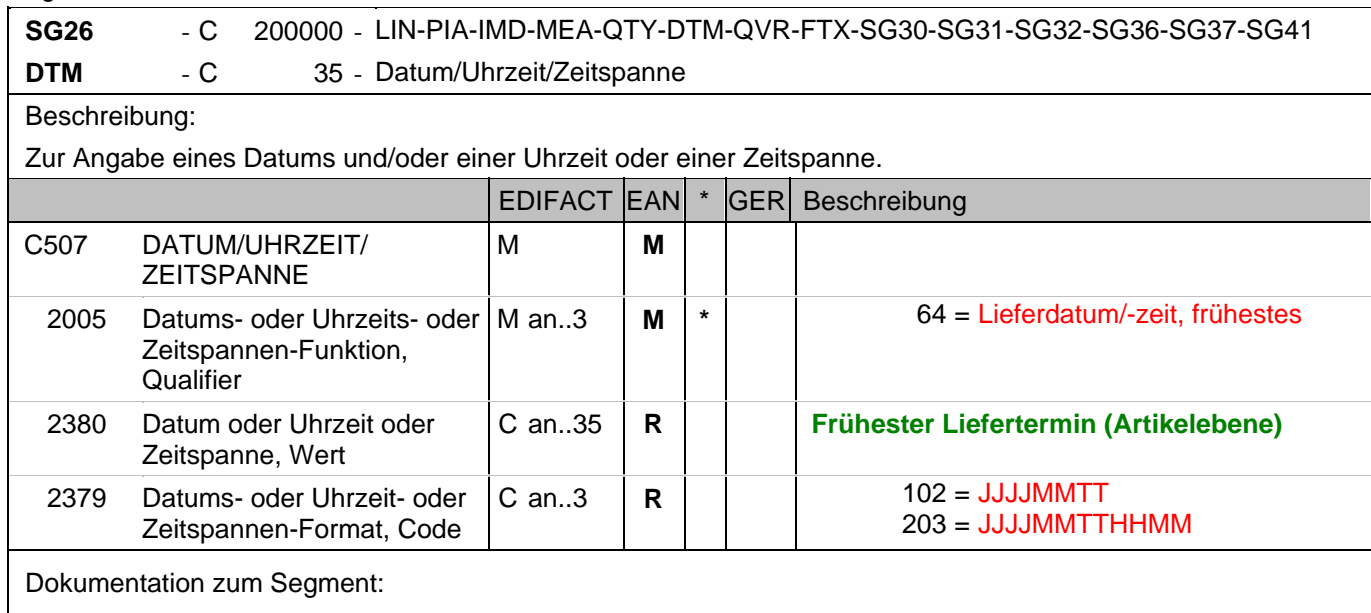

Segmentstatus: Kann

Das DTM-Segment dient zur Angabe eines Datums und/oder einer Uhrzeit oder einer Zeitspanne. Wird dieses DTM-Segment hier im Positions-Teil verwendet, werden die Angaben aus dem Kopf-Teil der Bestellung überschrieben.

Dieses Segment wird - wenn erforderlich - für geforderte Datumsangaben bezüglich der Lieferung der Waren benutzt.

DE 2005 = 2, Liefertermin (-datum/-zeit) gefordert: Datum, zu dem der Käufer die Lieferung von Waren fordert. Hinweis DE 2005: Die Anwendung dieses Codewertes schließt die Verwendung der Codewerte 2 und 69 aus. Beispiel: DTM+64:200310230800:203'

Dieses Beispiel fordert die Lieferung frühestens am 23. Oktober 2003 um 8.00 Uhr.

## **Positions-Teil**

Segmentnummer: 30

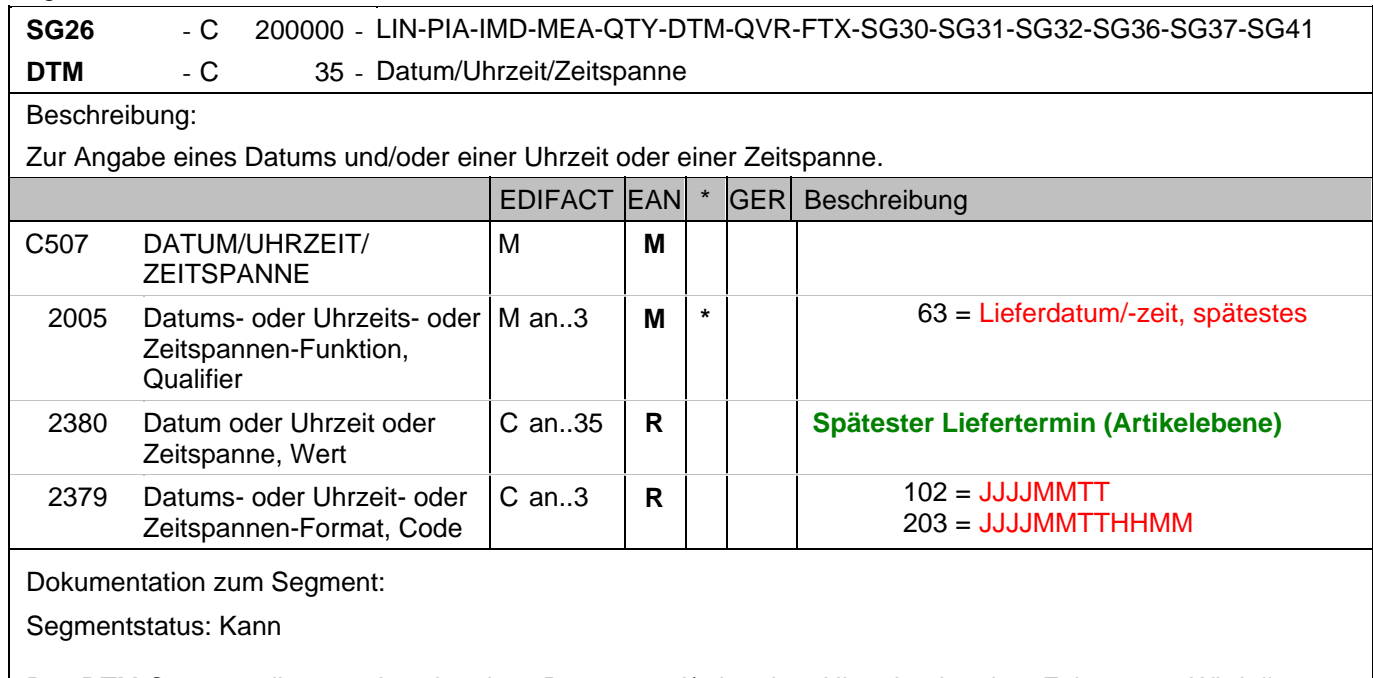

Das DTM-Segment dient zur Angabe eines Datums und/oder einer Uhrzeit oder einer Zeitspanne. Wird dieses DTM-Segment hier im Positions-Teil verwendet, werden die Angaben aus dem Kopf-Teil der Bestellung überschrieben.

Dieses Segment wird - wenn erforderlich - für geforderte Datumsangaben bezüglich der Lieferung der Waren benutzt.

Hinweis DE 2005: Die Anwendung dieses Codewertes schließt die Verwendung der Codewerte 2 und 69 aus. Beispiel: DTM+63:200310291500:203'

Dieses Beispiel fordert die Lieferung spätestens am 29. Oktober 2003 um 15.00 Uhr.

# **Positions-Teil**

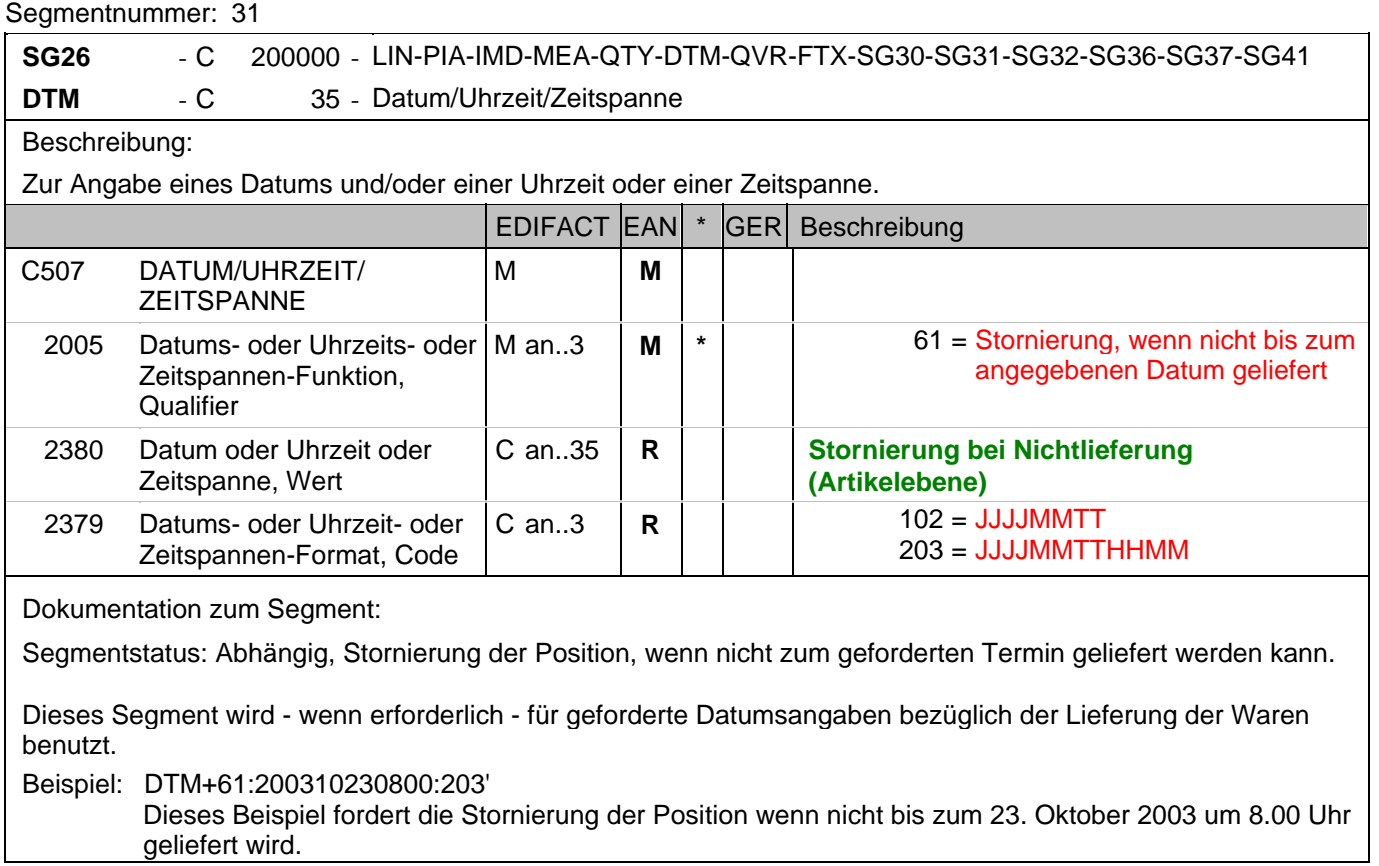

## **Positions-Teil**

Segmentnummer: 32

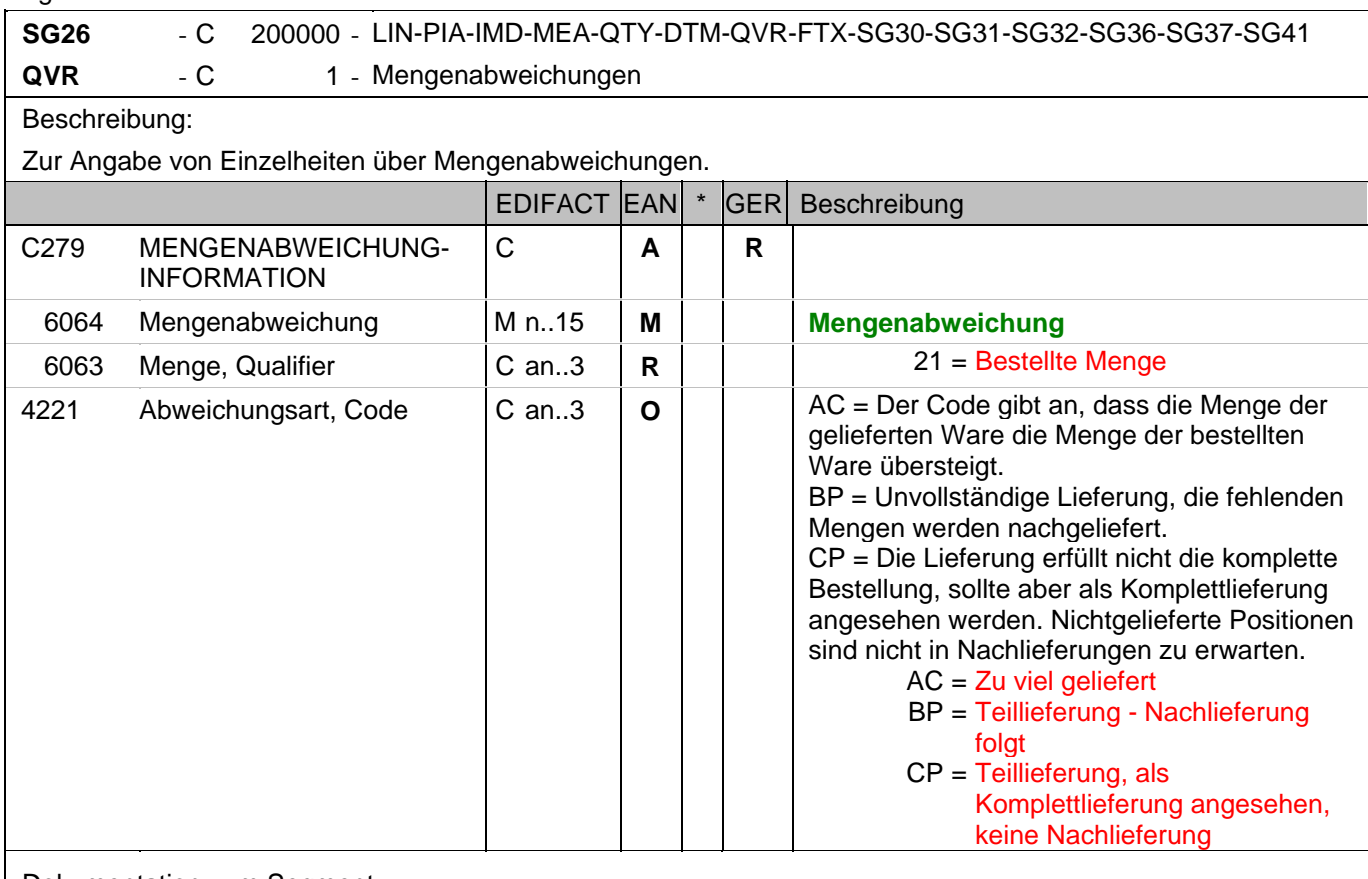

Dokumentation zum Segment:

Segmentstatus: Abhängig

Dieses Segment wird verwendet, wenn der Lieferant eine Änderung der vom Käufer angegeben Bestellmenge mitteilen will.

Dieses Segment gibt an, welche Abweichungen bestehen zwischen dem was bestellt wurde und dem was geliefert werden soll.

Die in Datenelement 6064 angegebene Menge muß mit der Differenz zwischen der zur Lieferung vorgesehenen Menge, die das Datenelement 6060 des QTY-Segments auf Positionsebene angibt und der bestellten Menge übereinstimmen (QTY+12 minus QTY+21, nicht umgekehrt). Bei negativen Werten (z.B. Teillieferung) muß die Abweichung negativ dargestellt werden.

Beispiel: QVR+-4:21+BP'

Es besteht eine Mengendifferenz von 4 Einheiten.

### **Positions-Teil**

Segmentnummer: 33 **SG26** - C 200000 - LIN-PIA-IMD-MEA-QTY-DTM-QVR-FTX-SG30-SG31-SG32-SG36-SG37-SG41 **SG30** - C 25 - PRI PRI - M 1 - Preisangaben Beschreibung: Zur Angabe von Preisinformationen. EDIFACT EAN \* GER Beschreibung C509 PREISINFORMATION C **R** 5125 Preis, Qualifier M an..3 **M M** AAA = Nettokalkulation 5118 Preis, Betrag C n..15 **R Listenpreis je bestellter Einheit** 5375 Preisart, Code C an..3 **O N** 5387 Preisart, Code C an..3 **O** LIU = Listenpreis (GS1-Code) Dokumentation zum Segment: Segmentstatus: Abhängig Dieses Segment wird verwendet, wenn der Lieferant eine Änderung des vom Käufer angegeben Preises mitteilen will. In der EANCOM-Bestellung darf nur die Nettokalkulationsmethode verwendet werden. Evtl. Konditionsangaben in der ALC-Gruppe dienen nur zur Information. Beispiel: PRI+AAA:10::LIU' Nettolisteneinkaufspreis: 10 EURO

## **Positions-Teil**

Segmentnummer: 34

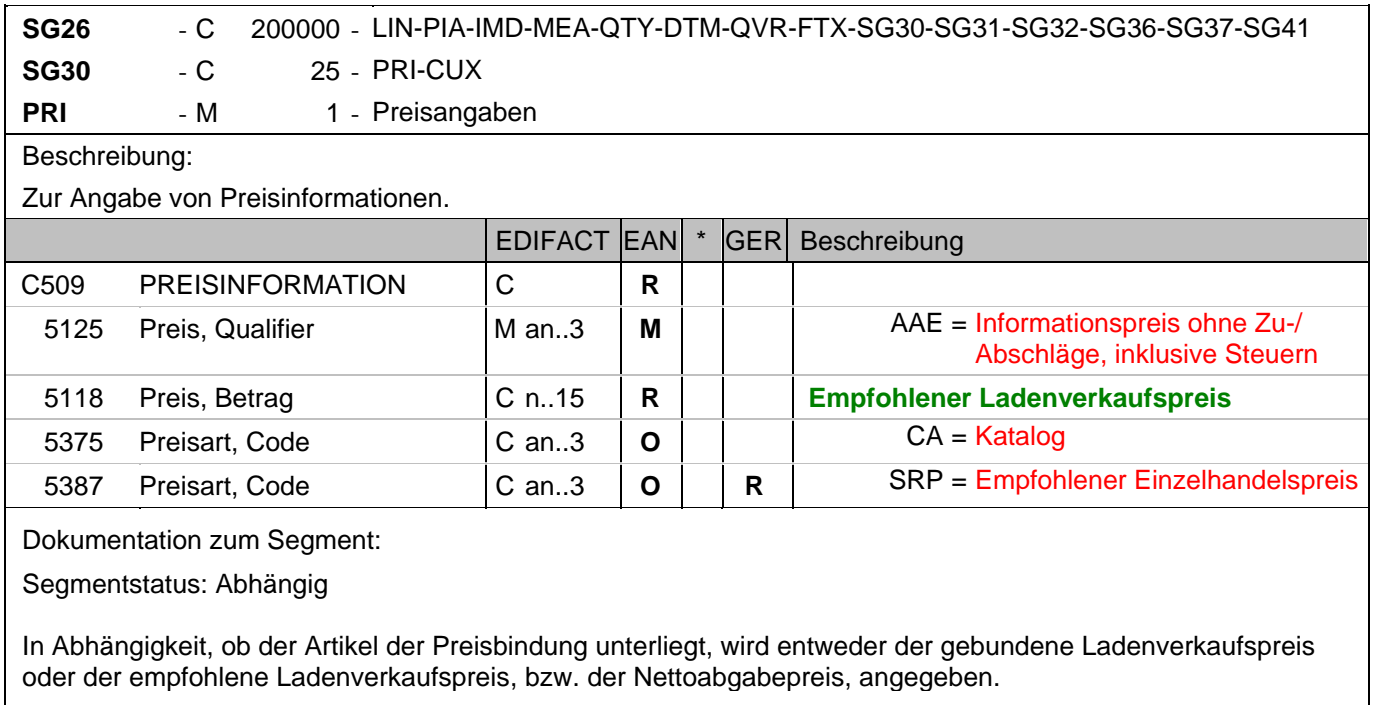

Handelt es sich um eine vom Lieferanten generierte Bestellung (BGM DE 1001= 22E), kann er mit dem Codewert "SRP" seinen empfohlenen Verkaufspreis mitteilen.

Beispiel: PRI+AAE:19.98:CA:SRP'

Der empfohlene Brutto-Einzelhandelspreis je Stück beträgt 19,98 EURO incl. Steuer

## **Summen-Teil**

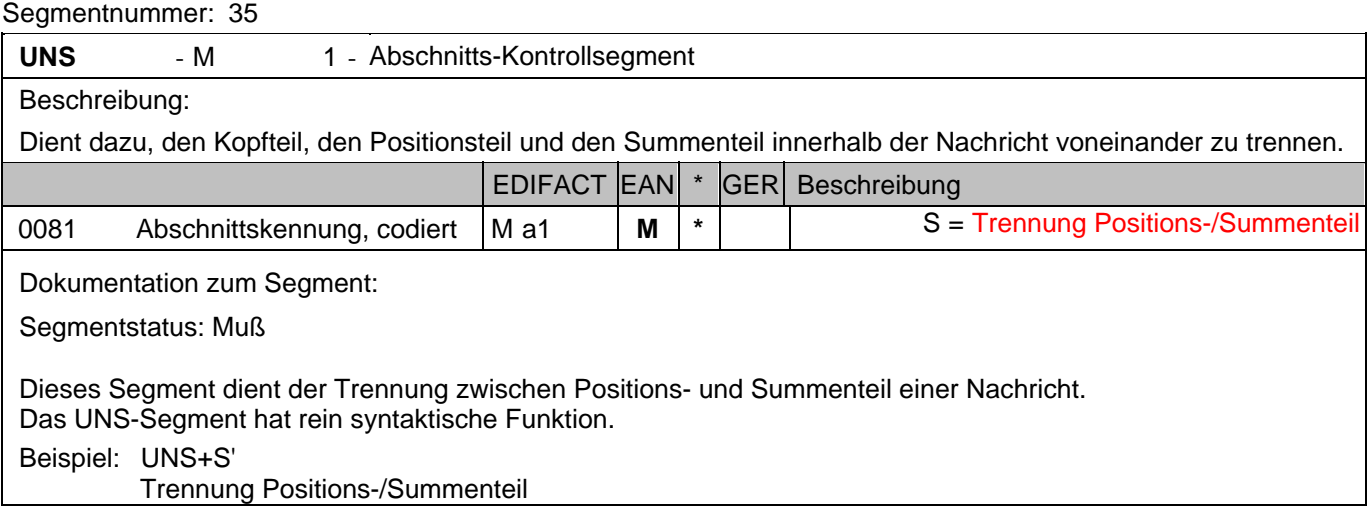

## **Summen-Teil**

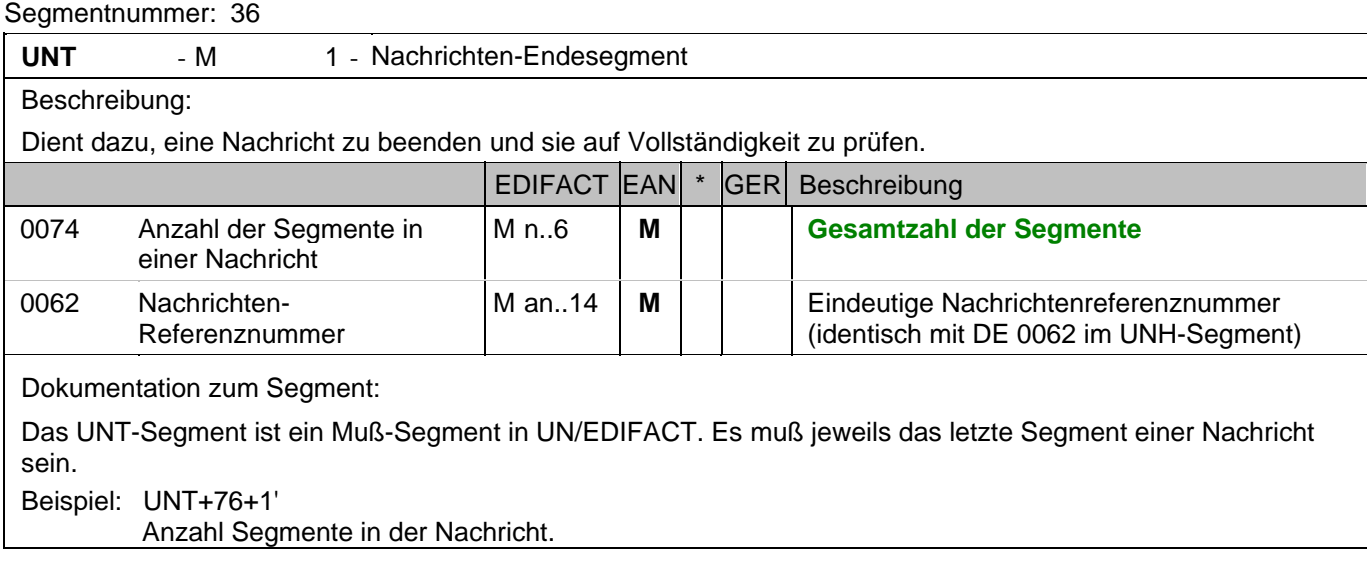

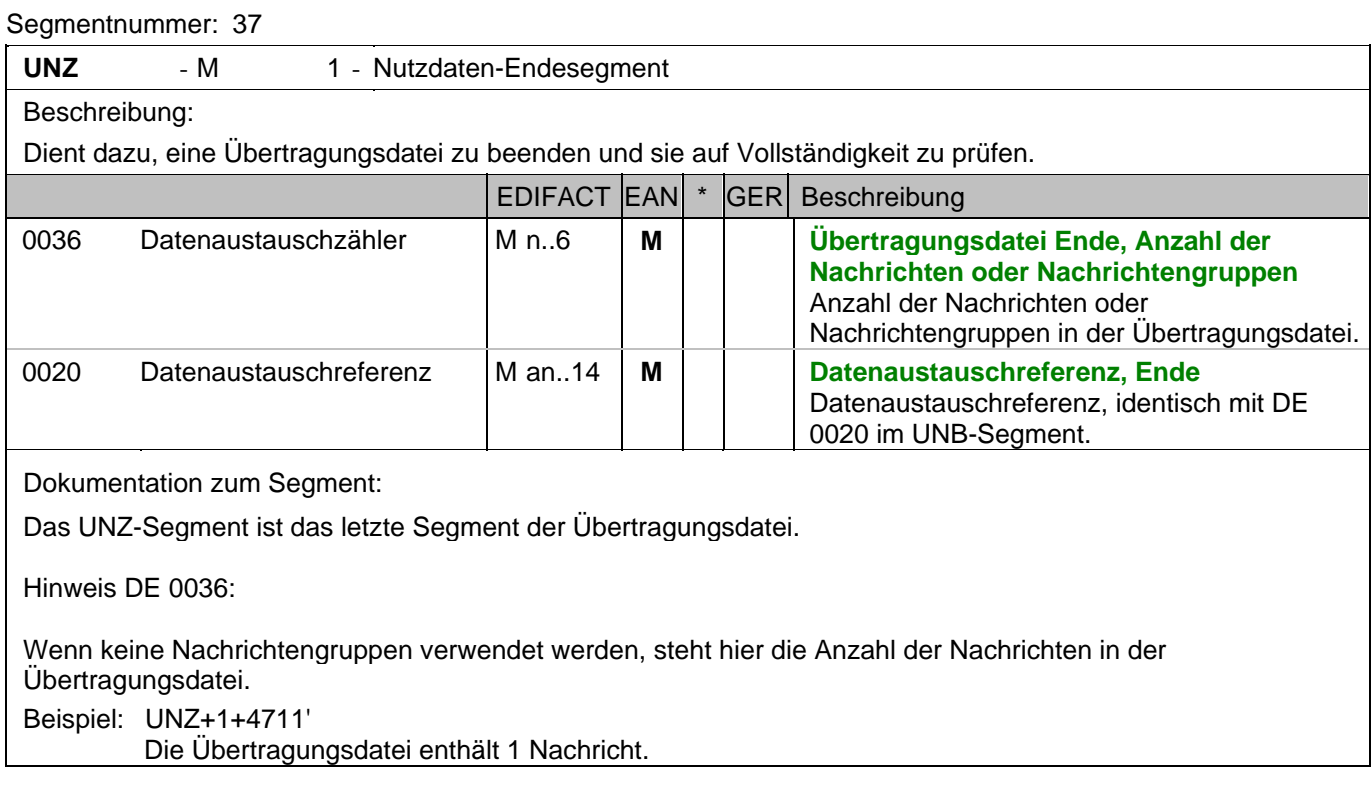

# **Gesamtbeispiel Bestellantwort**

Bitte beachten Sie, dass Beispiele zu EANCOM® 2002 Nachrichten alle möglichen in der Dokumentation aufgezeigten Konstellationen beschreiben sollen. Sie können daher nicht immer die Anforderungen an einen Geschäftsprozess wirklichkeitsnah wiedergeben.

Beachten Sie bitte auch, dass aus dokumentationstechnischen Gründen in den Beispielen Datenelement-Trennzeichen enthalten sein können, die in Echtnachrichten durch Gruppen-Trennzeichen dargestellt werden.

#### *UNA:+.? '*

Das UNA-Segment enthält die Standardtrennzeichen.

#### *UNB+UNOC:3+4012345000009:14:4012345000018+4000004000002:14:4000004000099+101013:1043+4711+REF:AA++++EANCOM+1'*

Die EANCOM-Datei 4711 vom 13.10.2010, 10 Uhr 43 wird vom Absender mit der GLN 4012345000009 an den Empfänger mit der GLN 4000004000002 gesandt.

### *UNH+1+ORDRSP:D:01B:UN:EAN007'*

Identifikationsdaten der ORDRSP-Nachricht. Die Nachrichtenreferenznummer muss im UNT-Segment am Nachrichtenende wiederholt werden.

### *BGM+231:::FM200+128222+29+AC'*

Die Bestellantwort hat die Auftragsnummer 128222 und gilt für das Geschäftsmodell "Filialdepot".

### *DTM+137:20031021:102'*

Dieses Beispiel weist den 21. Oktober 2003 als Bestätigungsdatum aus.

### *DTM+2:20031028:102'*

Dieses Beispiel ändert das Lieferdatum auf den 28. Oktober 2003.

### *DTM+64:200310230800:203'*

Dieses Beispiel fordert die Lieferung frühestens am 23. Oktober 2003 um 8.00 Uhr.

### *DTM+63:200310291500:203'*

Dieses Beispiel fordert die Lieferung spätestens am 29. Oktober 2003 um 15.00 Uhr.

### *DTM+61:200310230800:203'*

Dieses Beispiel fordert die Stornierung der Lieferung wenn nicht bis zum 23. Oktober 2003 um 8.00 Uhr geliefert wird.

### *ALI+++X2'*

Teillieferung zugelassen

### *FTX+ORI+1+NOS-ORDER::246'*

Die Bestellantwort ist eine NOS-ORDER

### *RFF+ON:4711'*

Die Nachricht referenziert auf die Bestellung 4711.

### *DTM+171:20030301:102'*

Der Kundenauftrag ist vom 01.03.2003

### *RFF+VN:4711'*

Die Bestellantwort bezieht sich auf die Auftragsnummer des Lieferanten 4711.

### *NAD+SU+4012345000009::9+:X:X:X:X'*

Der Lieferant/Hersteller hat die GLN 4012345000009.

### *RFF+GN:HRB-471111'*

Angaben auf Geschäftsbriefen lt. HGB: HRB-471111

### *RFF+VA:DE101010'*

Die Umsatzsteueridentifikationsnummer lautet DE101010.

### *NAD+BY+4398765000004::9+X:X:X:X:X'*

Die Bestellung ist vom Käufer mit der GLN 4398765000004.

#### *CTA+PD+Claus Früh'*

Ansprechpartner beim Käufer ist Claus Früh.

### *COM+kölsch@früh.de:EM'*

E-Mail von Herrn Früh ist kölsch@früh.de

### *NAD+IV+4071615192710::9'*

Der Rechnungsempfänger hat die GLN 4071615192710.

### *NAD+DP+4399899175941::9++EDI-LAND:Herr Laufen:Garage+Bussardweg 5+Leopardshöhle++33818+DE'*

Die GLN des Warenempfängers ist 4399899175941. Eine Adresse wird nur in Ausnahmefällen klarschriftlich angegeben.

### *CTA+PD+Claus Früh'*

Ansprechpartner ist Claus Früh.

## *COM+kölsch@früh.de:EM'*

E-Mail von Herrn Früh ist kölsch@früh.de

### *CUX+2:EUR:9'*

Die Währung der Bestellung ist EURO.

### *LIN+1+5+4000004000035:SRV'*

Der bestellte Artikel mit der Positionsnummer 1 hat die EAN 4000004000035.

#### *QTY+21:20'*

Die ursprünglich bestellte Menge beträgt 20 Stück.

### *DTM+2:20031028:102'*

Dieses Beispiel fordert die Lieferung am 28. Oktober 2003.

#### *DTM+64:200310230800:203'*

Dieses Beispiel fordert die Lieferung frühestens am 23. Oktober 2003 um 8.00 Uhr.

#### *DTM+63:200310291500:203'*

Dieses Beispiel fordert die Lieferung spätestens am 29. Oktober 2003 um 15.00 Uhr.

#### *DTM+61:200310230800:203'*

Dieses Beispiel fordert die Stornierung der Position wenn nicht bis zum 23. Oktober 2003 um 8.00 Uhr geliefert wird.

### *QVR+-4:21+BP'*

Es besteht eine Mengendifferenz von 4 Einheiten.

### *PRI+AAA:10::LIU'*

Nettolisteneinkaufspreis: 10 EURO

#### *PRI+AAE:19.98:CA:SRP'*

Der empfohlene Brutto-Einzelhandelspreis je Stück beträgt 19,98 EURO incl. Steuer

#### *UNS+S'*

Trennung Positions-/Summenteil

### *UNT+76+1'*

Anzahl Segmente in der Nachricht.

### *UNZ+1+4711'*

Die Übertragungsdatei enthält 1 Nachricht.